République Algérienne Démocratique et Populaire Ministère de l'enseignement supérieur et de la recherche scientifique

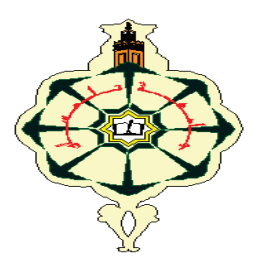

Université Abou-Bakr Belkaid-Tlemcen Faculté des sciences Département d'Informatique

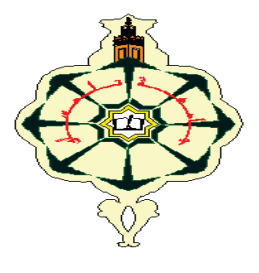

Mémoire pour l'obtention du diplôme de Magister en Informatique Option : **IAAD**  (Intelligence Artificielle et Aide à la Décision)

*Thème :* 

# Mise en œuvre d'une technique automatique de segmentation de sillons corticaux

#### *Présenté par :*

#### **Mr : BENABDALLAH ALI**

*Devant le jury composé de:*

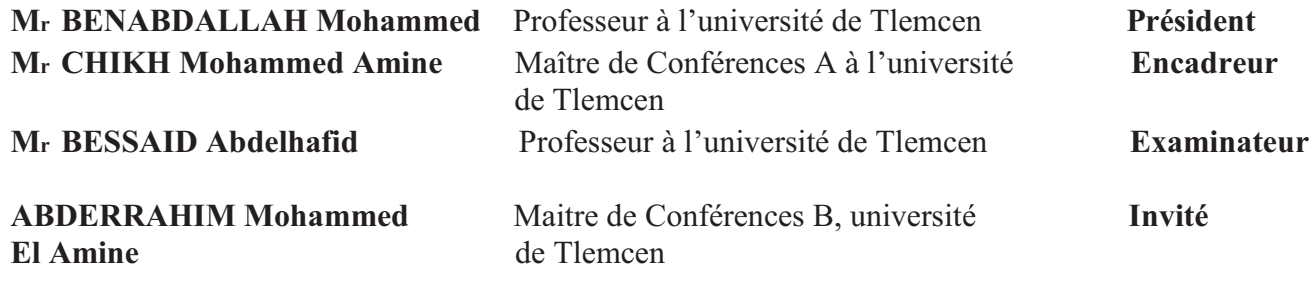

**Année universitaire : 2010-2011** 

#### **Résumé**

 Un des objectifs de la neuro-imagerie est de réaliser l'étude des structures cérébrales de sujets sains ou pathologiques. La grande variation des structures nécessite la mise en place de méthodes d'études spécifiques, souvent abordées par le biais de l'Imagerie par Résonance Magnétique (IRM). Les structures anatomiques qui nous intéressent ici sont les sillons corticaux. L'objectif de ce mémoire de magistère est de mettre en œuvre une technique automatique de segmentation de sillons corticaux. Il s'agira dans un premier temps de présenter l'imagerie cérébrale et d'effectuer une étude bibliographique sur les méthodologies existantes. On s'intéressera particulièrement aux méthodes basées sur le seuillage et les contours actifs pour la tâche de segmentation. Il conviendra ensuite d'implémenter et comparer certaines de ces méthodes.

**Mots clés**: Imagerie cérébrale - contour actif - Segmentation automatique - Aide au diagnostic

#### **Abstract**

 One of the objectives of neuro-imaging is to conduct the study of brain structures of healthy or pathological subjects. The wide variation of structures requires the development of methods for specific studies, often discussed by means of Magnetic Resonance Imaging (MRI). The anatomical structures of interest here are the cortical sulci. The objective of this thesis is to implement an automatic technique for segmentation of cortical sulci. It will initially present brain imaging and perform a literature review of existing methodologies. We pay particular attention to methods based on active contours and thresholding for the segmentation task. It will then be necessary to implement and compare some of these methods.

**Keywords**: Brain imaging - active contour - Automatic Segmentation - Diagnostic help

#### **ملخص**

 من بين أهداف التصوير العصبي دراسة الأنسجة المخية للحالات السليمة أو المرضية. الاختلاف الكبير بين هذه الأنسجة يلزم علينا وضع طرق متخصصة لدراستها, غالبا عن طريق التصوير بواسطة الرنين المغناطيسي( IRM . ( الأنسجة التشريحية التي تهمنا هنا هي التجاعيد القشرية. الهدف من هذه المذكرة هو برمجة طريقة أوتوماتيكية تسمح بتجزئة التجاعيد القشرية للمخ. في بداية الأمر سنقوم بتقديم التصوير المخي والقيام بدراسة بيبليوغرافية للمناهج و الطرق الموجودة. كما سنهتم خصوصا بالطرق المتعلقة بالتجزئة عن طريق استعمال العتبة و طرق الحدود النشيطة. و فيما بعد سنقوم بتشغيل و مقارنة بعض هذه الطرق.

**الكلمات الرئيسية :** التصوير المخي , الحدود النشيطة , التجزئة الأوتوماتيكية, المساعدة على التشخيص.

# Dédicaces

Je dédie ce travail à :

Ma mère, mon frère, ma sœur toute ma famille et mes amis

**…Ali** 

# Remerciements

En premier lieu, je remercie « Allah » qui m'a procuré ce succès.

Avec beaucoup de gratitude et de sincérité, je remercie vivement mon encadreur M<sup>r</sup> CHIKH Mohamed Amine, Maître de Conférences à l'université de Tlemcen, pour sa présence scientifique et humaine, et l'honneur qu'il m'a fait en acceptant de m'encadrer.

 Mes remerciements vont également à Monsieur BENABDALLAH Mohammed, Professeur à l'université de Tlemcen pour l'honneur qu'il m'a fait pour présider le jury de ce mémoire.

Je suis très honoré de la présence de Monsieur BESSAID Hafid, Professeur à l'université de Tlemcen, et de Monsieur ABDERRAHIM Mohammed el Amine, Maitre de conférences à l'université de Tlemcen, et je les remercie pour avoir accepté de siéger dans ce jury et en être les examinateurs du présent travail.

Enfin, merci à ma mère pour le soutien et l'encouragement qu'elle m'a apporté tout au long de ce travail.

# **TABLE DES MATIERES**

#### **INTRODUCTION GENERALE**

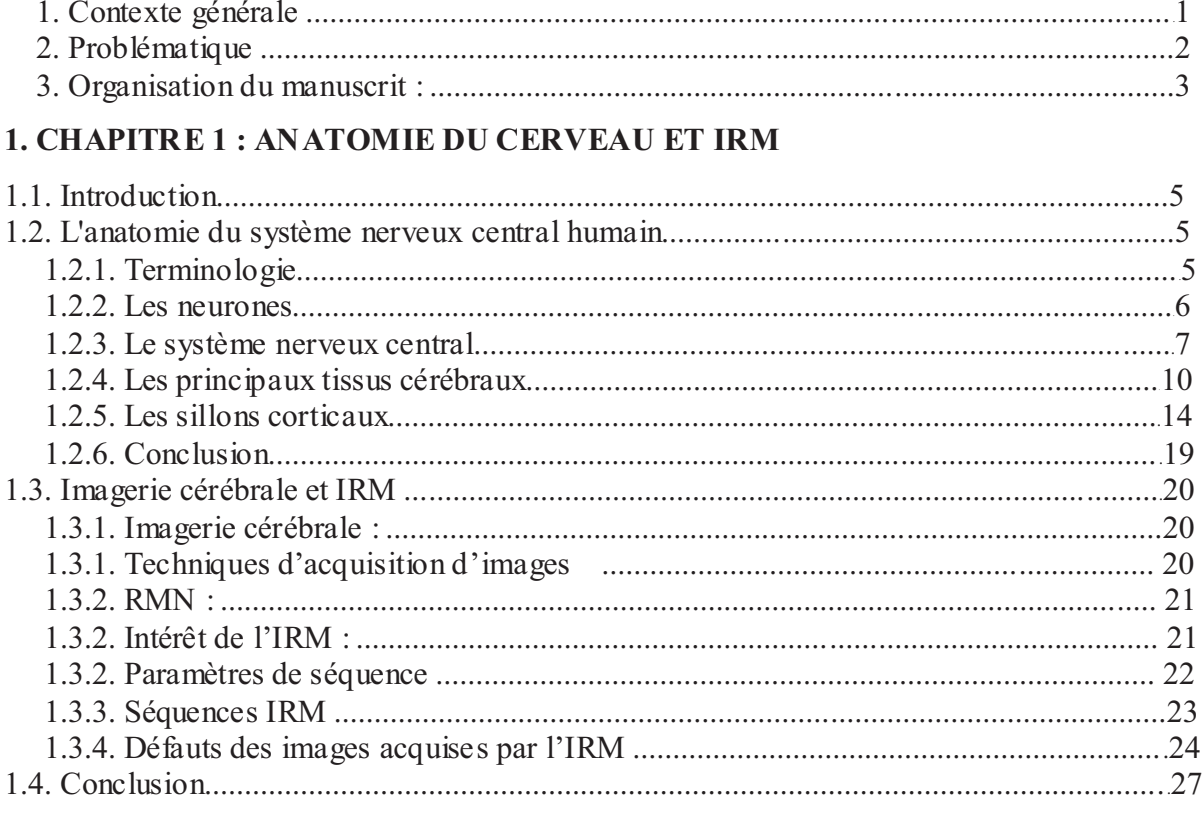

### **CHAPITRE 2: ETAT DE L'ART**

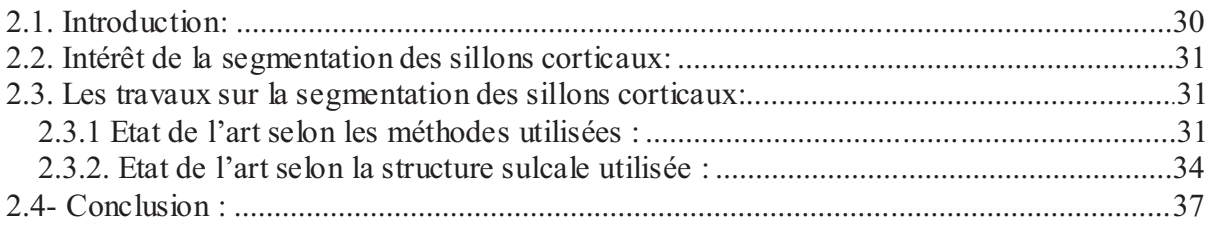

# **CHAPITRE 3 : TECHNIQUES DE SEGMENTATION**

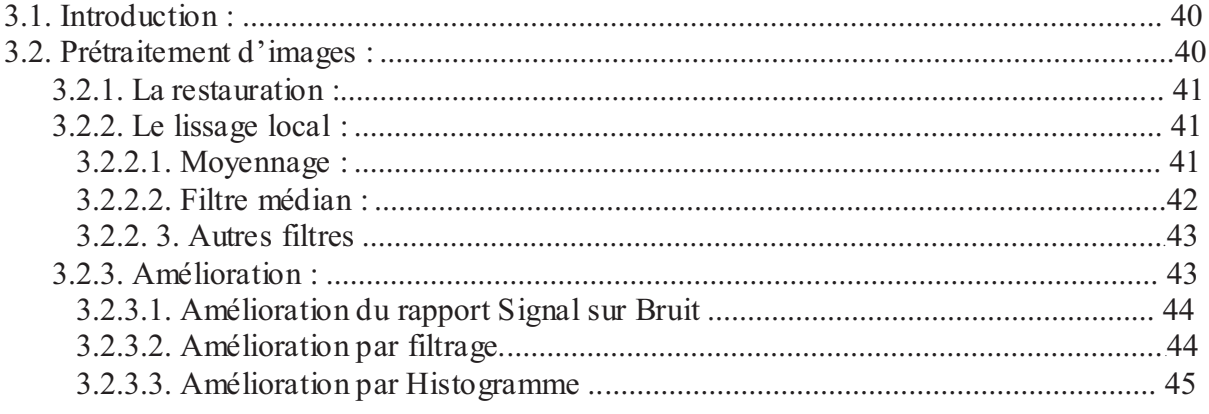

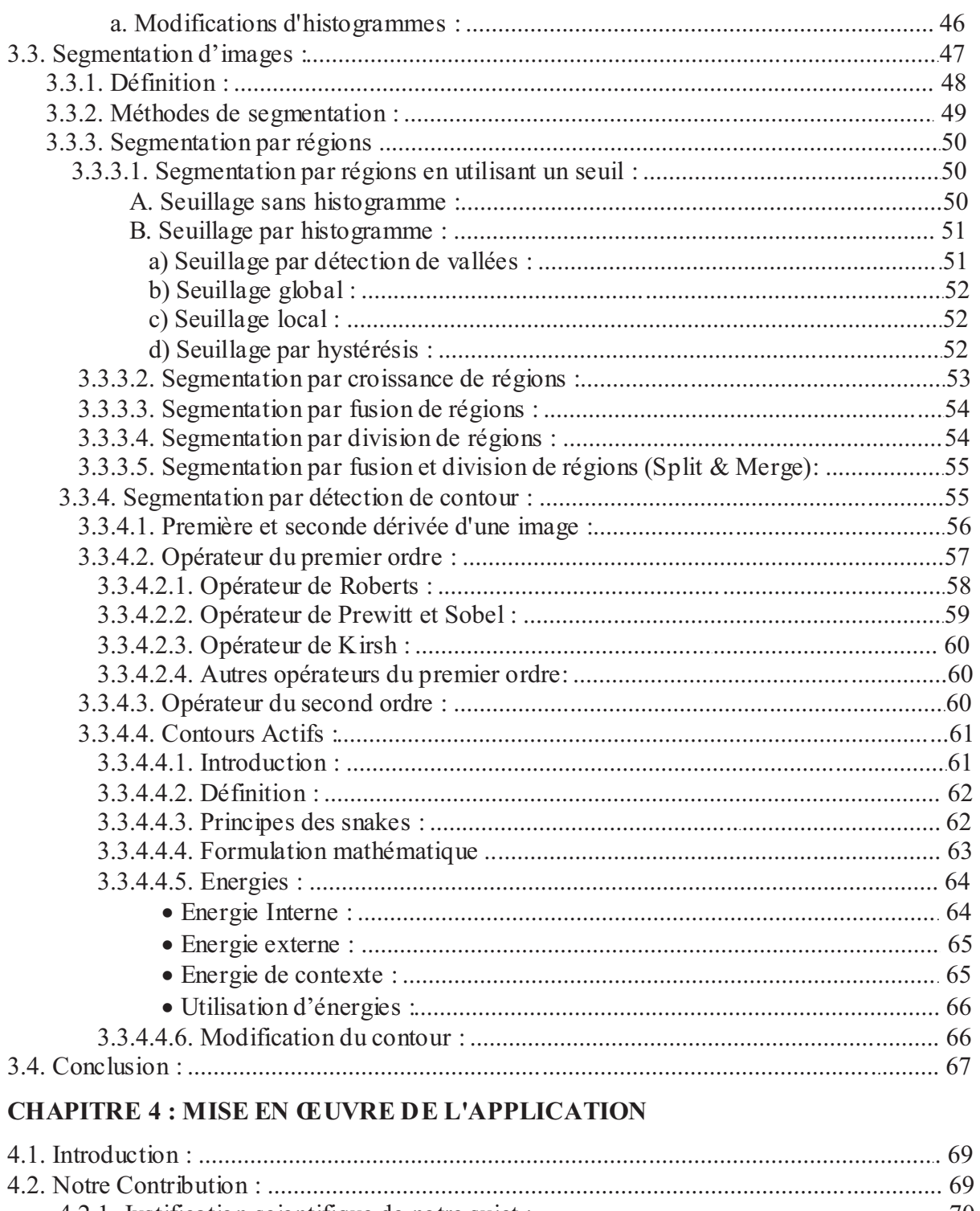

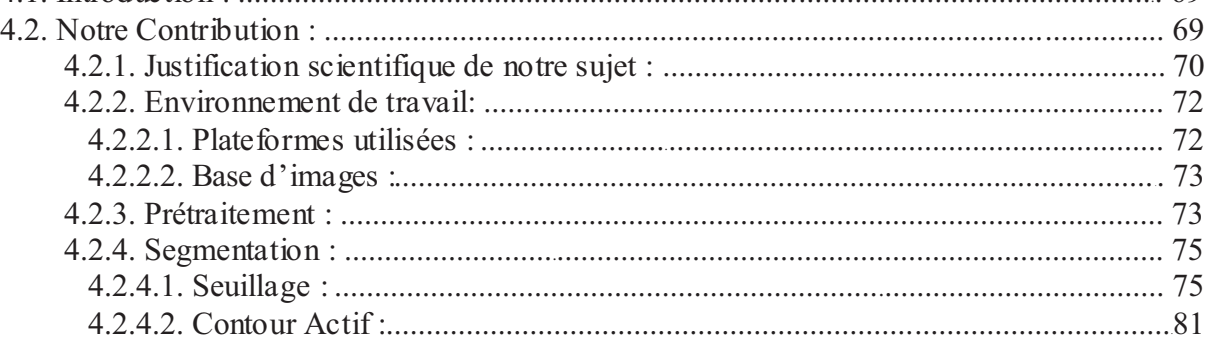

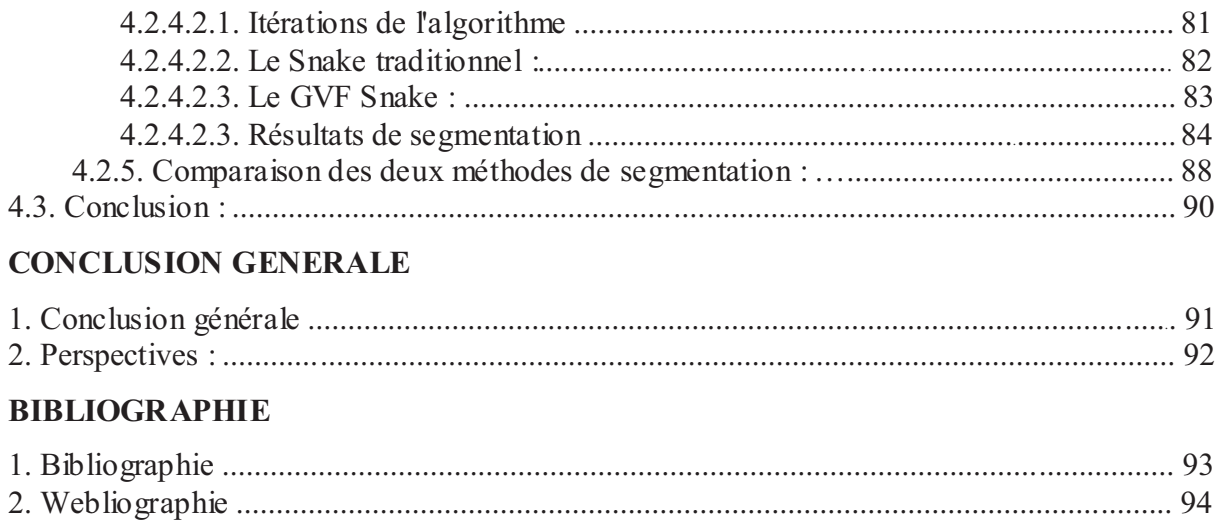

# LISTE DES FIGURES

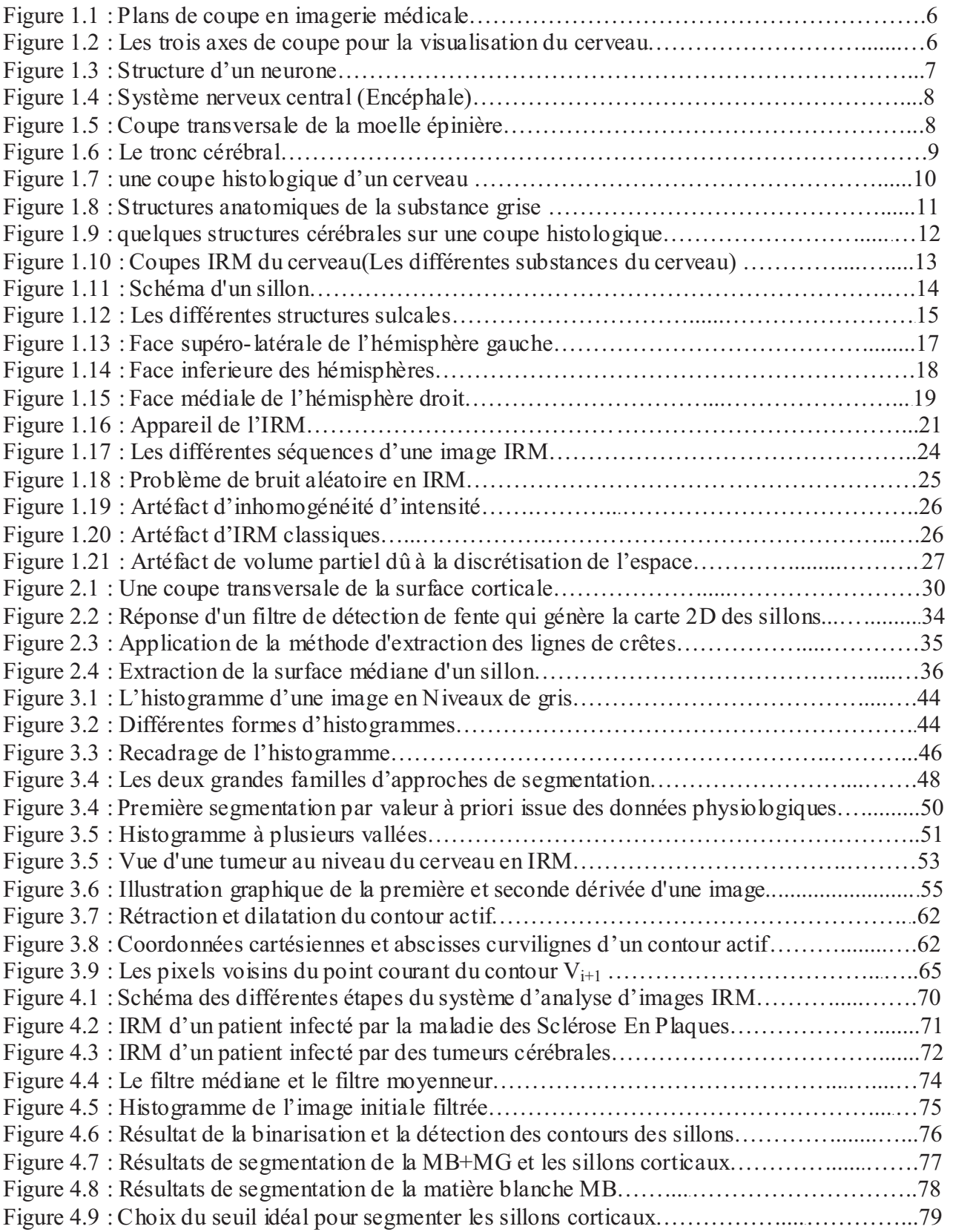

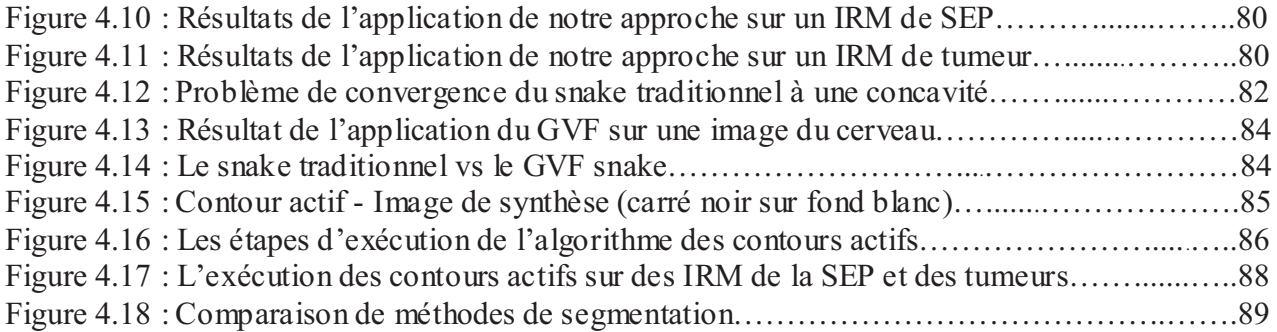

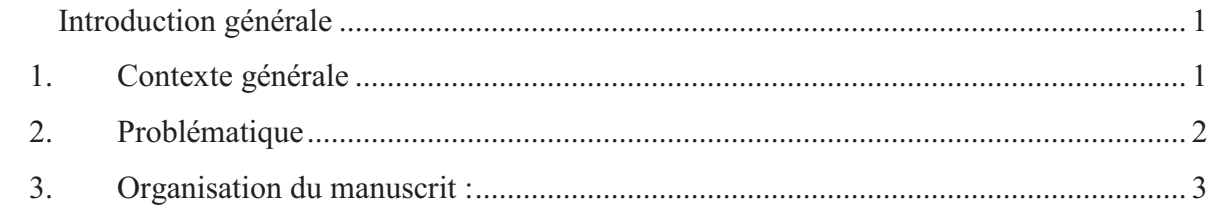

#### **Introduction générale**

#### **1. Contexte générale**

Depuis longtemps, le médecin n'a eu à sa disposition que des signes extérieurs et indirects pour se représenter les atteintes d'une maladie. L'expérience indispensable du praticien permettait alors de relier l'état du patient à une maladie particulière. La représentation qu'il pouvait avoir des organes atteints n'émanait que de timides suppositions fondées sur de précédentes autopsies. Mais tout ceci ne permettait pas au médecin de voir l'intérieur du corps de son patient, bien vivant, afin de se représenter l'état réel des organes malades et de suivre l'évolution de la maladie. L'invention du stéthoscope au XVIIIème siècle par R. Laennec fut une véritable révolution : il était désormais possible d'entendre avec précision les bruits de certains organes et de les associer à un état sain ou pathologique de l'organe. Le stéthoscope a été le premier véritable instrument de diagnostic médical et reste encore le plus utilisé à l'heure actuelle.

Au fil des années, d'autres techniques furent mises au point dans le but d'observer cette foisci les organes malades relativement à telle ou telle maladie. La découverte des rayons X en 1895 par W.C. Roentgen a permis d'examiner les parties dures du corps. La découverte de la radioactivité naturelle en 1898 par A. Becquerel et M. Curie, de la radioactivité artificielle par F. et I. Joliot-Curie en 1934, de la Résonance Magnétique Nucléaire (RMN) en 1946 par F. Bloch, l'amélioration des techniques de la physique puis finalement, dans ces dernières années, l'apparition de méthodes de traitement et de reconstruction d'images ont contribué à la création de scanners permettant de visualiser tout organe. Le médecin de cette décennie ne se contente plus de déduire l'état d'un organe, il peut le voir en image, localiser ses défauts,

observer son comportement au cours du temps et apprécier l'effet d'une thérapeutique. L'ensemble de ces techniques récentes a ainsi donné naissance à *l'imagerie médicale*.

 L'une de ces techniques est l'Imagerie par Résonance Magnétique (IRM) que nous présenterons brièvement en deuxième chapitre. Il s'agit d'une technique d'imagerie médicale non invasive et indolore qui permet d'observer l'anatomie d'un organe par une représentation 2D ou 3D. En 1971 aux Etats-Unis, R. Damadian [DAMA-71] découvrait que des tissus sains et des tissus tumoraux donnaient des spectres de RMN différents. Cette différence est corrélée à la teneur en eau des tissus. C'est en 1973, toujours aux Etats-Unis, que P. Lauterbur obtînt les premières images du corps humain en IRM. Mais il fallut attendre 1980 pour pouvoir observer les premières images RMN in vivo de l'encéphale humain, fournies par Hawkes, Holland *et al.* [HAWK-80] de l'université de Nottingham en Grande-Bretagne.

 A l'heure actuelle, certaines techniques comme l'IRM fonctionnelle ou la TEP permettent d'étudier les mécanismes cérébraux mais celles-ci souffrent de l'absence d'informations relatives à l'anatomie du cerveau. Le lien entre l'étude fonctionnelle et l'information anatomique est cependant d'importance. En effet, les médecins envisagent par exemple d'utiliser la localisation des sillons corticaux, pour améliorer la qualité des résultats obtenus pour une tâche particulière. Ils espèrent également pouvoir profiter de cette information anatomique pour localiser et détecter des lésions observées en IRM chez des Scléroses En Plaques, et aussi détecter des changements de taille d'une tumeur cérébrale.

#### **2. Problématique**

La segmentation des structures anatomiques cérébrales est un problème ardu et reste un sujet de recherche de forte actualité dans le domaine médical. La difficulté à segmenter une image est du à la complexité structurelle des images IRM et du contraste souvent insuffisant pour extraire la structure d'intérêt, sans aucune connaissance à priori sur sa forme et sa localisation.

L'objectif de cette thèse est la segmentation des sillons corticaux à partir des séquences d'images IRM. Le but recherché est la mise en œuvre d'une technique automatique de segmentation des sillons corticaux. Il s'agira dans un premier temps de présenter quelques connaissances sur l'imagerie cérébrale et la technique de la Résonance Magnétique Nucléaire, et d'effectuer une étude bibliographique sur les méthodologies de segmentation existantes, en suite il conviendra d'implémenter et comparer certaines de ces méthodes de segmentation.

#### **3. Organisation du manuscrit :**

 Ce manuscrit aborde divers sujets : d'abord une introduction générale qui présente le contexte général et l'objectif visé, et ensuite il est composé de quatre chapitres organisés comme suit :

#### **Chapitre 1** :

Dans ce chapitre, nous étudierons d'une manière succincte l'anatomie du cerveau humain et particulièrement les sillons corticaux et puis nous expliquerons le principe de l'Imagerie par Résonance Magnétique Nucléaire.

#### **Chapitre 2** :

 Il expose une synthèse d'un état de l'art sur les approches de la segmentation des sillons corticaux à partir des séquences IRM.

#### **Chapitre 3 :**

 Ce chapitre présente deux grandes étapes dans le processus d'analyse d'images, le pré-traitement et la segmentation. Il expose aussi la majorité des techniques utilisées dans ces deux étapes d'analyse.

#### **Chapitre 4 :**

 Dans ce chapitre nous présenterons les démarches de la mise en œuvre de notre approche et nous discuterons par la suite les résultats obtenus en les comparant avec d'autres méthodes de segmentation.

#### **Conclusion générale :**

 La conclusion générale résume notre travail, et présente les perspectives que nous souhaitons réaliser dans le futur.

**La bibliographie** : elle présente les différentes références utilisées, elle est décomposée en 2 parties : la bibliographie et la webliographie.

# **CHAPITRE 1:**

# Anatomie du cerveau et Imagerie par Résonance Magnétique

### Table des matières

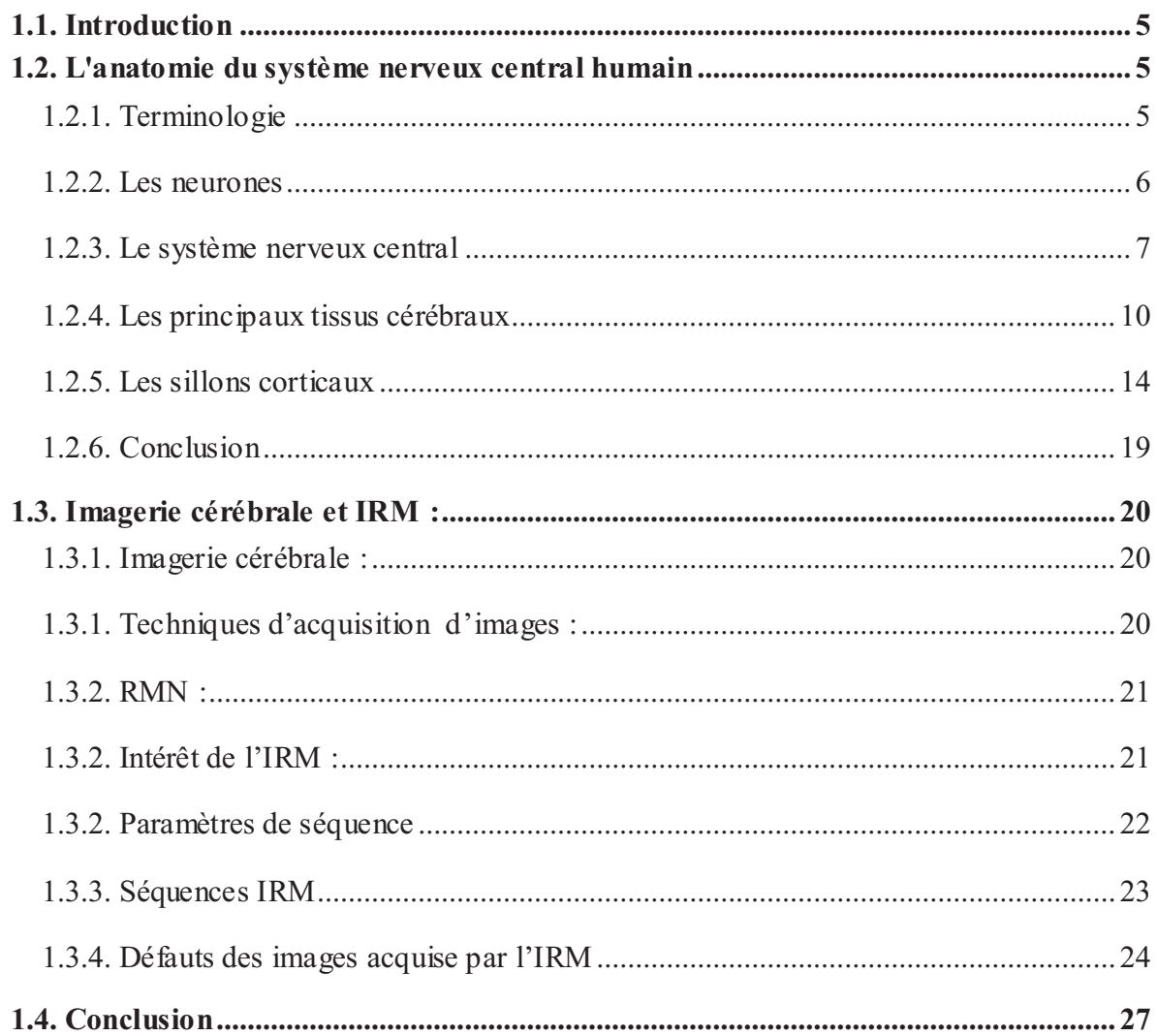

#### **1.1. Introduction**

 Ce chapitre est une introduction aux disciplines qui constituent la base et le contexte de l'étude sur l'extraction des tissus cérébraux et particulièrement les sillons corticaux.

 La première partie concerne l'anatomie du système nerveux central humain. Elle présente les notions élémentaires de l'anatomie cérébrale et définit les termes et concept essentiels qui permettent de mieux comprendre ce que l'on observe avec l'imagerie cérébrale. Ce sujet est largement développé et illustré sur certains sites comme *The Virtual Hospital<sup>1</sup>* du collège de médecine de l'université de l'Iowa aux Etats-Unis, *The Whole Brain Atlas<sup>2</sup>* de l'université de médecine de Harvard aux Etats-Unis et le site de la *Médecine en France<sup>3</sup> .* [1][6][7]

 La seconde partie est consacrée à l'Imagerie par Résonance Magnétique (IRM) .Elle présente d'abord quelques techniques d'acquisition d'images cérébrales ,et ensuite les paramètres de séquence ainsi que les différentes séquences de l'IRM, et enfin les défauts des images acquises par l'IRM. Ces notions sont plus largement étudiées dans [SLIC-78] et [ABRA-83].

#### **1.2. L'anatomie du système nerveux central humain**

#### **1.2.1. Terminologie**

 Certains termes issus du milieu médical, dont la définition n'est pas toujours intuitive, sont récurrents dans ce mémoire. On peut citer par exemple les qualificatifs *axial*, *coronal (ou frontale)* et *sagittal* associés aux coupes imagées. Ces trois coupes sont approximativement parallèles, respectivement, au plan qui comprend nez et oreilles, au plan du visage et au plan de symétrie de la tête. Ces coupes sont orthogonales deux à deux (Voir figure 1.1).

 $\overline{a}$ 

<sup>1</sup> http://www.uihealthcare.com/vh/

<sup>&</sup>lt;sup>2</sup> http://www.med.harvard.edu:80/AANLIB/home.html

 $3$  http://www.imedecin.fr/

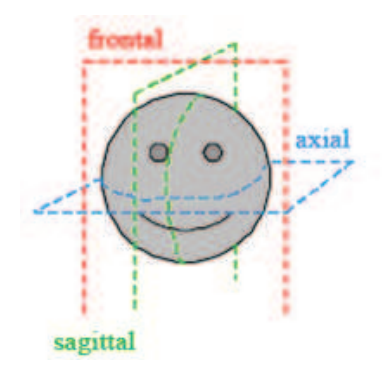

*Figure 1.1 : Plans de coupe en imagerie médicale* 

- Ø *Coupe axiale :* correspond quasiment à un plan horizontal. En imagerie par résonance magnétique, elle correspond à un plan perpendiculaire à l'axe du champ magnétique principal. Pour simplifier, on peut dire qu'une coupe axiale correspond à des vues de dessus de l'encéphale (divise le corps en deux parties supérieure et inférieure).
- Ø *Coupe sagittale :* concerne l'image acquise sur un plan parallèle au plan de symétrie du cerveau : le plan inter hémisphérique. Il s'agit d'une vue latérale. (divise le corps en deux parties gauche et droite).
- Ø *Coupe coronale :* elle est acquise sur un plan perpendiculaire aux plans des coupes axiales et coronales. C'est une vue de face ou frontale (divise le corps en deux parties antérieure et postérieure).

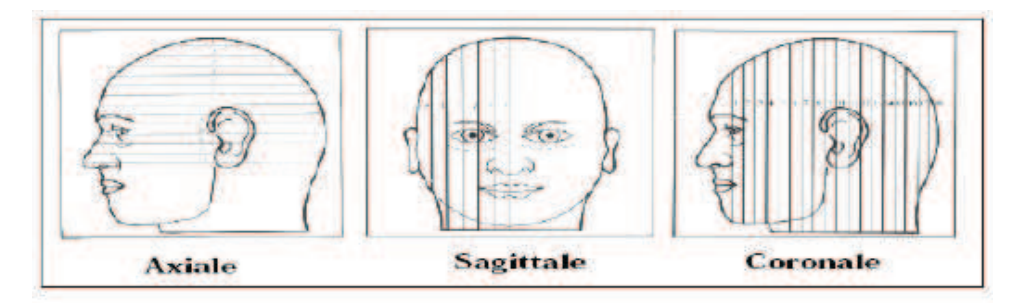

*Figure 1.2 : Les trois axes de coupe pour la visualisation du cerveau* 

#### **1.2.2. Les neurones**

 Presque tous les neurones ont un corps cellulaire pourvu d'un noyau assurant le métabolisme et des fonctions propres. Les neurones disposent de prolongements centripètes ou dendrites (figure 1.3) et d'un prolongement centrifuge ou axone (de moins de 1 mm à 1 m de long). L'axone s'achève par une terminaison nerveuse qui entre en contact avec d'autres neurones pour former des chaînes neuronales. Lorsque l'information recueillie par les dendrites dépasse un certain seuil, l'influx nerveux, né du corps cellulaire du neurone, est transmis par l'axone vers d'autres corps cellulaires. La juxtaposition d'un grand nombre d'axones longs forme les nerfs. La zone d'association de deux neurones constitue une synapse qui joue le rôle d'un relais dans la transmission des impulsions nerveuses. [Jaggi-98]

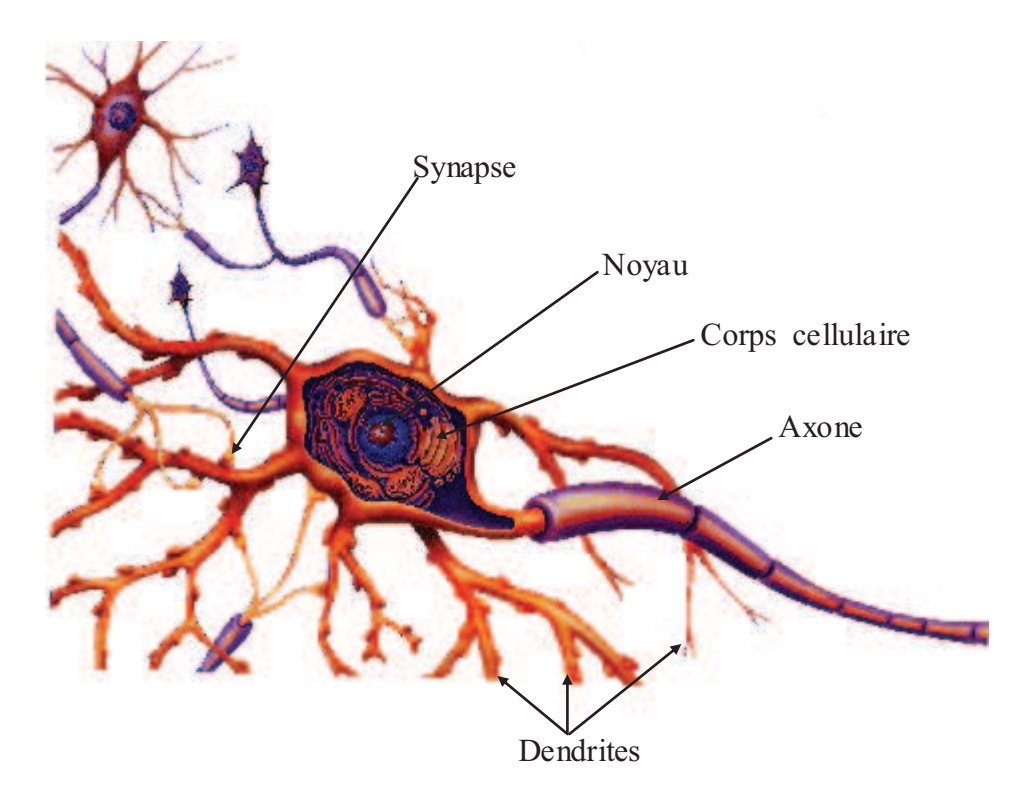

*Figure 1.3 : Structure d'un neurone*

#### **1.2.3. Le système nerveux central**

Le système nerveux central (figure 1.4) joue, dans l'organisme, un rôle essentiel, autant dans le comportement conscient de l'individu que pour les processus inconscients. Il est constitué d'un réseau complexe de communications dont les influx règlent le fonctionnement des organes.

L'encéphale (du grec *en* = dans, et *képhalê* = tête ; qui est placé dans la tête) est le centre du système nerveux centrale, c'est la partie du système nerveux contenue dans la boîte crânienne et reposant sur la base du crâne. L'anatomie le décompose en trois parties : la *moelle épinière*, le *tronc cérébral* et le *cerveau*. [Benoit-08]

*Le neurone est constitué d'une zone d'entrée (dendrites, corps cellulaire) et d'une Zone de sortie où les informations sont acheminées vers d'autres neurones (axone).* 

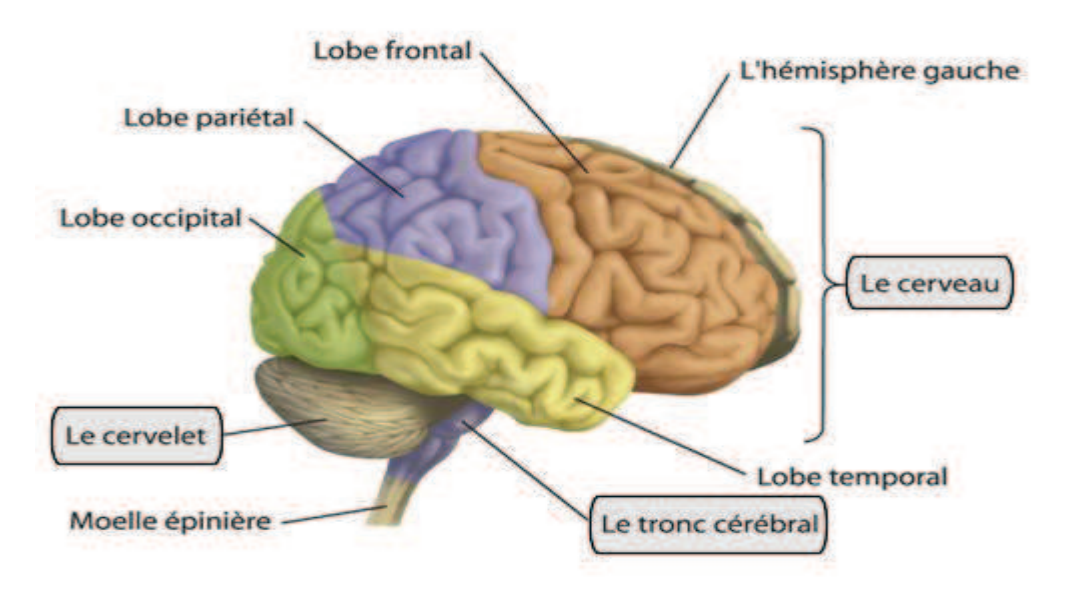

*Figure 1.4 : Système nerveux central (Encéphale) Le cerveau est partagé en quatre lobes .Chaque lobe est séparé par une scissure (sillon)* 

#### *1.2.3.a. La moelle épinière*

La moelle épinière est une substance nerveuse contenue dans le canal rachidien. Elle est enveloppée par des méninges. La substance grise de la moelle épinière dessine une forme de papillon autour du canal de l'épendyme, nom du canal central dans la moelle épinière (Figure1.5). La substance blanche périphérique est formée de fibres axoniques.

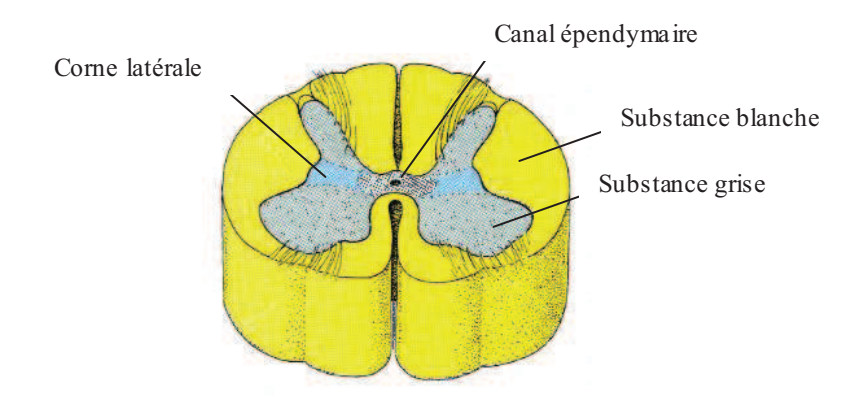

*Figure 1.5 : Coupe transversale de la moelle épinière* 

*En bleu sont représentées les cornes latérales de la substance grise. Au milieu se trouve le canal épendymaire qui est relié aux cavités du cerveau remplies de liquide céphalo-rachidien.* 

#### *1.2.3.b. Le tronc cérébral*

 Le tronc cérébral (figure 1.6) se compose de trois parties : le *myélencéphale* (ou moelle allongée ou bulbe rachidien), le *mésencéphale* (ou isthme) et le *pont* (ou protubérance). Il est formé de substance blanche externe et de substance grise interne morcelée en de multiples noyaux de substance grise ou noyaux gris. La substance blanche du tronc cérébral est constituée de fibres sensitives dont la plupart vont au cerveau, et de fibres motrices en provenance du cerveau. Le tronc cérébral a donc un rôle conducteur mais il est également responsable de certaines fonctions inconscientes liées à la déglutition et à la respiration.

 Le cervelet, également constitué de substance blanche et de substance grise, est relié à chacune de ses trois parties par des pédoncules. Il possède trois lobes, comportant de nombreux sillons de plus petites tailles que ceux du cerveau, et a la charge du maintien général de la coordination (contractions musculaires et équilibre du corps). Il dispose, à sa surface, d'un cortex d'environ 1 mm d'épaisseur. [Jaggi-98]

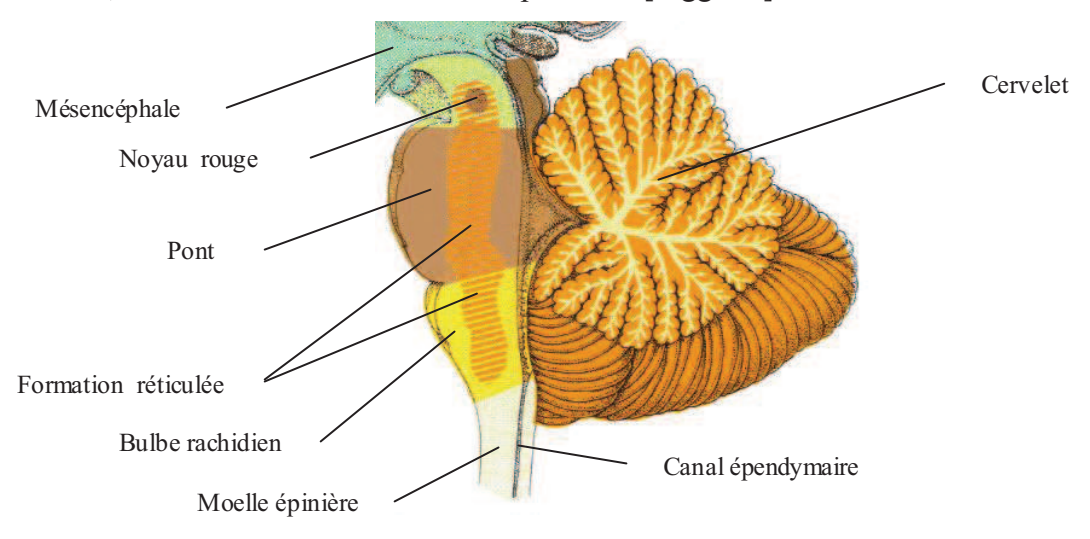

*Figure 1.6 : Le tronc cérébral.* 

#### *1.2.3.b. Le cerveau ou pros-encéphale*

Bien que représentant seulement 2% du poids total du corps humain (soit environ 1,4 kilogrammes), le cerveau gère directement ou indirectement 98 % de ses fonctions. Il est responsable des fonctions humaines les plus complexes comme la pensée, la résolution de problèmes, les émotions, la conscience et les comportements sociaux, et régit les fonctions essentielles du corps comme la respiration, le processus d'alimentation, le sommeil, les mouvements et les cinq sens. [Nobl-06]

# Chapitre 1 : Anatomie du cerveau et IRM

Le cerveau est la partie la plus volumineuse de l'encéphale. Il est composé du télencéphale et du diencéphale. Le télencéphale est constitué de deux hémisphères séparés par la scissure inter-hémisphérique où pénètrent les méninges. Il est formé de substance grise externe appelée cortex, de substance blanche sous-jacente et de structures profondes appelées noyaux gris centraux. Le diencéphale réunit les deux hémisphères cérébraux par le *corps calleux* et par le *trigone cérébral*. Il fait la jonction entre le télencéphale et le tronc cérébral. Ses principaux constituants sont le thalamus et l'hypothalamus. L'encéphale est constitué du tronc cérébral et du cerveau. [Jaggi-98]

#### **1.2.4. Les principaux tissus cérébraux**

 Outre la présence d'artères et de veines cérébrales, ou de nombreuses petites structures telles des glandes, l'encéphale contient principalement trois tissus ou substances, le liquide céphalo-rachidien(LCR), la substance grise et la substance blanche (voir Figure 1.7)

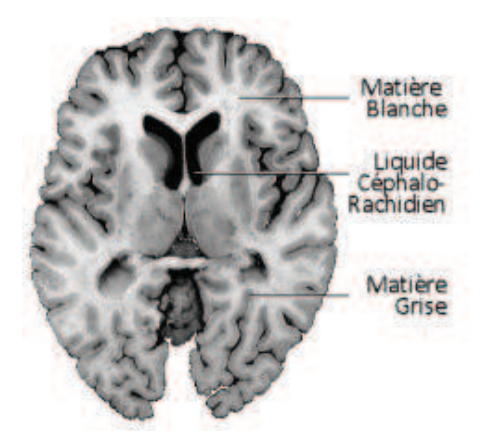

*Figure 1.7 : une coupe histologique d'un cerveau mettant en évidence les trois matières principales de l'encéphale.*

#### *1.2.4.a. Le liquide céphalo-rachidien (LCR)*

Le liquide céphalo-rachidien (ou liquide cérébro-spinal, LCS) est le liquide dans lequel baignent le cerveau et le cervelet. D'un volume moyen de 150 ml, il est absorbé par le système veineux cérébral et continuellement renouvelé. Ses principaux rôles sont :

- $\checkmark$  la protection mécanique du système nerveux central contre les chocs par amortissement des mouvements,
- $\checkmark$  la protection contre les infections, car il contient les médiateurs de l'immunité humorale et cellulaire,

 $\checkmark$  le transport des hormones entre les différentes régions éloignées du cerveau.

#### *1.2.4.b. La substance grise*

 La substance grise (ou Matière Grise MG), correspond au corps cellulaire des neurones avec leur dense réseau de dendrites. Les principales structures de substance grise sont le *cortex*, à la périphérie du cerveau, les *noyaux gris centraux* et les *noyaux du diencéphale*  (Figure 1.8).

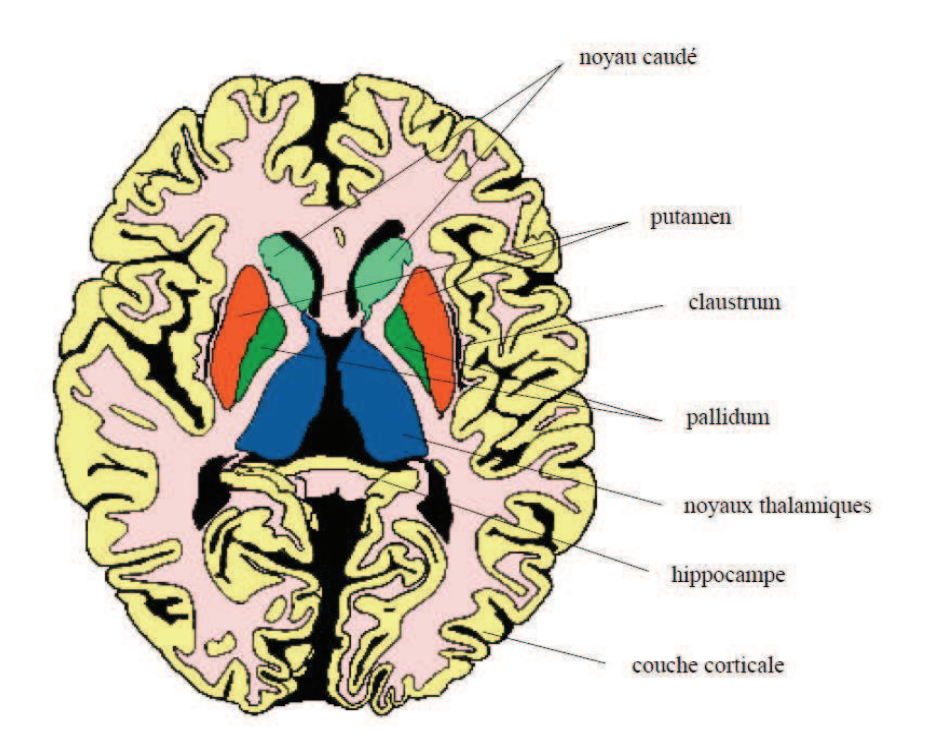

*Figure 1.8 : Structures anatomiques de la substance grise. Localisation de certains noyaux de substance grise sur une coupe axiale. Le cortex constitue la périphérie du télencéphale.* 

#### 1.2.4.b.1. **Le cortex**

 Le cortex recouvre la totalité du télencéphale en une couche de 3 à 5 mm d'épaisseur et contient 70% de l'ensemble des neurones du cerveau. Du fait de cette grande densité de neurones, le cortex apparaît gris terne à l'œil dans les images pondérées en *T<sup>1</sup>* obtenues par IRM. Il est le centre de la conscience.

 Le cortex est essentiellement formé de corps cellulaires de neurones et de prolongements dendritiques, dépourvus de myéline (Il contient 10 milliards de cellules nerveuses). Sa surface est particulièrement étendue, plissée en de nombreux sillons qui délimitent des circonvolutions. Deux tiers de la surface du cortex est enfouis dans les sillons. Les sillons les plus importants sont appelés scissures (de *Sylvius*, de *Rolando*) et divisent les hémisphères en quatre lobes : le lobe *frontal*, le lobe *pariétal*, le lobe *occipital* et le lobe *temporal* (voir Figure 1.4).

 Puisque les sillons corticaux constituent la base et le contexte de notre travail, nous allons consacrer une section pour décrire ces structures anatomiques (voir section 1.2.5).

#### 1.2.4.b.2. **Les noyaux gris centraux**

 Les noyaux gris centraux sont également formés de corps cellulaires neuroniques mais avec une densité moins importante que dans le cortex. Ils sont composés des noyaux du télencéphale, ces noyaux sont appelés les noyaux de base (ou corps strié), parmi eux, on distingue les *noyaux caudés* et les *noyaux lenticulaires.*

- **⊥ Le novau caudé :** En forme de virgule à grosse extrémité il est presque complètement enroulé autour du thalamus. Il longe à peu prés dans toute son étendue le ventricule latérale. On lui distingue trois parties : la tête, le corps et la queue.
- **Noyaux lenticulaires :** Le noyau lenticulaire se situe en dehors du noyau caudé et thalamus. Sa forme est celle d'une lentille biconvexe, triangulaire sur les coupes axiales et coronales. Le noyau lenticulaire se compose du putamen (externe), et du pallidum (interne).

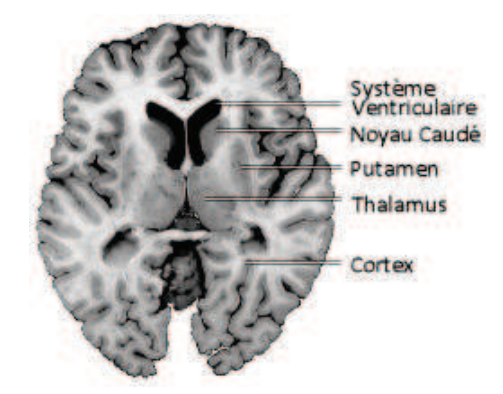

*Figure 1.9 : quelques structures cérébrales sur une coupe histologique*

#### 1.2.4.b.3. **Les noyaux du diencéphale**

Parmi ces noyaux :

- Ø **Le thalamus** : le thalamus est une masse grise qui flanque la cavité du troisième ventricule, aboutissent toutes les sensations avant qu'elles soient projetées vers la conscience. Le thalamus est connecté aux centres moteurs et coordinateurs.
- Ø **L'hypothalamus** : l'hypothalamus est la paroi inférieure du troisième ventricule, se prolonge jusqu'à l'hypophyse. De petite dimension, il a la charge des équilibres, physiologiques du corps. Les nouveaux atlas<sup>4</sup> associent dorénavant le pallidum au groupe de noyaux gris du diencéphale [Bouc-99].

#### *1.2.4.c. La substance blanche*

 $\overline{a}$ 

 La matière blanche (MB) , (figure 1.8) est constituée de fibres à myéline, organisées en fibres d'association reliant deux régions d'un même hémisphère, en fibres commissurales inter-hémisphériques passant par le corps calleux et le trigone cérébral et en fibres de projection entre les différentes parties du corps et le télencéphale. Toutes ces fibres, sensitives ou motrices, aboutissent aux centres nerveux sous-jacents ou en viennent. Ces centres sont les corps striés, les noyaux gris du diencéphale, le cervelet, le tronc cérébral et la moelle épinière.

 La substance blanche sous-corticale est majoritairement constituée d'axones à myéline provenant des neurones du cortex. [Jaggi-98]

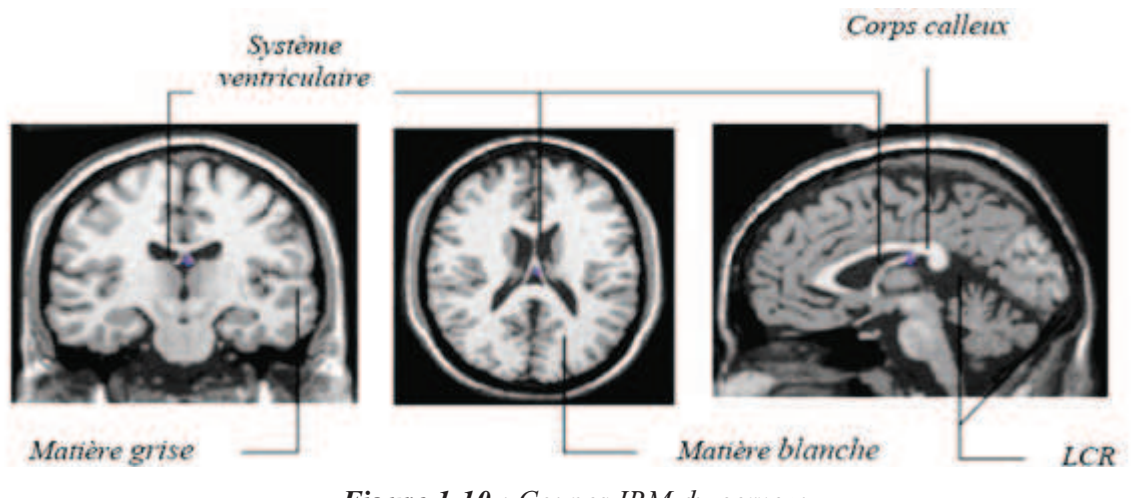

*Figure 1.10 : Coupes IRM du cerveau. Les différentes substances du cerveau.* 

<sup>&</sup>lt;sup>4</sup> Un atlas est une carte 3D des structures et tissus sur un cerveau particulier. Chaque voxel est classifié.

#### **1.2.5. Les sillons corticaux**

 Un grand nombre d'études menées sur le cerveau humain utilisent l'anatomie de celui-ci comme référentiel spatial pour localiser ses fonctions. Mais l'anatomie cérébrale s'avère extrêmement variable d'un individu à l'autre, en particulier au niveau des sillons corticaux. Des outils dénommés atlas sont destinés à faciliter l'interprétation des images anatomiques cérébrales, et peuvent également être utilisés en applications cliniques.

#### *1.2.5.a. Description des sillons corticaux :*

 Le cortex cérébral est une surface plissée. Il présente de nombreux plis s'engouffrant vers l'intérieur du cerveau ; ceux-ci sont dénommés *« sillons »* alors que des circonvolutions sont appelées *« gyris »*.

Les sillons corticaux sont des structures de forme complexe (Figure 1.11). Un sillon est composé d'une vallée principale, appelée âme du sillon, qui est la partie la plus profonde, et d'un ensemble de ramifications, appelées branches, se greffant sur l'âme. Des remontées locales de matière blanche peuvent venir déformer le fond du sillon, on les appelle plis de passage. La forme d'un sillon est aussi variable. [Loïc-08]

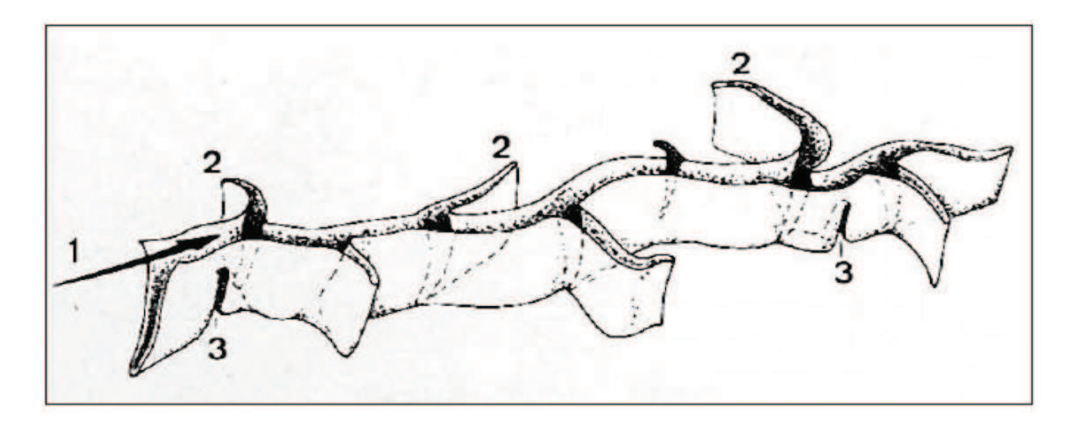

**Figure 1.11 :** *Schéma d'un sillon : 1) Âme du sillon. 2) Branches du sillon. 3) Plis de passage.* 

Les sillons diffèrent par leur *forme*, leur *position* et leur *profondeur*. On distingue deux grandes familles de sillons :

- *les sillons primaires ou sillons principaux* : qui délimitent les lobes (inter-lobaires) , ce sont les sillons les plus profonds et qui sont présents chez tous les individus (sillon central, sillon latéral, etc.).
- **les sillons secondaires** : qui délimitent les circonvolutions ou gyris (intra-lobaires) , ils sont présents chez tous les individus mais dont la forme et la profondeur sont beaucoup plus variables.

*Remarque :* On peut trouver dans la littérature une autre classification des sillons, en ajoutant un troisième type, ce sont les *sillons tertiaires*, qui sont peu profonds, irréguliers et très variables d'un sujet à l'autre. [Loïc-08]

#### *1.2.5.b. Les structures sulcales :*

 Les sillons corticaux contiennent plusieurs structures sulcales. On peut, en effet, répertorier quatre types de structures (voir figure 1.12) :

- *Les lignes surfaciques :* qui correspondent aux parties visibles des sillons sur l'enveloppe externe du cerveau.
- *Le fond des sillons :* qui correspond à la partie la plus profonde des sillons.
- *La surface médiane :* qui forme le lien entre le fond des sillons et les lignes surfaciques.
- *Les bassins sulcaux :* qui sont les zones appartenant à la fois aux sillons et au cortex. Ce sont en fait toutes les surfaces corticales enfouies dans les fentes sulcales. Les bassins sulcaux représentent physiquement la réalité corticale contrairement aux surfaces médianes qui se positionnent à la médiane des fentes sulcales.

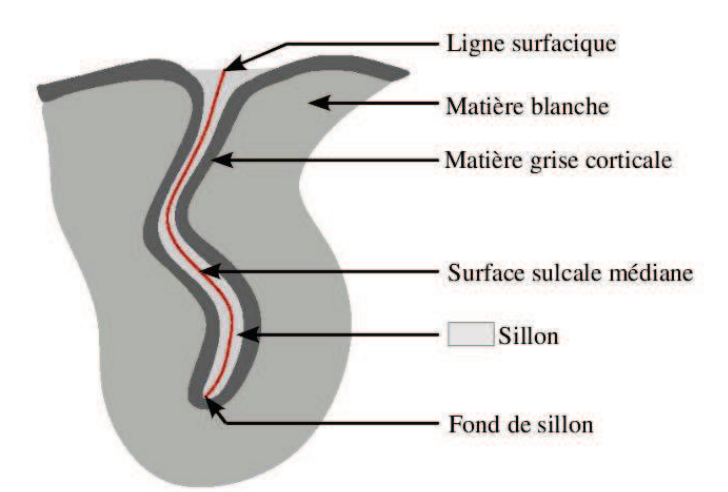

**Figure 1.12** : *Les différentes structures sulcales.*

### *1.2.5.c. Les différents types des sillons corticaux :*

 Dans ce qui suit, nous allons détailler tous les types des sillons (et gyris) qui existent sur les trois faces du cerveau : face supéro-latérale, face inférieure et face médiale.

# Ø **1. La face supéro-latérale (Figure 1.13)**

*Sillons primaires* 

Le **sillon latéral** ou scissure de *SYLVIUS* naît au bord inférieur et se dirige en haut et en arrière. Lié à la plicature du cerveau, on y trouve au fond dans la fosse latérale du cervelet.

Le **sillon central** ou scissure de *ROLANDO* commence au bord supérieur au milieu et descend en oblique en avant, sans atteindre le sillon latéral.

Le **sillon occipital transverse** ou scissure *perpendiculaire externe* naît en arrière du bord postérieur et se prolonge artificiellement en bas par l'incisure pré-occipitale.

Le Lobe frontal est en avant du sillon central, le Lobe temporal est sous le sillon latéral, le lobe pariétal est entre le sillon central et le sillon occipital transverse, le lobe occipital est en arrière du sillon occipital transverse et de l'incisure pré-occipitale.

### *Sillons secondaires*

*Dans le lobe frontal* se trouvent trois sillons secondaires : le **sillon précentral**, est en avant du sillon central et parallèle à celui-ci, le **sillon frontal supérieur**, le **sillon frontal inférieur** qui est constitué de quatre gyris. Les quatre gyris du sillon frontal inférieur sont : le gyri précentral ou circonvolution frontale ascendante ou circonvolution prérolandique entre sillons central et précentral, le gyri frontal supérieur ou première circonvolution frontale, le gyri frontal moyen ou de circonvolution frontale, le gyri frontal inférieur ou troisième circonvolution frontale

*Dans le lobe pariétal* se trouvent deux sillons secondaires : le **sillon post-central**, vertical et parallèle au central, le **sillon intra-pariétal**, perpendiculaire au post-central, et trois gyris : le gyri post-central ou circonvolution pariétale ascendante entre sillons central et post-central, le lobule pariétal supérieur, le lobule pariétal inférieur.

*Dans le lobe temporal* se trouvent deux sillons parallèles au sillon latéral : le **sillon temporal supérieur** et le **sillon temporal inférieur**, et trois gyris : le gyri temporal supérieur, le gyri temporal moyen, le gyri temporal inférieur.

*Dans le lobe occipital* se trouvent deux sillons : le **sillon occipital supérieur** et le **sillon occipital inférieur**, et trois gyris : le gyri occipital supérieur, le gyri occipital moyen, le gyri occipital inférieur. II existe aussi des plis de passage qui sont des communications entre deux gyris : l'opercule fronto-pariétal, communication entre gyri précentral et gyri post-central, au niveau de la partie inférieure du sillon central, le gyri supra-marginale, à l'extrémité du sillon latéral, le gyri angulaire à cheval sur le sillon temporal supérieur. Lorsque l'on écarte les

berges du sillon latéral on entre dans la gouttière latérale avec son cortex de l'insula (voir Figure 1.13).

Les gyris temporaux transverses, sont la partie du gyri temporal supérieur à l'intérieur du sillon latéral.

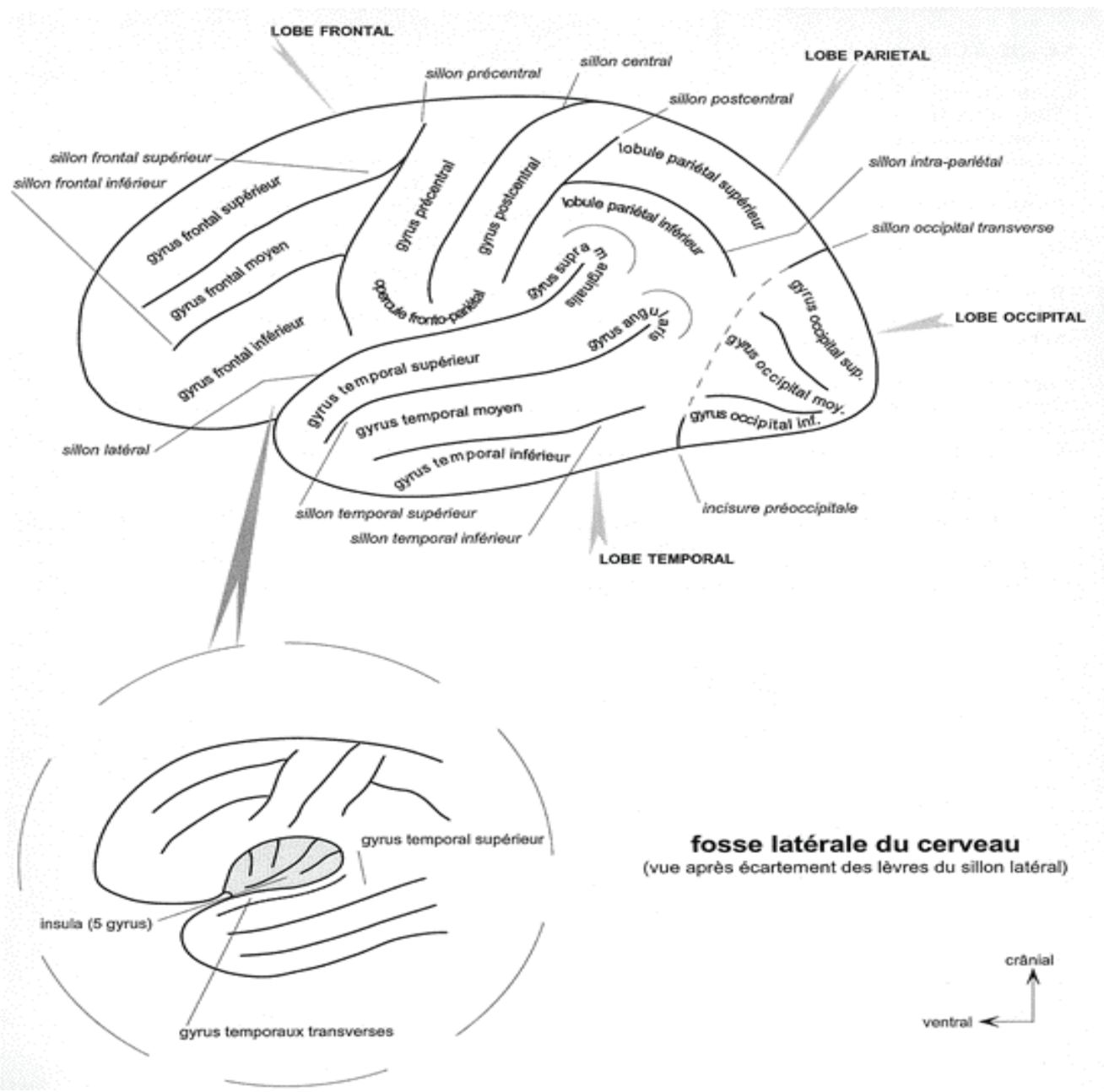

**Figure 1.13 :** *Face supéro-latérale de l'hémisphère gauche*

# Ø **2. La face inférieure (Figure 1.14)**

*Dans le lobe frontal* : on distingue deux sillons : le **sillon médial** ou **sillon olfactif**, le **sillon latéral** ou **sillon orbitaire** , en forme de H, trois gyris : le gyri recrus, en dedans du sillon olfactif, correspond au gyri frontal supérieur, le gyri orbitaire médial, entre sillon olfactif et sillon orbitaire latéral, correspond au gyri frontal moyen, le gyri orbitaire latéral, correspond au gyri frontal inférieur, les éléments de la voie olfactive : le bulbe olfactif qui se prolonge par le tractus olfactif qui donne deux racines olfactives ou stries olfactives, entre ces deux stries olfactives il y a la substance perforée antérieure.

*Dans les lobes temporaux et occipitaux* : se trouvent deux sillons parallèles : le **sillon occipito-temporal** et le **sillon collatéral** , et trois gyris: le gyri temporal inférieur prolongé par le gyri occipital inférieur, le gyri temporo-occipital latéral, avec une partie temporale et une partie occipitale, le gyri temporo-occipital médial, fait de deux parties : la partie temporale, gyri para-hippocampal ou circonvolution de l'hippocampe, a dans sa partie antérieure une forme de crochet , la partie occipitale, gyri lingual.

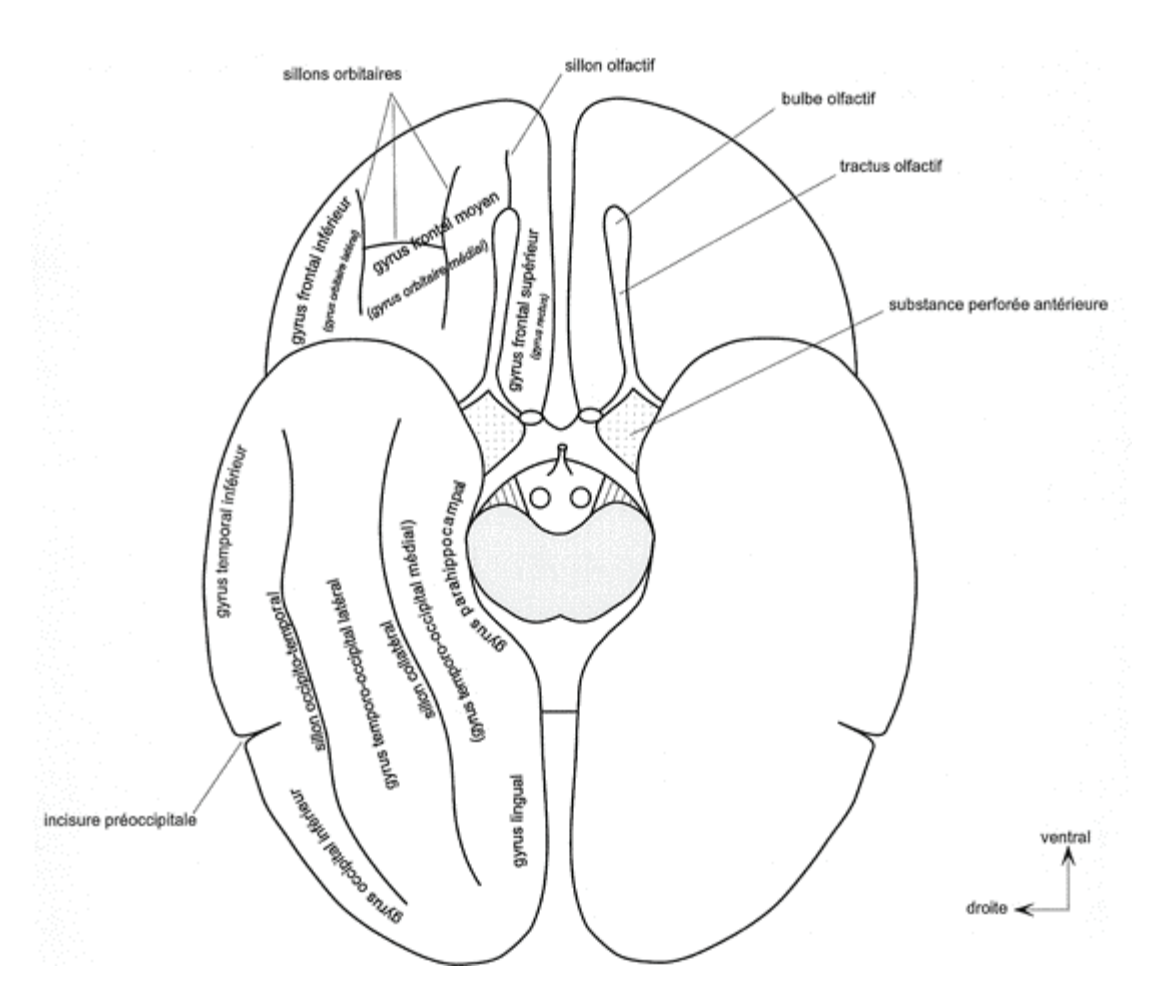

**Figure 1.14 :** *Face inferieure des hémisphères*

## Ø **3. La face médiale (Figure 1.15)**

Elle est plane et à sa limite inférieure décrit une courbe concave autour du corps calleux

On distingue des *sillons primaires* : **sillon central** et **sillon pariéto-occipital** ou scissure perpendiculaire interne et des *sillons secondaires* : **sillon du cingulum** ou scissure calloso-marginale, se recourbe en arrière du sillon central, **sillon sub-** **pariétal** prolonge le précédent vers l'arrière**, sillon calcarine,** profond et perpendiculaire au sillon pariéto-occipital

On observe deux gyris : gyri frontal médial correspond au gyri frontal supérieur, gyri du cingulum autour du corps calleux, le pré-cunéus pariétal ou lobule quadrilatère, en avant du sillon pariéto-occipital, le cunéus ou sixième circonvolution occipitale, au-dessus du sillon calcarine, un pli de passage du sillon central le lobule para-central.

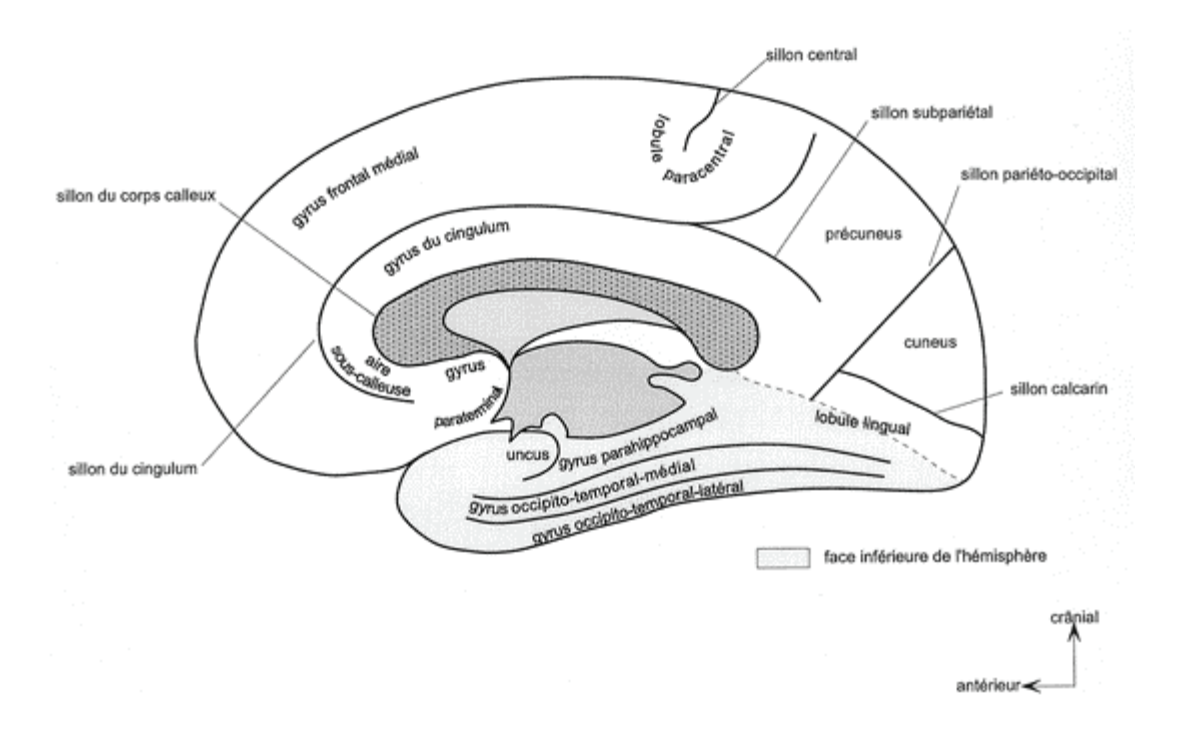

**Figure 1.15 :** *Face médiale de l'hémisphère droit*

#### **1.2.6. Conclusion**

 L'anatomie du cerveau humain est compliquée dans le sens où elle présente de nombreuses structures cérébrales enchevêtrées, très diverses dans leur forme et dans leur composition tissulaire. On peut se rendre compte, à ce stade, des difficultés que rencontre le traiteur d'images. Il ne peut pas se référer à la notion de frontière qui n'est pas clairement définie en anatomie, et il est confronté à un premier problème d'hétérogénéité des tissus cérébraux, notamment dans la constitution de la substance grise du cortex et des noyaux gris. Mais d'autres difficultés surviennent lors de l'acquisition des images. La partie suivante présente une technique parmi les techniques d'acquisition d'images cérébrales, c'est l'imagerie par résonance magnétique nucléaire.

#### **1.3. Imagerie cérébrale et IRM :**

#### **1.3.1. Imagerie cérébrale :**

 L'imagerie cérébrale (dite aussi *neuro-imagerie*) désigne l'ensemble des techniques issues de l'imagerie médicale qui permettent d'observer le cerveau, en particulier lorsqu'un individu exécute une tâche cognitive.

 L'observation du cerveau par autopsie était imprécise et incomplète, du fait notamment de l'observation post mortem d'un organe figé, laquelle ne pouvait rendre compte du déplacement des tumeurs cérébrales à l'origine de troubles cognitifs, comme l'aphasie. Le développement des techniques d'imagerie médicale couplé aux méthodes de la psychologie cognitive et expérimentale a permis d'observer in vivo l'activité électrique et les flux sanguins dans le cerveau, dont les variations permettent de déterminer les zones cérébrales sollicitées par différents processus cognitifs. Les outils de la neuro-imagerie (**Imagerie par Résonnance Magnétique IRM, tomographie à émission de positrons TEP, électroencéphalographie EEG, magnétoencéphalographie MEG,...**) ont ainsi largement participé aux progrès des sciences cognitives depuis les années 1990 , contribuant à ce qu'on a appelé la décennie du cerveau.

#### **1.3.1. Techniques d'acquisition d'images :**

Les principales techniques d'acquisitions d'images cérébrales volumiques sont la tomographie pas émission de positons (TEP $<sup>5</sup>$ ), la tomographie pas émission mono-</sup> photonique (TEMP<sup>6</sup>), la tomographie par rayons-X<sup>7</sup> (CT) et l'IRM.

Les deux premiers TEP et TEMP permettent de mesurer l'activité cérébrale à l'aide de traceurs radioactifs, avec une résolution spatiale assez faible ( $\approx$ 6mm, 3-4 mm pour les appareils récents). Le scanner-X fournit des images de bonne résolution (≈1mm) mais avec un contraste entre tissus cérébraux insuffisamment marqué.

La troisième technique (IRM) permet d'acquérir des images de nature très différentes sur un même appareil, selon les séquences utilisées. L'IRM contrairement aux techniques précédentes, n'expose pas le sujet à des rayonnements ionisants.

 $\overline{a}$ 

<sup>5</sup> Acronyme anglais PET

<sup>6</sup> Acronyme anglais SPECT

<sup>7</sup> La tomographie par rayon-X est aussi appelée tomodensitomértie ou scanner-X. On utilisera son acronyme anglais CT Computed Tomography.

#### **1.3.2. RMN :**

La résonance magnétique nucléaire  $(RMN<sup>8</sup>)$  est une technique en développement depuis une cinquantaine d'années. Le phénomène physique a été conceptualisé en 1946 par BLOCH et PURCELL [Bloc-46], parallèlement. Ils ont obtenu le prix Nobel en 1952. Cette technique a été largement utilisée par les chimistes, puis les biologistes. Lauterbur [Laut-73] publia les premières images obtenues par résonance magnétique nucléaire (RMN) dans la revue Nature. Ce n'est qu'en 1979 qu'un appareil permit d'obtenir des images de la tête chez l'homme.

 L'IRM a connu un véritable essor ces dernières années. Si son coût très élevé a au début été un handicap, ses nombreux atouts l'ont progressivement aidée à se démocratiser. Les champs d'exploration offerts sont larges : l'IRM anatomique est aujourd'hui la méthode non invasive la plus adaptée pour observer avec une résolution fine les tissus biologiques, et donc en particulier les tissus cérébraux. Les développements récents permettent aujourd'hui avec le même imageur d'explorer différents aspects du cerveau : l'activité cérébrale avec l'IRM fonctionnelle, ou la connectivité des aires cérébrales avec l'IRM de diffusion. Cette modalité d'imagerie est ainsi devenue un outil de plus en plus central dans la médecine du cerveau ou dans la recherche en neurosciences cognitives.

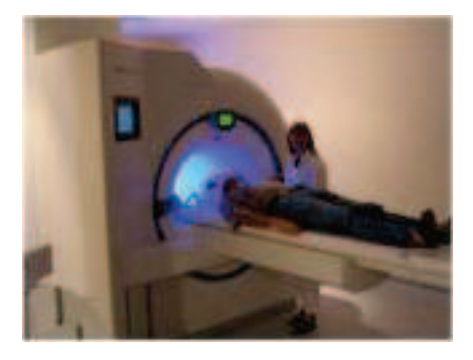

*Figure 1.16 : Appareil de l'IRM.*

#### **1.3.2. Intérêt de l'IRM :**

 $\overline{a}$ 

L'intérêt de l'IRM est multiple :

L'IRM *anatomique* fournit des détails anatomiques avec une résolution de l'ordre de millimètre et permet de différencier les tissus mous du cerveau, ce qui justifie son choix dans notre étude .

 $8$  L'appellation « Résonnance Magnétique Nucléaire » RMN a été délaissée en faveur de l'IRM, plus rassurante.

- L'IRM *fonctionnelle* (IRMf) permet de visualiser des information sur l'activité cérébrale à partir de séries temporelles d'images ( plusieurs centaines d'images ≈5 s par image ) de basse résolution ( ≈4 mm )
- L'IRM *angiographique* (ARM) , en saturant les tissus fixe et en rehaussant le sang en mouvement , permet de visualiser l'arbre vasculaire cérébrale sans l'injection d'un produit de contraste
- L'IRM de *diffusion* détermine la direction de diffusion des molécules d'eau et par conséquent celles des fibres tissulaire.
- L'IRM par *transfert d'aimantation* fournit d'autres informations physiologiques liées aux échanges d'aimantation entre les tissus et l'eau.

Un appareil IRM permet également d'analyser les propriétés chimiques d'une région donnée (spectroscopie) avec de nombreuses applications médicales.

#### **1.3.2. Paramètres de séquence**

 Les paramètres de séquence sont les paramètres que le manipulateur fixe sur la console pour définir la séquence IRM. Ils permettent de contrôler l'influence des différents paramètres tissulaires **T1, T2** et densité de proton dans le signal et de moduler ainsi le contraste dans l'image.

#### Ø **Temps d'écho**

 Le signal de précession libre ne peut être enregistré directement après l'excitation (déphasage parasite induit par les gradients). C'est pourquoi il est acquis sous la forme d'un écho de spin ou de gradient. Par définition, le délai entre le milieu de l'impulsion d'excitation et le sommet de l'écho est appelé temps d'écho, il est noté *TE*.

#### Ø **Temps de répétition**

 L'image est constituée à partir de la répétition de la même séquence avec un gradient de phase *Gp* d'amplitude différente. Le temps qui sépare deux répétitions est appelé temps de répétition est noté *TR*. Le *TR*, comme le *TE,* est un facteur de contraste. S'il est suffisamment long, l'aimantation repousse tout le signal qui ne dépend pas de la vitesse d'aimantation (donc de *T1)*, mais essentiellement de la densité protonique. S'il est court, le système atteint après

quelques répétitions un régime stationnaire et l'aimantation tend vers une valeur d'équilibre dépendant de la vitesse d'aimantation des tissus, et donc de leur *T*1*.* L'image révèle ainsi les différences de *T1* entre les tissus.

#### **1.3.3. Séquences IRM**

 En modifiant les valeurs des différents paramètres de séquence, une grande diversité de volumes variant par le contraste peut être acquise [Bosc-03]. Le choix de l'ensemble des paramètres est alors fonction de l'étude clinique à réaliser. On peut obtenir des images pondérées en T1, en T2, en densité de protons, etc.

#### *1.3.3.a. Image pondérée en densité de protons (ρ)*

 Pour un *TR* long (de l'ordre de 2s) et un *TE* court (de l'ordre de 20ms), la différence de densité protonique entre la substance grise et la substance blanche s'accentue. On obtient une séquence pondérée en densité de protons  $\rho$ , qui reflète la localisation et la concentration des noyaux d'hydrogène des différentes structures. Les tissus sont ordonnés par niveaux de gris croissants en matière blanche (MB), matière grise (MG) et liquide cérébro-spinal (LCS).

#### *1.3.3.b. Image pondérée en T2*

 Pour des TR longs (de l'ordre de 2s) et des *TE* longs (environ 90ms), la décroissance du signal domine la différence de densité protonique entre tissus, et le signal est suffisant pour réaliser une image dite pondérée en *T*2*,* où les tissus sont ordonnés par niveaux de gris croissants en MB, MG, LCS.

#### *1.3.3.c. Image pondérée en T1*

Pour des *TR* courts (de l'ordre de 600ms), le contraste entre les tissus dépend essentiellement de leur vitesse d'aimantation, donc de *T*1. Pour des *TE* courts (environ 20ms), les différences de décroissance du signal entre les tissus n'ont pas le temps de s'exprimer, rendant le contraste indépendant de *T2*. Ainsi, on obtient une image pondérée en *T*1, où les tissus sont ordonnés par niveaux de gris croissants en LCS, MG, MB.

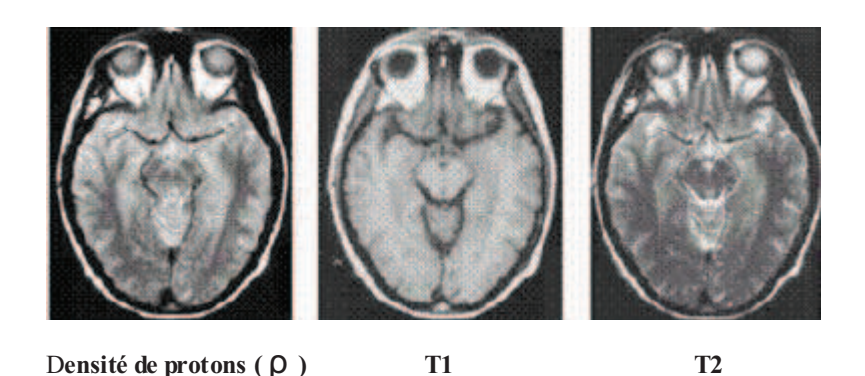

**Figure 1.17** *: Les différentes séquences d'une image IRM.*

#### **1.3.4. Défauts des images acquises par l'IRM**

 Outre les trois paramètres qui entrent en jeu dans la formation d'une image : la densité protonique  $\rho$ , le temps de relaxation  $T_1$  et le temps de relaxation  $T_2$ , un certain nombre de facteurs que l'on ne maîtrise pas toujours affectent la qualité des images et provoquent des artefacts, compliquant la segmentation des tissus cérébraux ou la reconnaissance de structures cérébrales. De plus amples informations sont données dans [HOUL-89] et [GUIN-92].

Les artefacts d'acquisition en IRM sont de natures différentes de celles observées dans d'autres domaines du traitement d'images. On distingue essentiellement quatre effets: le *bruit*, le *mouvement*, les *inhomogénéités d'intensité* et les *effets de volume partiel* [Germ-99].

#### *1.3.4.a Bruit*

 Comme tout dispositif de mesure physique, les données sont entachées de bruit. Il provient à la fois du patient (agitation thermique des protons à l'origine d'émissions parasites) et de la chaine de mesure (convertisseurs analogique-numérique, antenne, ...). La perturbation par le bruit est généralement quantifiée par le rapport signal sur bruit (RSB), fonction de l'amplitude du signal observé par rapport à l'importance de la variation du bruit. Ce rapport, et donc la qualité de l'image, peut être amélioré en considérant différentes antennes, un champ magnétique plus intense, une matrice de résolution moins fine, ou encore une multiplication des mesures. Néanmoins, il restera toujours un bruit dans l'image reconstruite finale.

 On peut considérer que le bruit dans l'image suit une distribution Ricienne [Kisner-02] qui, avec un rapport signal sur bruit suffisant (typiquement RSB> 3), peut être approximé par un bruit gaussien [Sijbers-98] (voir figure 1.18). Cette approximation est valide dans la

matière grise et la matière blanche, et dans une moindre mesure dans le LCR. Elle est cependant peu vérifiée dans les régions sans signal comme l'air.

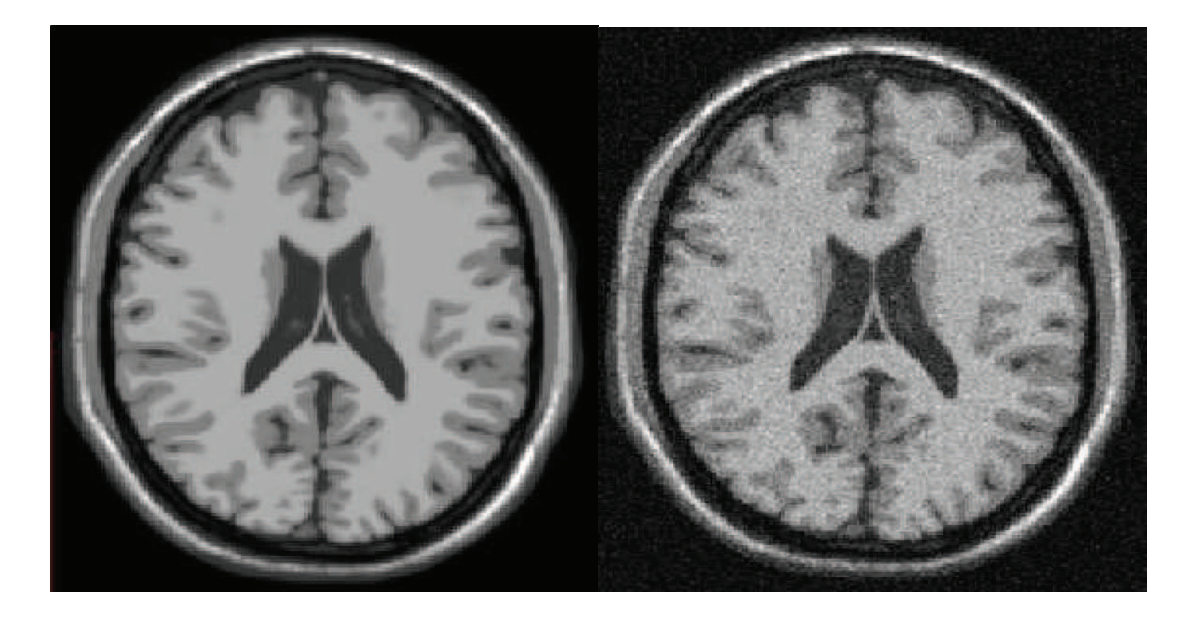

*(a) IRM simulée normale (b) IRM simulée avec du bruit* 

**Figure. 1.18** *Problème de bruit aléatoire en IRM. Le bruit d'une IRM suit une distribution de Rice qui peut être approchée par une distribution gaussienne dans les régions où l'intensité de l'image n'est pas proche de zéro.*

#### *1.3.4.b Mouvement*

 Tout mouvement de protons lors de la formation de l'image a des conséquences sur la qualité de l'image acquise. De même, comme en photographie, les mouvements du sujet nuisent à la qualité de l'image.

 Dans les vaisseaux, les protons possèdent un mouvement plus ou moins rapide qui va perturber les moments magnétiques longitudinaux et transversaux des régions analysées et donc modifier des signaux de résonance magnétique.

#### *1.3.4.c L'inhomogénéité RF ( Radiofréquence)*

 Des variations spatiales lentes (inhomogénéité) de l'intensité des images peuvent apparaitre dans des images IRM (Voir Figure 1.19). Elles sont provoquées par les inhomogénéités dans le champ magnétique principal, des inhomogénéités dans le champ généré par les impulsions RF et dans le gain de l'antenne RF. Cet artéfact n'est pas très gênant pour le clinicien, sauf dans des cas extrêmes, où le contraste entre tissus disparait. En revanche, il peut poser d'importants problèmes à un système de traitement d 'images automatique.

# Chapitre 1 : Anatomie du cerveau et IRM

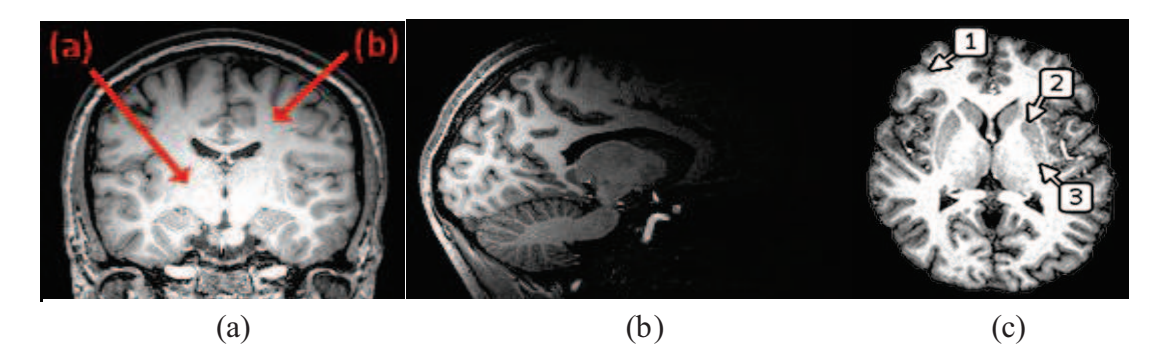

**Figure. 1.19** – *Artéfact d'inhomogénéité d'intensité : l'image (a) montre des variations d'intensité de la matière blanche dans le volume. L'image (b) est une acquisition réalisée avec une antenne de surface, conduisant à de très fortes inhomogénéités. L'image (c) illustre les inhomogénéités dues aux propriétés biologiques des tissus : les marques (1), (2) et (3) pointent toutes de la matière grise, mais qui présente une intensité variable à cause de compositions histologiques différentes selon les régions.*

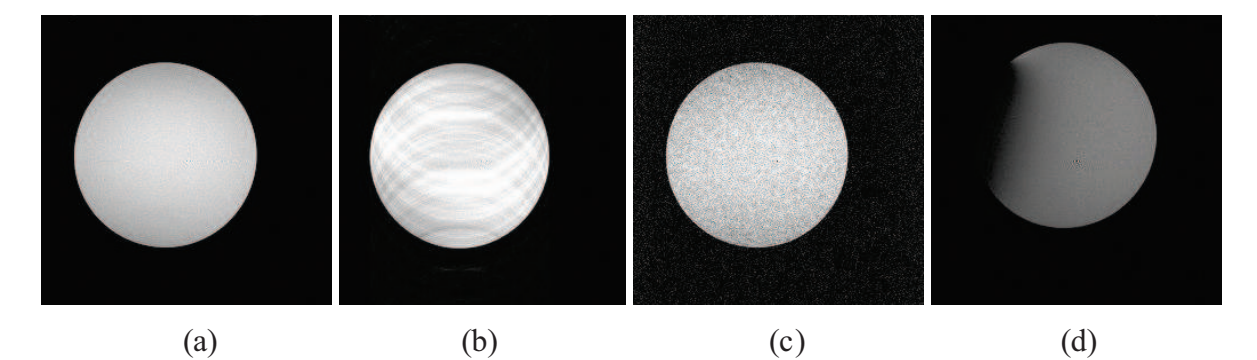

**Figure. 1.20** – *Artéfact d'IRM classiques. (a) : image normale ou fantôme, (b) : de légers mouvements du fantôme peuvent provoquer des artefacts très distincts selon le moment de l'acquisition où ils ont lieu.(c) Bruit aléatoire . (d) : Artéfact RF provoqué artificiellement en introduisant une plaque métallique qui produit une distorsion du champ RF.* 

#### *1.3.4.b L'effet de volume partiel*

L'effet de volume partiel est lié à la discrétisation de l'espace : lorsque la surface entre plusieurs objets se trouve dans un même élément de volume discret (le voxel), la mesure dans ce voxel résulte d'un mélange des contributions des différents objets (voir Figure 1.21). L'effet de volume partiel se produit dans les cas suivants :

- Le voxel imagé chevauche la frontière entre deux ou plusieurs tissus différents. Ce cas est prépondérant en IRM.
- La résolution spatiale dépasse la taille des structures présentes dans l'image.

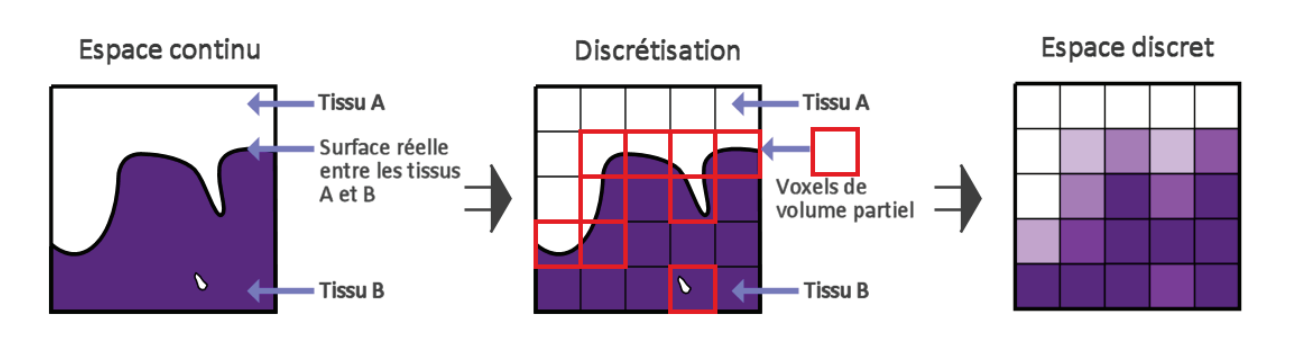

# Chapitre 1 : Anatomie du cerveau et IRM

*Figure 1.21 : Artéfact de volume partiel dû à la discrétisation de l'espace*

 Cet effet se manifeste principalement à l'interface entre les matières (MG, MB, LCR, graisse, os) ou lors de la présence de structures trop fines pour être visibles à la résolution de l'image : vaisseaux sanguins (diamètre de 40μm à quelques millimètres), structures grises fines, ... L'effet de volume partiel (Partial Volume Effect, ou PVE en anglais) est particulièrement présent à l'interface LCR-MG dans les replis du cortex, car l'épaisseur des sillons corticaux est généralement inférieure à la résolution des images. [Benoit-08]

#### **1.4. Conclusion**

 L'extraction des tissus cérébraux de l'encéphale et particulièrement les sillons corticaux s'avère ambiguë, d'autant plus que les principaux obstacles sont divers.

 Tout d'abord, l'anatomie de l'encéphale est particulièrement complexe. Il n'existe pas de séparation physique entre la substance grise et la substance blanche. En effet, la substance blanche sous-corticale est le prolongement des neurones dont les noyaux se situent dans la substance grise. De plus, les sillons corticaux présentent de multiples circonvolutions, accentuant la difficulté d'adaptation des opérateurs de traitement d'images.

Plus encore, même si elles sont semblables, les caractéristiques de la substance grise dans les noyaux centraux et dans le cortex ne sont pas uniformes.

 Ensuite, les images acquises par résonance magnétique sont altérées par le bruit et les artefacts. Elles sont néanmoins de bonne qualité par rapport à d'autres modalités d'imagerie, du point de vue de la résolution spatiale (d'ordre de millimètre) et du rapport signal sur bruit.
Le rendu anatomique de ces images laisse présager de nombreuses applications dans le domaine de l'imagerie cérébrale et surtout le domaine de la segmentation. Le chapitre suivant présente une synthèse de l'état de l'art sur les travaux de la segmentation des sillons corticaux basés sur différentes approches.

## **CHAPITRE 2:** Etat de l'art sur la segmentation des sillons corticaux

#### **Table des matières**

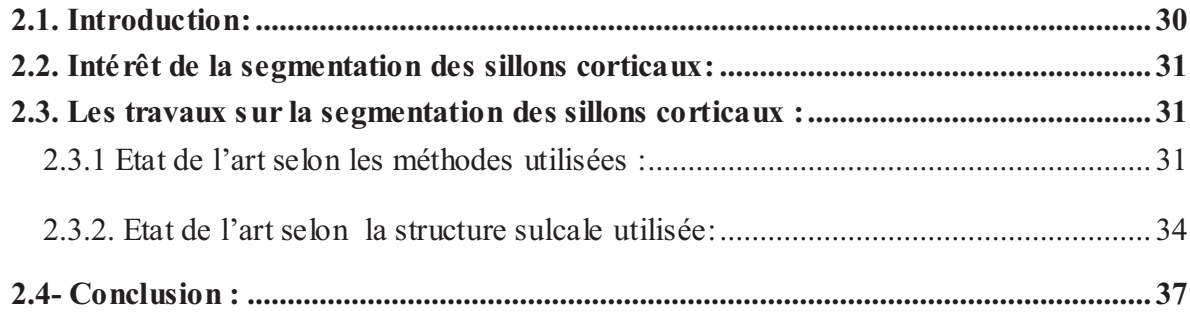

#### **2.1. Introduction:**

Les études anatomiques quantitatives du cortex cérébral humain sont difficiles, en raison de la grande complexité néocorticale, et du modèle de pliage compliqué. Les différents plis, appelés *gyris*, et les espaces entre les plis, appelé *sillons* (voir Fig 2.1), définissent l'emplacement sur le cortex et fournissent une parcellisation du cortex dans des régions anatomiquement distinctes.

 Le développement de la haute résolution et du contraste élevé dans l'imagerie par RMN permet une acquisition *in vivo* des images en trois dimensions du cerveau, et autorise les études de la variabilité morphologique du modèle de plissement néocortical. La segmentation précise des sillons corticaux a de nombreuses d'applications tel que la localisation des sites d'activations précisément dans l'imagerie fonctionnelle [Mangin-95], et la fourniture de repères pour le recalage des images déformables de volume 3D du cerveau.

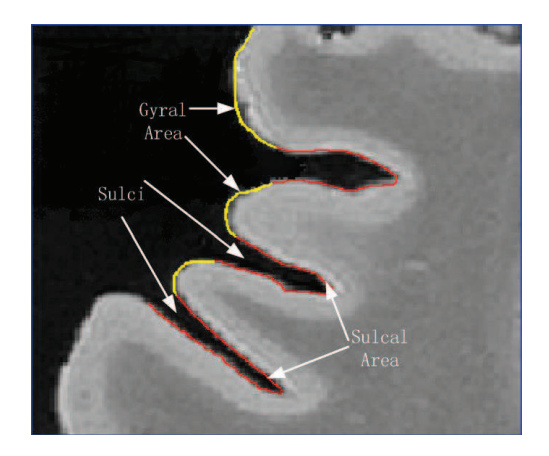

Figure 2.1 : *Une coupe transversale de la surface corticale.* 

 Ce chapitre est un état de l'art dans lequel nous allons exposer une étude bibliographique sur les méthodologies existantes pour résoudre le problème de la segmentation des sillons corticaux.

#### **2.2. Intérêt de la segmentation des sillons corticaux:**

 Les sillons segmentés à partir du cortex peuvent être utilisés dans une variété d'applications telles que les algorithmes de recalage de l'atlas déformable, l'aide au guidage pour le neurochirurgien, la reconstruction 3D du cortex, etc... En outre, l'analyse géométrique des sillons corticaux conduira à une meilleure compréhension de l'état « *Normal »* par apport à l'état *« Pathologique »* de la géométrie corticale et les changements morphologiques qui se produisent avec la maladie. Par exemple, l'extraction des sillons corticaux est une étape indispensable dans la localisation et la détection des lésions observées en IRM chez des Scléroses En Plaques.

#### **2.3. Les travaux sur la segmentation des sillons corticaux :**

La segmentation est un vaste sujet d'étude et fait partie des grands thèmes de l'imagerie numérique. À ce titre, de nombreuses publications font état de techniques de segmentation. Les raisons de préférer l'une ou l'autre alimentent un débat ouvert qui fait rage dans bien des laboratoires. En effet, pour valider correctement une segmentation d'objets naturels, comme en imagerie médicale, il faut disposer de la vérité terrain ; ce qui est bien difficile dans le cas de la segmentation, car comment définir de façon précise où commencent et où s'arrêtent les objets sur une image ? Il n'y a donc pas *une* mais *des* segmentations possibles sur une même image et elles sont bien souvent subjectives. De même, selon ce que nous voulons segmenter, certaines techniques seront plus à même d'y parvenir.

Nous allons donc présenter dans cette section diverses techniques connues de segmentation des sillons corticaux en les organisant d'abord selon l'approche qui les régit et ensuite selon la structure sulcale utilisée.

#### **2.3.1 Etat de l'art selon les méthodes utilisées :**

 Plusieurs méthodes de modélisation de la surface corticale à partir des images (IRM) sont apparues, en fournissant un moyen pour renforcer la compréhension de la variabilité morphométrique dans les populations humaines. Un sujet qui a reçu récemment une attention

augmentée est l'étude des sillons, en particulier, leur segmentation à partir d'images MRN *[Thompson-1997, Goualher-1997, Lohmann-1998, Royackkers-1999, Tao-2002, Rettmann-2002, Vivodtzev-2003, Lui-2006, Fillard-2007, Kao-2007, Tu-2007, Kobashi-2007, Mani-2008, Hurdal-2008, Shi-2008, Tosun-2008, Auzias-2009, Shattuck-2009].* 

Deux grandes stratégies ont été poursuivies pour l'analyse de la surface corticale :

- La première emploie une méthode de **recalage élastique** basée sur les caractéristiques de l'image et suit un *modèle pré-étiqueté* de données imagées d'un sujet pour segmenter et identifier des structures anatomiques *[Behnke-2003; Desikan-2006].*
- La deuxième stratégie essaie d'extraire ou reconnaître directement les sillons dans l'espace d'un sujet individuel *sans* **recalage élastique** *[Mangin-1995; Goualher-1997, 1999; Vaillant-1997; Lohmann-2000; Rettmann-2002 ; Kao-2007 ; Mani-2008].*

 Malgré que la première approche a démontré une identification réussie de quelque *sillons primaires* ; dû à la grande variabilité inter-sujet, une méthode de recalage ne peut pas égaler exactement tous les caractéristiques de la surface entre un sujet et un modèle pré-étiqueté *[Cachia-2003].*

 Travaillant dans l'espace des données individuelles (deuxième stratégie), il est possible d'extraire les sillons directement dans l'espace des images IRM 3D *[Mangin-1995; Goualher-1997; Lohmann-1998; Lohmann-2000; Zhou-1999; Rivière-2002]*, ou les détecter sur les mailles de la surface corticale reconstruite à partir des images IRM 3D *[Khaneja-1998; Rettmann-2002; Vivodtzev -2003; Kao-2007 ;Mani-2008].*

 Bien que les méthodes basées sur les mailles exigent des étapes supplémentaires pour leurs créations, les propriétés spécifiques de la surface peuvent être imposées (par exemple, les contraintes topologiques, aucunes auto-intersections, ou les contacts surface - surface). Ce sont des avantages de la segmentation.

Les caractéristiques de la surface telle que la courbure, *[Vivodtzev-2003]* sont calculées plus sérieusement, et les schémas multi-résolutions sont plus faciles à implémenter pour augmenter la robustesse et l'efficacité du calcul.

Les sillons peuvent être représentés par des régions *[Rettmann et al., 2002]* ou par des lignes de fond *[Kao-2007; Le Shi-2007].*

 Il a été montré que les fonds des sillons sont plus stables en terme de définition et d'identification comparées aux régions des sillons.

Les deux caractéristiques principales employées pour segmenter la surface néocorticale sont

- · la courbure *[Goualher-1999; Cachia-2003; Vivodtzev-2003]*
- · et la profondeur géodésique *[Rettmann-2002; Kao-2007 ;Mani-2008].*

 Les approches basées sur la courbure font l'approximation du premier ordre suivante : "les sillons sont *concaves* et les gyri sont *convexes*". Cependant, les structures secondaires, qui correspondent au bruit de l'acquisition, et aux erreurs de modélisation peuvent violer localement cette supposition. Par conséquent, les algorithmes basés sur la courbure peuvent produire des résultats non désirés, par exemple au niveau des petits gyris profonds dans les plis corticaux.

 Lisser la surface est une option viable, mais spécifier la quantité de lissage n'est pas un problème défini. Les approches basées sur la profondeur géodésique utilisent des techniques ad hoc pour distinguer les sillons et les gyris.

Par exemple :

- $\triangleright$  Kao et al. (2007) ont appliqué le seuillage de la profondeur pour extraire les régions des sillons. *[kao-2007]*
- $\triangleright$  Rettmann et al. (2002) ont utilisé un modèle déformable pour distinguer les sillons et les gyris. *[Rettmann-2002]*

Cependant, les paramètres qui décrivent l'élasticité du modèle déformable affectent la définition des surfaces des sillons.

Faguo Yang et Frithjof Kruggel (2008), ont suggéré de combiner la profondeur géodésique et les informations de la courbure dans un framework Bayésien pour classifier les sommets de la surface dans des compartiments des sillons et des gyris. Avec ce framework, ils ont pu résoudre des problèmes de bruits surfaciques.*[Yang-2008]* 

#### **2.3.2. Etat de l'art selon la structure sulcale utilisée:**

On trouve dans la littérature plusieurs méthodes d'extraction de sillons corticaux. Nous pouvons classifier ces méthodes selon les structures sulcales auxquelles elles s'intéressent. On peut, en effet, répertorier quatre types de structures (voir Chapitre 1 section 1.2.5.b):

- Les lignes surfaciques (ou trace externe)
- Le fond des sillons
- La surface médiane
- Les bassins sulcaux

#### Ø **Trace externe :**

La détection de la trace externe des sillons est utilisée dans le cadre du recalage intra et intersujet. Afin de détecter cette trace externe, plusieurs méthodes ont été proposées.

Une première méthode [*Hussain-1999*] utilise des projections hémisphériques planes du cerveau. La partie corticale du volume cérébral est transformée en une pile de coupes 2D représentant les couches hémisphériques successives de plus en plus profondes. Le cortex forme ainsi une surface presque plane alors que les sillons descendent dans cette surface de façon perpendiculaire. Un filtre détection de fente 3D donne les positions corticales des sillons et génère leur carte 2D (Figure 2.2).

 Une deuxième méthode [*Caunce-1998*] consiste à soustraire une image du cerveau segmenté à l'enveloppe externe afin d'obtenir un ensemble de rubans qui représentent l'embouchure des sillons. Puis, par l'utilisation d'outils morphologiques, ces rubans sont amincis pour donner un ensemble de lignes suivant les axes médians des sillons.

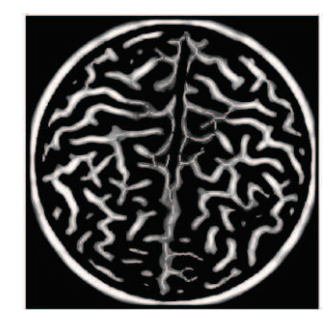

**Figure 2.2 :** *Réponse d'un filtre de détection de fente qui génère la carte 2D des traces externes des sillons.* 

#### Ø **Fond des sillons :**

 La détection du fond des sillons est utilisée en imagerie fonctionnelle. En effet, certaines zones fonctionnelles sont délimitées par les sillons. Or le fond du sillon est la partie du sillon appartenant au cortex.

 Une première approche [*Subsol-1996*] pour la détection du fond des sillons consiste à détecter les lignes de crête de la surface corticale par l'application de l'algorithme des Marching Lines (se basant sur des notions de courbure). On détecte ainsi à la fois le fond des sillons et le sommet des gyri (Figure 2.3).

 Une autre méthode [*Lohmann-1997*] emploie une série d'étapes de traitement d'image. On extrait tout d'abord la zone sulcale par différence entre l'image binaire de la matière blanche segmentée et le résultat de la fermeture morphologique de cette même image. On effectue ensuite des mesures de profondeurs géodésiques (plus court chemin entre le voxel considéré et l'enveloppe externe du cerveau tout en restant dans la zone sulcale). Les surfaces médianes sont ensuite extraites par amincissement et enfin une réduction de la surface médiane est effectuée de sorte qu'il ne reste que la ligne de fond.

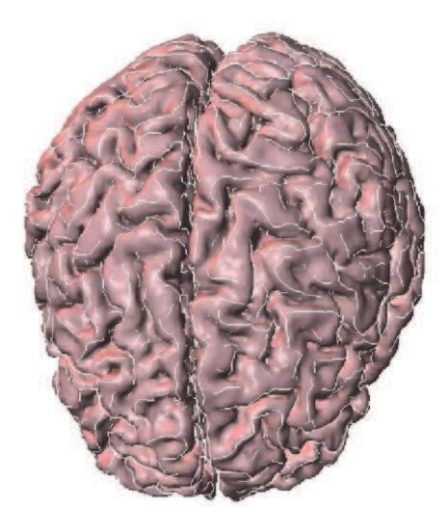

Figure 2.3 : *Application de la méthode d'extraction des lignes de crêtes.* 

#### Ø **Bassins sulcaux :**

 La méthode de segmentation de bassins sulcaux [*Lohmann-1998*] est basée sur des opérations morphologiques et un algorithme de croissance de région. Tout d'abord, on extrait la zone sulcale à partir d'une segmentation de la matière blanche grâce à la méthode vue

précédemment. Grâce au calcul des distances géodésiques, on détermine les régions les plus profondes de chaque bassin qui seront les points de départ de l'algorithme Watershed (ou Ligne de partage des eaux LPE). Cette méthode ayant tendance à sur-segmenter les bassins, un post traitement est effectué afin de fusionner les régions adjacentes.

#### Ø **Surface médiane :**

 La première méthode d'extraction de surface médiane [*Zeng-1999*] est réalisée à l'aide d'une technique de déformation de surface. Elle s'effectue en trois étapes :

- $\checkmark$  extraction automatique de la courbe sulcale du fond à l'aide d'une programmation dynamique ;
- $\checkmark$  extraction de la courbe sulcale en surface sur l'enveloppe du cerveau, calculée à partir d'une fonction distance ;
- $\checkmark$  initialisation de la surface sulcale par une grille linéaire entre la courbe du fond et la courbe surfacique.

 Cette surface est ensuite déformée vers l'axe médian du sillon par application de deux forces en chaque point de la grille. D'abord une force liée à la distance par rapport aux parois des plis et une autre permettant de lisser la surface (voir le résultat, Figure 2.4).

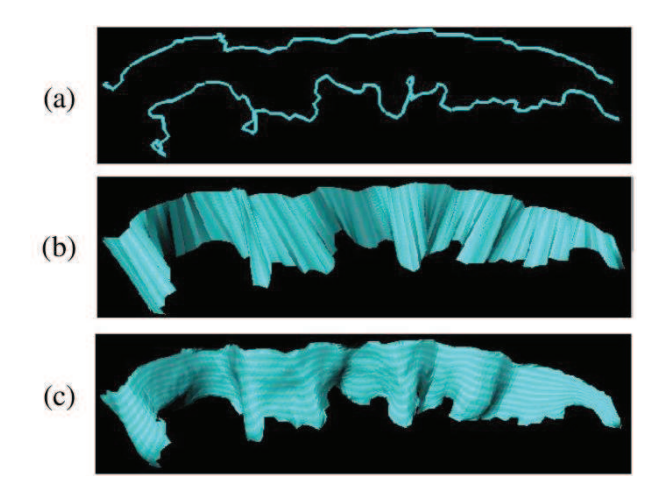

**Figure 2.4 :** *Extraction de la surface médiane d'un sillon. (a) Courbes sulcales du fond et de surface. (b) Grille linéaire entre surface et fond du sillon. (c) ruban sulcal après déformation vers l'axe médian.* 

#### **2.4- Conclusion :**

 Dans ce chapitre on a essayé de présenter un ensemble de travaux qui existent dans la littérature scientifique et qui visent à réaliser une segmentation des structures sulcales à partir d'images IRM cérébrales, et on a également classifié ces travaux selon les techniques utilisées et selon les structures sulcales segmentées. Dans le chapitre qui suit on va donner quelques notions sur la segmentation d'images en générale et ensuite on va présenter les techniques qu'on va implémenter.

# **CHAPITRE 3:** Techniques de segmentation

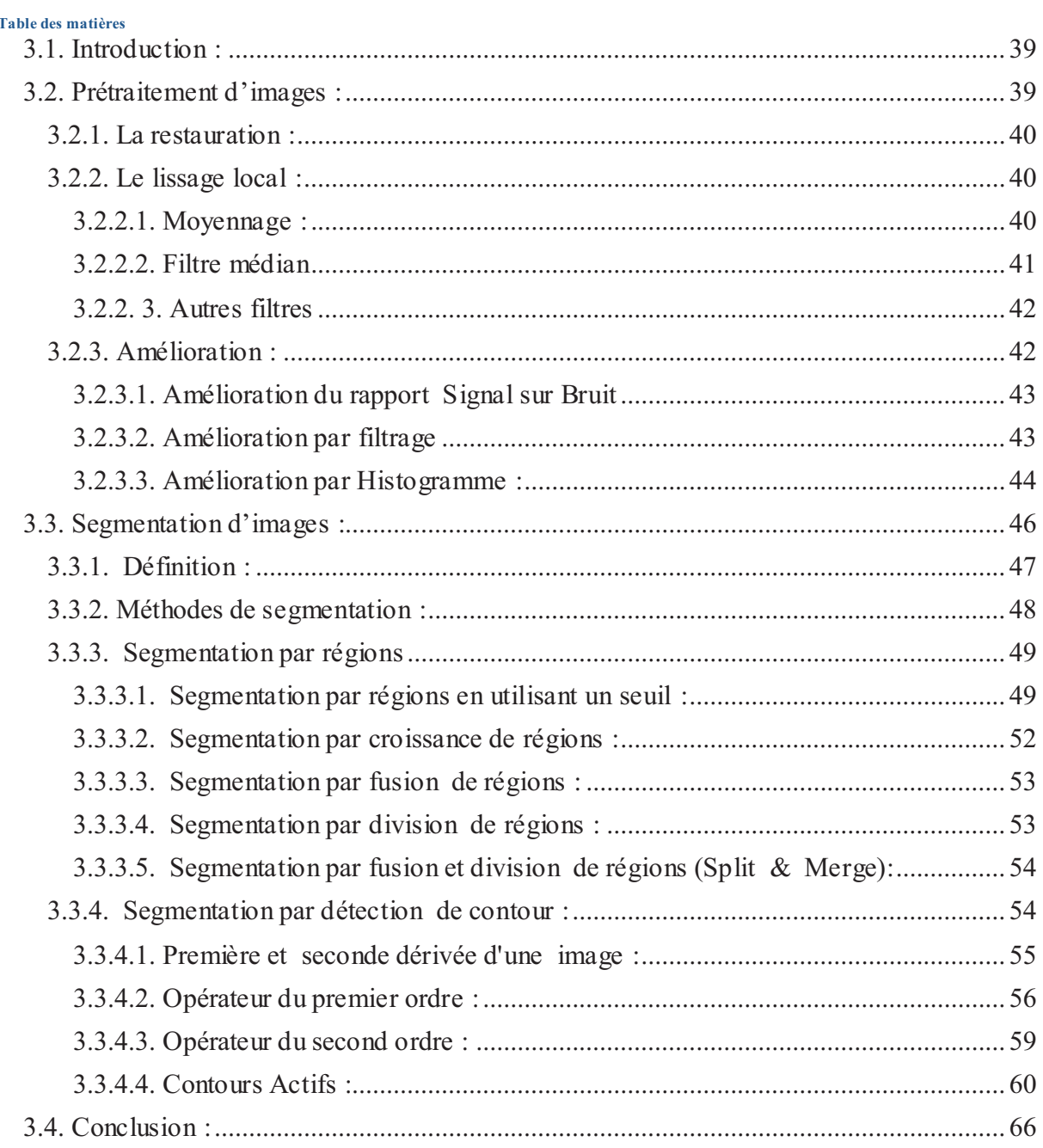

#### **3.1. Introduction :**

 La vision nous permet de percevoir et d'interpréter le monde qui nous entoure. La vision artificielle a pour but de reproduire certaines fonctionnalités de la vision humaine au travers de l'analyse d'images. C'est un problème difficile en raison du fait que l'information disponible : des images 2D fournies par des capteurs, correspond à une projection du monde 3D. La projection 3D-2D entraîne une perte d'informations importante, de plus l'information disponible n'est pas parfaite (numérisation des capteurs, déformation des objectifs, bruitages).

Les images brutes acquises à partir des capteurs permettent rarement de réaliser une extraction directe des objets. Avant de passer à la segmentation, le premier objectif du traitement d'images est l'élimination des informations non pertinentes pour faciliter l'extraction des informations utiles à l'analyse.

 Toute acquisition est bruitée, le bruit dépend de la technologie (capteur, échantillonnage) ; mais également de la scène, du contexte (plein soleil, ombres), ou de la nature des objets euxmêmes (spécularités, transparence). Selon sa nature, le bruit induit un effet qui peut être localisé sur un pixel ou sur le voisinage spatial ou temporel du pixel.

 Avant d'extraire les objets et d'analyser une image, il est donc souvent nécessaire de la restaurer et de l'améliorer. Alors c'est quoi la restauration ? Et comment peut-on améliorer une image bruitée ?

#### **3.2. Prétraitement d'images :**

Le traitement d'images (ou pré-traitement) regroupe l'ensemble des processus visant à améliorer les caractéristiques d'une image.

- *La restauration* d'images a pour but de supprimer les dégradations subies par une image à l'aide de connaissance *a priori* sur ces dégradations.
- *Le lissage local* (filtrage) : il s'agit de supprimer le bruit, ou les petites variations, présent dans une image. L'intensité d'un pixel est transformée en fonction des intensités sur un petit voisinage du pixel.
- *L'amélioration* d'images consiste à modifier les caractéristiques visuelles de l'image (contraste, ...) pour faciliter son interprétation par l'œil humain. [3]

#### **3.2.1. La restauration :**

 On peut définir la restauration comme étant la réduction ou bien l'élimination des distorsions introduites (bruits) par le système ayant servi à acquérir l'image (Appareil IRM dans notre cas). Le principe est de modéliser le bruit pour retrouver l'image idéale, non bruitée à partir de l'image dégradée. Pour les bruits introduits par le capteur (bougé, défocalisation), la transformée de Fourier est utilisée. Dans ce cas, les dégradations sont supposées invariantes spatialement ce qui permet d'écrire le modèle suivant :

 Soit *f* l'image à restaurer, *g* l'image idéale, *r* la réponse impulsionnelle du système linéaire modèle de la source de dégradation et *b* un bruit additif,

Alors :

$$
f(x,y) = |x * g|(x,y) + b(x,y)
$$

 $F(u, v) = R(u, v) * G(u, v) + B(u, v)$ 

Si *r* et *b* sont connus et si *r* correspond à une dégradation linéaire et invariante par translation :

Alors :

La restauration est effectuée par inversion du phénomène de dégradation grâce à la transformée de Fourier et à sa propriété de transformation du produit de convolution en

produit fréquentiel.

#### **3.2.2. Le lissage local :**

 Le lissage local (ou filtrage) consiste à supprimer le bruit présent dans une image en étudiant, pour chaque pixel, les valeurs d'intensité sur son voisinage.

#### *3.2.2.1. Moyennage :*

 Une première classe d'approche est basée sur la redondance d'informations. La nouvelle valeur d'un pixel est calculée par moyennage des valeurs sur un voisinage.

Cette opération *linéaire* peut être vue comme la convolution discrète de l'image par un masque.

$$
I'(i,j) = \sum_{(m,n)\in\mathcal{V}} h(m,n) I(i-m,j-n)
$$

$$
\sum_{(m,n)\in\mathcal{V}} h(m,n) = 1,
$$

 Où *I* est l'intensité de l'image d'origine, *I'* est l'intensité de l'image filtrée, *V* est le voisinage utilisé et *h* est le masque de convolution.

Par exemple :

Dans le cas du moyennage sur un voisinage  $3x3 \rightarrow h= 1/9$ 1 1 1 1 1 1 1 1 1

Le movennage est un filtre passe-bas.

- Il Rend l'image floue, en particulier les contours.
- Il élimine les dégradations locales de faibles dimensions. Valide lorsque les objets présents dans l'image sont de dimensions supérieures aux dégradations.

Une amélioration du filtre moyenne consiste à jouer sur les valeurs des coefficients du masque :  $(1 \ 1 \ 1)$ 

$$
h1=1/10 \left[ \begin{array}{rrr} 1 & 2 & 1 \\ 1 & 1 & 1 \end{array} \right]
$$

C'est le cas des filtres binomiaux pour lesquels les valeurs des coefficients sont générées par le triangle de Pascal :  $\bigcap$  2 1  $\bigcap$ 

$$
h2=1/16\left[\begin{array}{rrr} 2 & 4 & 2 \\ 1 & 2 & 1 \end{array}\right]
$$

#### *3.2.2.2. Filtre médian*

 Les filtres de moyennage ont tendance à rendre l'image floue et donc à perdre de l'information sur les contours caractérisés par des fortes variations d'intensité.

Pour diminuer cet effet, on ne moyenne plus sur le voisinage mais on prend la valeur médiane sur ce voisinage. C'est le filtre médian.

Example pour un voisinage 3x3 : 
$$
I = \begin{bmatrix} 2 & 14 & 14 \ 2 & 14 & 55 \ 2 & 2 & 14 \end{bmatrix}
$$

La valeur médiane est ici 14.

C'est un Filtre non-linéaire.

- $\blacktriangleright$  Élimine le bruit impulsionnel (ou sel et poivre).
- Préserve l'information de contour et peut être appliqué itérativement.
- Élimine les contours très fins. Un voisinage adapté permet de limiter cet effet.

#### *3.2.2. 3. Autres filtres*

 Puisque le but principal de notre travail est la segmentation des sillons corticaux en utilisant des méthodes d'extraction de contours, on cherche toujours à une méthode de filtrage qui améliore l'image mais n'efface pas les contours. Alors pour améliorer les caractéristiques du filtre et en particulier la préservation des contours dans l'image, on peut utiliser des filtres plus évolués. Il en existe un certain nombre. Nous donnons ici l'exemple d'un filtre faisant intervenir des variations d'intensité.

Soit *d (i, j, k, l)* la *variation d'intensité* entre le pixel *(i, j)* et le pixel *(k, l)* :

$$
d(i, j, k, l) = \begin{cases} |I(i, j) - I(k, l)| & \text{si } I(i, j) \neq I(k, l), \\ 1/2 & \text{sinon,} \end{cases}
$$

Alors les coefficients du masque de convolution sont déterminés par :

$$
h(m, n) = \frac{1/d(i, j, i + m, j + n)}{\sum_{(m,n)\in V} 1/d(i, j, i + m, j + n)}
$$

- La distance est plus importante sur un contour que dans une région homogène.
- Les points fortement bruités ont peu d'influence  $(h (m, n)$  petit).
- $\blacktriangleright$  Si le pixel est sur un contour, les pixels voisins de même région auront un poids important alors que les pixels voisins de région différente auront peu de poids. Le contour est de cette manière préservé. [3]

#### **3.2.3. Amélioration :**

 L'amélioration d'images consiste à modifier les caractéristiques visuelles de l'image de manière à en faciliter son interprétation par l'œil humain. Il peut s'agir de rehausser les contrastes, d'accentuer certaines intensités pour mettre en valeur une région,… etc**.**

L'amélioration peut être faite de plusieurs façons :

- $\checkmark$  Par l'amélioration du rapport signal / bruit.
- $\checkmark$  par le filtrage de l'image.
- $\checkmark$  Ou aussi par la modification de l'histogramme de l'image.
- $\checkmark$  ….

#### *3.2.3.1. Amélioration du rapport Signal sur Bruit*

Le transfert de l'image d'un objet jusqu'à l'ordinateur lors de l'acquisition des images se produit avec un certain bruit. Le bruit est dû en particulier aux imperfections de la source qui génère l'image, au capteur proprement dit (caméra, Appareil IRM, détecteur électronique ou X) et enfin à toute l'électronique de transfert. La source, constituée de photons ou d'électrons, est utilisée pour produire, à partir d'un échantillon, une image.

 La méthode la plus simple pour augmenter le rapport signal/bruit consiste à appliquer le principe des *analyseurs multicanaux*, c'est à dire effectuer plusieurs acquisitions de l'image (n fois par exemple), ce qui revient à effectuer plusieurs sommations du signal. Le bruit n'apparaissant statistiquement jamais au même endroit, sera uniformément réparti, alors que le signal, apparaissant toujours au même endroit, sera amplifié d'un facteur racine carrée de n. [8]

#### *3.2.3.2. Amélioration par filtrage*

L'amélioration du rapport signal sur bruit, bien qu'intéressante, est souvent insuffisante pour obtenir de bonnes images. L'amélioration de l'image est essentiellement obtenue par une opération qu'on appelle le filtrage. Il existe un grand nombre de filtres possibles, et à quelques exceptions près, on peut les classer en 2 grandes catégories :

- o les filtres linéaires,
- o les filtres morphologiques.

 L'utilisation des *filtres linéaires* provient de l'extension des méthodes mises au point pour le traitement du signal, au traitement des images numériques ; on peut, en effet, considérer une image numérique comme un signal bidimensionnel numérisé.

Les *filtres morphologiques*, par contre, ont été conçus directement en vue d'être appliqués sur une image numérique (Voir [9] pour plus ample d'information sur la morphologie mathématique). [8]

#### *3.2.3.3. Amélioration par Histogramme :*

 L'histogramme d'une image est une fonction *hist(i)* qui associe à une valeur d'intensité *i* le nombre de pixels dans l'image ayant cette valeur.

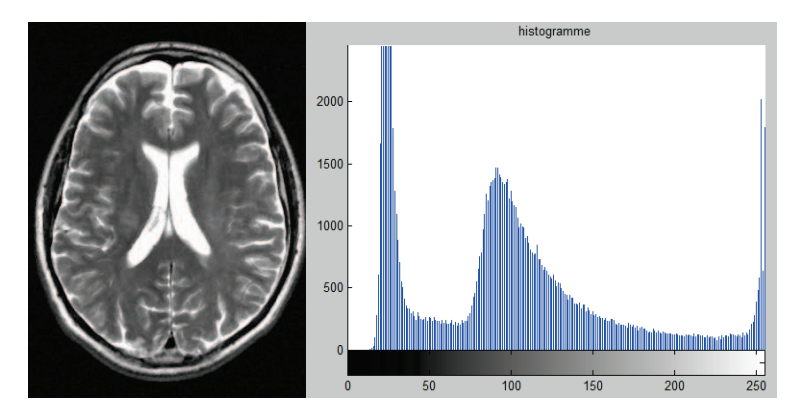

**Figure 3.1 :** *L'histogramme d'une image en Niveaux de gris*

Pour une image couleur, il y a un histogramme par composante.

L'histogramme peut être normalisé pour donner une estimation de la densité de ∙ probabilité des pixels :

$$
p(i) = hist(i) / \sum_{j} hist(j),
$$

$$
\sum_{i} p(i) = 1.
$$

Un histogramme peut avoir un pic (uni-modal), deux pics (bimodal) ou plusieurs pics (multimodal). **[3]**

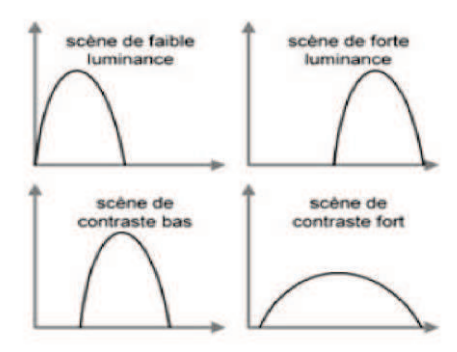

**Figure 3.2** *: Différentes formes d'histogrammes*

#### a. Modifications d'histogrammes :

 Pour modifier les caractéristiques de l'image (accentuer les contrastes en général), une approche générale consiste à appliquer une fonction qui associe à chaque valeur d'intensité dans l'image une nouvelle valeur. Cette fonction va modifier l'histogramme de l'image.

Soit *i*, *i< MaxInt* les valeurs d'intensité de l'image traitée, on considère alors les transformations du type :

$$
i'=T(i)
$$

Cette transformation donne une nouvelle valeur d'intensité *i'* pour chaque valeur *i* de l'image. On suppose que la fonction  $T()$  est telle que :

- $\pm T(i)$  est monotone (souvent croissante) sur l'intervalle. Cette condition assurant que l'ordre des intensités est préservé après transformation.
- $0 ≤ T(i) ≤ MaxInt$  pour  $0 ≤ i ≤ MaxInt$  qui garantit que la nouvelle image est cohérente avec les niveaux d'intensité autorisés.

La transformation inverse satisfait les deux conditions précédentes. [3]

Quelques exemples représentatifs de l'amélioration par modification d'histogrammes :

#### v **Recadrage :**

Les transformations linéaires d'histogrammes sont nombreuses et variées. Elles permettent d'accentuer une zone d'intensité ou de modifier la répartition des valeurs d'intensité. Un exemple de transformation linéaire est le *recadrage*.

Le recadrage consiste à modifier l'intervalle des valeurs d'intensité (la dynamique) de façon à obtenir pour l'image améliorée un intervalle de valeurs maximal.

Soit [g,G] l'intervalle de niveaux de gris de l'image initiale *I , et* soit [Gmin,Gmax] l'intervalle de niveaux de gris de l'image *I'* résultat de recadrage de l'image *I .*

$$
A \text{lors} : I'(x,y) = \frac{G \cdot \text{or} \cdot G \cdot \text{or} \cdot G \
$$

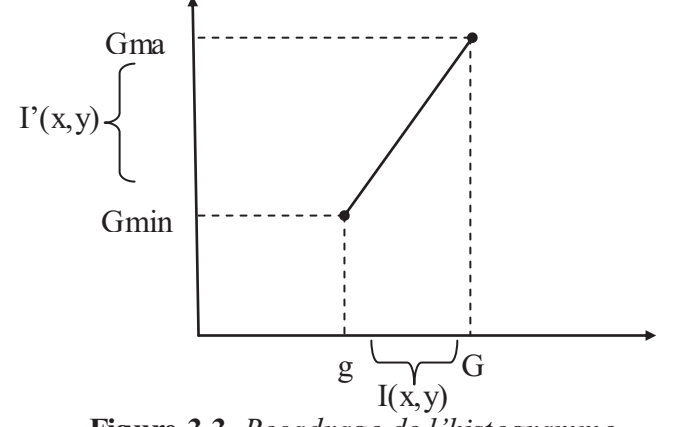

**Figure 3.3.** *Recadrage de l'histogramme*

#### v**linéarisation d'histogramme**

Une modification d'histogramme très répandue pour augmenter le contraste de manière automatique est la linéarisation d'histogramme (ou égalisation). Le principe est de transformer l'image de manière à obtenir un histogramme plat, soit une distribution uniforme des intensités.

La linéarisation c'est le fait de répartir uniformément les valeurs des pixels sur l'ensemble de l'histogramme. Soit *g* l'image de départ, *g* l'image après linéarisation et *T* la transformation appliquée. Dans ce contexte, *T* est une fonction de distribution cumulative :

$$
\widetilde{g} = (g_{max} - g_{min}) T(g(x,y)) + g_{min}
$$

#### **3.3. Segmentation d'images :**

 La segmentation est sans doute la tache qui, en analyse d'images, mobilise le plus d'efforts. Certes, cette étape importante du traitement n'apparaît pas toujours de façon explicite, mais on peut affirmer qu'elle est toujours présente, même lorsque les images à analyser sont simples [5]

#### - Qu'est-ce que la segmentation ?

 Il n'est pas aisé de trouver une seule définition de la segmentation car cette tâche est souvent confondue avec la classification ou l'étiquetage. Nous allons néanmoins en présenter une afin de fixer le cadre dans lequel nous travaillons et ainsi faire disparaître les ambiguïtés.

 Segmenter une image signifie trouver ses régions homogènes et ses contours. Ces régions et contours sont supposés être pertinents, c'est-à-dire que les régions doivent correspondre aux parties significatives des objets du monde réel, et les contours à leurs contours apparents.

 La segmentation est l'un des traitements les plus difficiles à réaliser de manière automatique par ordinateur. En plus, La précision de la segmentation détermine le succès ou l'échec des traitements ultérieurs.

Une définition formelle d'un algorithme de segmentation complète d'une image a été donnée par Horowitz et Pavlidis en 1975. [Horo-75]

#### **3.3.1. Définition :**

la segmentation est la partition d'une image en un nombre fini de régions R1,....,Rs telles que :

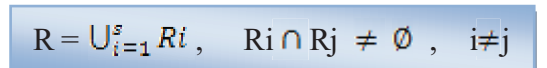

 A chacune de ces régions, doit correspondre un objet dans l'image car, dans ce procédé d'analyse d'images, l'objectif ultime est d'être en mesure de décomposer une image en un groupe d'objets distincts la composant. En général, ces objets ont des propriétés qui leur sont propres par rapport à l'image elle-même. [2]

Ainsi, il est possible de distinguer de tels objets par différentes mesures telles:

- · Leur aspect connexe
- · Leur couleur cohérente
- · Leurs contours
- · Leur texture
- · Des informations à priori …

#### **3.3.2. Méthodes de segmentation :**

Bien qu'il existe une multitude d'algorithmes de segmentation selon le domaine et les contraintes étudiées, on peut les regrouper dans deux grandes familles (Figure 3.4):

- la segmentation par régions ('*region segmentation*')  $\bullet$
- la segmentation par contour ('*edge segmentation*')  $\bullet$

Ce sont ces deux approches que nous allons décrire plus en détail dans la section suivante.

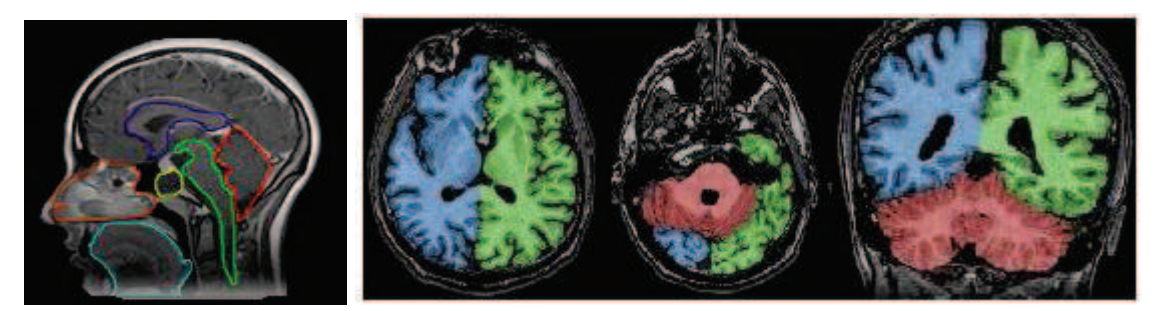

 *(a) edge segmentation (b) region segmentation* 

**Figure 3.4 :** *Les deux grandes familles d'approches de segmentation*

Ces deux approches sont complémentaires et aucune n'a prouvée sa supériorité par rapport à l'autre, chacune ayant ses avantages et ses domaines d'application. L'extraction des contours a en général l'avantage de fournir des contours bien localisés et fonctionne bien lorsque les zones de part et d'autre du contour ont des intensités moyennes différentes. Les méthodes qui extraient les régions sont peu précises sur les contours. Elles déterminent une partition de l'espace des couleurs et ne prennent pas en compte la disposition spatiale des pixels.

 Malgré que cette classification soit la plus fréquente, on peut classifier les méthodes de segmentation selon d'autres critères :

-Classification selon la participation de l'utilisateur durant le processus de segmentation :

- La segmentation manuelle
- La segmentation automatique (ou semi-automatique)

- Classification selon la nature de l'image traitée :

- La segmentation statique
- La segmentation dynamique (séquence d'images)

 Concernant cette dernière classification, la segmentation dynamique vise à effectuer de la détection d'objets dans des séquences vidéo et la segmentation statique tente d'atteindre les mêmes objectifs mais sur des images fixes. C'est de cette dernière forme que cette thèse traitera. En effet, bien que certaines techniques d'imagerie soient en mesure de produire des séquences vidéo des tissus ou organes, la grande majorité d'entre elles ne font que générer des images fixes des régions du corps humain. Par ailleurs, il faut également distinguer la segmentation d'images en couleur de la segmentation d'images en tons de gris. Bien que l'objectif reste le même, les algorithmes des deux types d'images différent sensiblement. Le domaine de l'imagerie reposant en grande majorité (si ce n'est pas en totalité) sur des images en ton de gris, ce sont principalement les algorithmes dédiés à ce type d'images que no us présenterons par la suite. [4]

 Dans ce qui concerne la segmentation manuelle, il y a plusieurs exemples de ce type, le plus simple c'est le seuillage manuelle. Contrairement à la segmentation manuelle, il n'y a pas beaucoup de méthodes de segmentation automatique et elles sont souvent semi-automatiques, par exemple : la méthode de seuillage automatique, qui se base sur l'extraction d'un seuil automatique par l'analyse de la distribution des niveaux de gri associés à l'image, les méthodes appliquant un filtre passe haut sur l'image ( les filtres gradient, Laplacien, Prewitt, Sobel...), les contours actifs, …etc.

#### **3.3.3. Segmentation par régions**

La segmentation par régions est une approche spécifique dans laquelle on cherche à construire des surfaces en regroupant des pixels voisins suivant un critère d'homogénéité. Les méthodes de segmentation par approche régions sont nombreuses, les plus connues sont :

- Segmentation par seuillage.
- Segmentation par croissance de régions.
- Segmentation par fusion de régions.
- Segmentation par division de régions.
- Segmentation par fusion et division de régions.

#### *3.3.3.1. Segmentation par régions en utilisant un seuil :*

#### A. Seuillage sans histogramme :

 Dans une segmentation par régions, la grande difficulté réside dans le choix du seuil. Un mauvais seuil peut rendre l'image sur-segmentée ou sous-segmentée et ainsi anéantir toute utilité dans la reconnaissance de forme physiologique. Pour choisir un bon seuil, il existe plusieurs méthodes plus ou moins rigoureuses. On peut ainsi se baser sur une valeur à priori correspondant à *une caractéristique physiologique* connue. Par exemple, on sait que les tissus

graisseux sont souvent limitrophes des différentes régions du corps. En IRM, ces graisses sont souvent à l'origine d'un fort signal (blanc sur l'image) en raison du temps de relaxation plus court des noyaux d'hydrogène de ces tissus. Il est alors possible de placer le seuil dans le blanc et ainsi obtenir une première segmentation relativement précise comme l'illustrent les deux images suivantes:

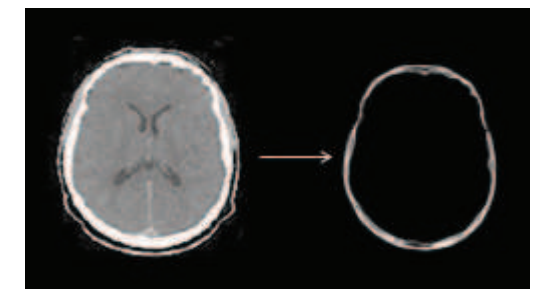

**Figure 3.4 :** *Première segmentation par valeur à priori issue des données physiologiques*

#### B. Seuillage par histogramme :

 Il existe de très nombreuses méthodes de seuillage d'un histogramme. La plupart de ces méthodes s'appliquent correctement si l'histogramme contient réellement des pics séparés. De plus, ces méthodes ont très souvent été développées pour traiter le cas particulier de la segmentation en deux classes (passage à une image binaire) et leur généralité face aux cas multi-classes n'est que très rarement garantie. La simplicité et la rapidité de cette méthode présente pourtant un réel avantage. Voici quelques types de seuillage par histogramme :

#### *a) Seuillage par détection de vallées :*

 Cette technique est la plus intuitive. On suppose que chaque classe correspond à une gamme distincte de niveaux de gris. L'histogramme est alors m-modal. La position des minima de l'histogramme H permet de fixer les (m-1) seuils nécessaires pour séparer les m classes.

#### **Exemple d'un histogramme à plusieurs vallées :**

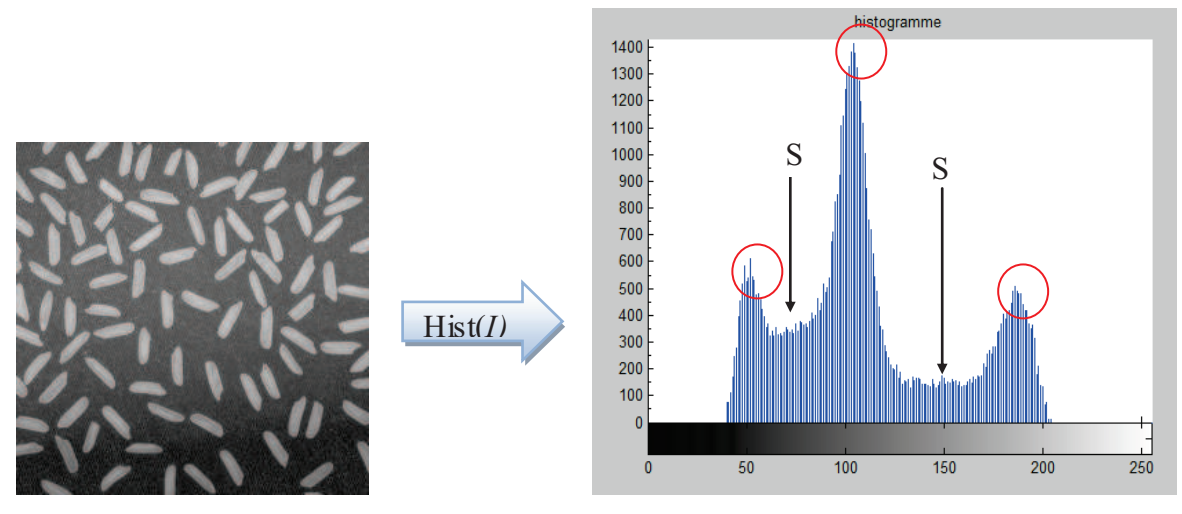

**Figure 3.5 :** *Histogramme à plusieurs vallées* 

 Malgré le développement de techniques robustes visant à faciliter la détection des vallées, cette méthode, bien que simple, est très peu appliquée car les histogrammes traités sont le plus souvent bruités et unimodaux.

#### *b) Seuillage global :*

 Le seuillage global calcule un seul seuil pour toute l'image. Les pixels ayant un niveau de gris inférieur au seuil sont mis à noir et les autres à blanc et la valeur du seuil est déterminée à partir de l'histogramme.[10]

#### *c) Seuillage local :*

 Le seuillage local calcule un seuil pour chaque pixel en fonction de l'information contenue dans son voisinage, Si un point a un voisinage d'intensité supérieure au seuil (voisinage 4 connexe ou voisinage 8-connexe), on lui applique une intensité à 1. [10]

#### *d) Seuillage par hystérésis :*

 Dans le seuillage par hystérésis nous devons déterminer 2 seuils : un seuil haut *th* et un seuil bas *tb*. On sélectionne d'abord les points au dessus de *th*, puis on applique le seuil *tb* en ne gardant que les composantes connexes qui contiennent au moins un point au dessus de *th*. [10]

- Les méthodes de segmentation par seuillage sont relativement simples et fonctionnent également assez bien, cependant, elles ne sont valables qu'un nombre limité de cas. De plus, leur application produit un ensemble de points connexes qui se rapprochent globalement, des objets de l'image que l'on veut récupérer mais ne définissent pas un objet en tant que tel. Une

autre méthode de segmentation par régions prend soin de son côté, de réussir là où la segmentation par seuillage échoue, c'est la segmentation par croissance de régions.

#### *3.3.3.2. Segmentation par croissance de régions :*

 L'idée derrière cette méthode est de se fixer un point de départ dans l'image, que l'on nommera *germe* de la région. On fixe ensuite un critère d'homogénéité pour la région qui est en général une intensité comprise entre deux valeurs, tout comme la méthode de seuillage. Par une procédure récursive, on inclut dans cette région, les points connexes qui vérifient le critère. De cette manière, on fait croître la région tant que le critère est respecté et on obtient en bout de ligne, une nouvelle région connexe. [4]

Nous présentons ici une méthode largement utilisée sous la forme d'un pseudo-code. Cette méthode récursive se nomme : *l'algorithme du labyrinthe :* 

- 1- On part d'un point aléatoire sur l'image.
- 2- On marque ce point comme faisant partie de la région en cours
- 3- On vérifie pour chaque voisin s'il vérifie le critère d'homogénéité et s'il n'a pas déjà été vérifié :
	- Si oui, on applique la même procédure au voisin (Revenir à (2))
	- Sinon, on arrête la procédure.

Cet algorithme possède plusieurs *avantages* dans le contexte de segmentation:

- · Il assure de toucher tous les points d'un domaine connexe qui vérifient le critère
- · C'est une méthode de 'force brute' puissante et simple

Mais il possède aussi un grand *inconvénient* :

· C'est une méthode lourde en ressources machine et ne convient donc pas à des applications orientées temps réel.

 La difficulté de la méthode de croissance de régions réside essentiellement dans le choix du point de départ et la détermination du critère d'arrêt. Ce dernier peut être une valeur à priori, issue de données physiologiques ou peut être plus sophistiquée. Ce type de segmentation est souvent utilisé pour la segmentation semi-automatique des tumeurs ou la segmentation des régions du cerveau en IRM. [4]

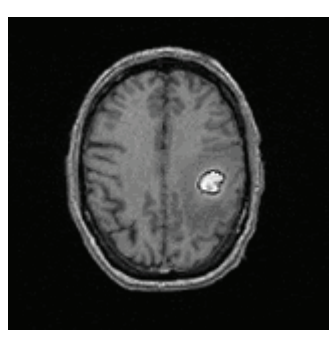

**Figure 3.5:** *Vue d'une tumeur au niveau du cerveau en IRM* 

#### *3.3.3.3. Segmentation par fusion de régions :*

Une autre technique, un peu moins efficace (on verra pourquoi dans un instant) consiste à considérer chaque pixel comme une région et de fusionner les pixels voisins pour agrandir la région. Le choix ou non d'accepter les pixels avoisinants réside sur les mêmes bases que celles illustrées pour la croissance de région. Malheureusement, le résultat (les groupes de régions après segmentation) est hautement dépendant de l'ordre dans lequel les régions ont été fusionnées. En effet, 2 régions R1 et R2 données peuvent de pas avoir été fusionnées car R1 a été fusionnée avec d'autres régions et la nouvelle région possède ne correspond plus aux critères de fusionnement, empêchant R2 d'y être incluse. Plusieurs variantes de cet algorithme existent. On peut ainsi modifier la taille régions initiales et prendre des blocs de 2x2 ou 4x4 pixels au lieu de 1x1.

#### *3.3.3.4. Segmentation par division de régions :*

 Le procédé est simplement l'inverse de celui présenté dans la technique précédente. Il s'agit ici de considérer l'image de départ comme une seule et même région qui, bien entendu, ne satisfait pas les critères de segmentation. Il suffit donc de diviser cette région en sous régions qui elles, satisfont les seuils prévus.

 Un point intéressant est que la segmentation par division de régions ne donne pas le même résultat que la segmentation par fusion des régions bien que l'on considère les mêmes critères d'arrêt.

Suite à cette affirmation, il serait peut-être judicieux de combiner les deux approches pour obtenir une segmentation plus raffinée, c'est ce que nous présentons à l'instant.

#### *3.3.3.5. Segmentation par fusion et division de régions (Split & Merge):*

 La segmentation par division fournit une structure hiérarchisée qui permet d'établir des relations de proximité entre les régions, mais qui peut fractionner une même région en plusieurs ensembles distincts et la segmentation par fusion produit un nombre minimal de régions connexes, mais fournit celles-ci dans une structure horizontale qui n'indique pas de relation de proximité l'idée est donc de rassembler, à partir de la division grossière obtenue par division, les différents blocs adjacents de l'image.

 Le but de cette méthode est de partager de façon automatique une image en un ensemble de régions proches du point de vue du prédicat choisi.

Cette technique enchaîne les 2 phases suivantes :

- 1- Découper itérativement l'image jusqu'à avoir des blocs contenant exclusivement des pixels similaires.
- 2- Regrouper les blocs voisins s'ils sont similaires.

Les deux phases sont nécessaires afin de garantir que les régions obtenues sont à la fois homogènes et également les plus grandes possibles. Chaque phase étant indépendante, on peut les étudier séparément.

#### **3.3.4. Segmentation par détection de contour :**

 Cette famille d'approche de segmentation tente non pas de former des régions, mais plutôt de détecter les contours contenus dans l'image afin d'éventuellement pouvoir séparer celle-ci et ainsi segmenter l'image. La segmentation par contours est une étape primordiale dans tout système de vision par ordinateur. Beaucoup d'efforts ont été faits pour extraire les contours d'une image et plusieurs techniques ont été proposées à ce jour. Les contours correspondent généralement à des changements brusques de propriétés physiques ou géométriques de l'image perçue et forment ainsi des attributs très importants pour la reconnaissance de formes.

 Il existe plusieurs méthodes de recherche de contours dans une image, en voici quelques unes:

- · Endroits où l'intensité des pixels fait un saut brutal
- · Endroits où le profile d'intensité présente une variation (dérivée première est maximum et dérivée seconde passe par zéro)

 Nous allons donc nous pencher sur les différentes méthodes existantes pour soit évaluer le maximum de la première dérivée, soit rechercher les passages par zéro de la seconde dérivée. Une fois trouvé l'ensemble des points ou zones de points respectant l'une ou l'autre de ces propriétés selon les critères et les seuils voulus, on obtient alors une segmentation complète par détection de contours et par la même occasion un ensemble de régions qui forment l'image entière.

 Toutefois, ces méthodes ne donnent souvent pas, à eux seuls, de bons résultats sur une image réelle ou les changements d'intensité sont rarement nets et brusques. Une opération de seuillage et un suivi de contours sont en effet nécessaires pour éliminer le bruit et affiner les contours à une épaisseur d'un pixel.

#### *3.3.4.1. Première et seconde dérivée d'une image :*

 En imagerie médicale tout comme dans les autres domaines d'imagerie et de traitement d'images, le principe fondamental est de représenter une scène tridimensionnelle sur un plan 2D. Dans un environnement médical, on représente une scène correspondant à un point de vue donné dans le corps humain en un ou plusieurs plans qui constitueront les images. Ainsi, ce qui nous permet de distinguer les formes de la scène ce sont essentiellement les variations plus ou moins brusques d'éclairement que l'on associe aux arêtes. Cette variation d'éclairage correspond en fait au changement d'intensité et de direction de la normale à la surface de la scène. Cette variation d'intensité lumineuse n'est rien de moins que la première dérivée que l'image d'éclairement (Figure 3.6). La figure suivante illustre bien visuellement ce que représente la première et seconde dérivée de la projection d'une scène sur un plan image:

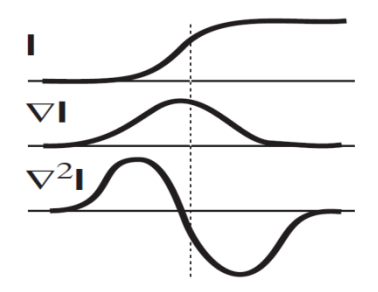

**Figure. 3.6:** *Illustration graphique de la signification de la première et seconde dérivée d'une image*

 On peut donc détecter la variation d'intensité lumineuse en cherchant le maximum (ou minimum) de la première dérivée directionnelle de l'image ou le passage par zéro de la seconde dérivée. L'une comme l'autre nous permettra de trouver le point d'inflexion où le

changement d'intensité lumineuse, issu d'un changement de relief ou de matière se trouve dans une direction donnée.

 Le choix d'une méthode axée sur la détection d'un maximum de la dérivée première ou sur un passage par zéro de la dérivée seconde dépend essentiellement de la précision et du type d'information recherchée. La recherche scientifique dans le domaine de la détection d'arêtes est encore relativement active aussi bien du côté de la détection de maximum/minimum par la dérivée première que dans celle de la détection du passage par zéro de la dérivée seconde. La plupart de ces méthodes décrites dans la littérature filtrent d'abord l'image à analyser pour diminuer le bruit inhérent au processus de dérivation. Ce filtrage correspond à analyser l'image à un niveau de résolution spatiale donné.

 Dans la suite de cette section, on va présenter les différentes méthodes de segmentation par détection de contours suivant qu'elles soient réalisées par recherche du maximum/minimum de la dérivée première ou le passage par zéro de la dérivée seconde.

#### *3.3.4.2. Opérateur du premier ordre :*

La première approche possible pour détecter les variations locales de la fonction  $f(x,y)$ représentant l'intensité est d'utiliser une transformation du type *gradient*. Un contour d'orientation θ au point (x,y) est détecté par un maximum de la dérivée directionnelle, dans la direction  $\Phi$  du gradient  $\vec{\nabla} f(x,y)$ , c'est à dire par le maximum de la fonction :

$$
g(\phi) = \vec{\nabla} f(x, y) . \vec{\mathbf{n}}
$$

 $O\hat{\mathbf{u}}$  représente le vecteur unitaire dans la direction du gradient :

$$
\vec{\mathbf{n}} = \begin{cases} \cos(\phi) \\ \sin(\phi) \end{cases}
$$

On a donc :

$$
g(\phi) = \cos(\phi)\frac{\partial f}{\partial x} + \sin(\phi)\frac{\partial f}{\partial y}
$$

En dérivant g(Ф) et en annulant l'expression, on trouve la relation suivante pour l'orientation du gradient Ф et l'orientation du contour θ :

$$
\phi = \arctan(\frac{\partial f}{\partial y}/\frac{\partial f}{\partial x}) \qquad \theta = \frac{\pi}{2} + \phi
$$

Dans le cas discret, on approxime les dérivées directionnelles de la fonction image notée f(.**,**.) par de simple différences. Ceci donne les deux opérateurs anisotropes suivant :

$$
\text{Et} \quad \begin{cases} \frac{\partial f}{\partial x} \approx \triangle_x f(i,j) = f(i+1,j) - f(i,j) \\ \frac{\partial f}{\partial y} \approx \triangle_y f(i,j) = f(i,j+1) - f(i,j) \end{cases}
$$

La norme du gradient  $\|\vec{v}f\|$  est alors donné par :

$$
\begin{aligned}\n\text{Ou} \qquad \left\{ \begin{array}{c} \|\nabla f\| = \sqrt{\Delta_x f^2 + \Delta_y f^2} \\
\|\nabla f\| = \max(|\Delta_x f|, |\Delta_y f|)\n\end{array} \right. \\
\end{aligned}
$$

#### **3.3.4.2.1. Opérateur de Roberts :**

 Roberts approxime les dérivées directionnelles suivant les axes orientés à 45 degrés à l'aide d'une convolution de l'image f(.,.) avec les masques suivants:

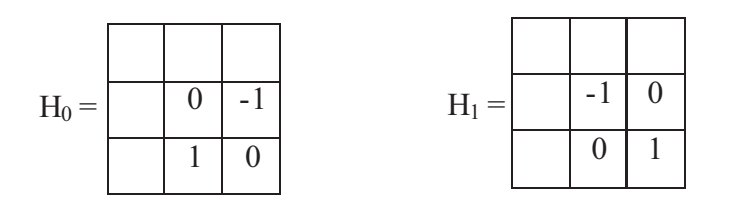

Soient  $fx = f * H_0$  et  $fy = f * H_1$  les images obtenues par convolution de l'image originale f avec les deux masques de H0 et H1.

Alors d'après ces masques :

$$
\frac{\partial f}{\partial x} = f(i+1,j) - f(i,j+1) \quad \text{et} \quad \frac{\partial f}{\partial y} = f(i+1,j+1) - f(i,j)
$$

L'image avec les contours accentués  $f_a$  est alors obtenue comme étant l'image approximant la norme du gradient :

$$
f_a = ||\vec{f}|| = \sqrt{f_x^2(x,y) + f_y^2(x,y)}
$$

La direction du contour est alors donnée dans ce cas par :

$$
\theta = \frac{\pi}{4} + \arctan(\frac{\partial f}{\partial y}/\frac{\partial f}{\partial x})
$$

#### **Algorithme :**

#### **Début**

**1-**Charger l'image d'entrée I (i,j).

**2-** Pour tous les pixels de l'image calculer le gradient :

 Gradient (i) =I (i,j+1) - I(i+1,j) Gradient (j) =I (i+1,j+1) - I(i,j)

**3-** S(i,j) = Max [ Gradient(i) , Gradient(j) ]

#### **Fin**

Avec :  $S(i,j)$  contient les pixels du contour de l'image.

**Remarque :** La valeur du module du gradient est très élevée au voisinage des frontières et elle est quasi-nulle sur les régions uniformes.

#### **3.3.4.2.2. Opérateur de Prewitt et Sobel :**

Prewitt et Sobel approximent les dérivées directionnelles suivant les axes  $O_x$  et  $O_y$ (horizontale et verticale) à l'aide d'une convolution de l'image f(.,.) avec les masques 3x3 suivant:

$$
H_x = \begin{array}{|c|c|c|c|c|} \hline 1 & 0 & -1 \\ \hline C & 0 & -C \\ \hline 1 & 0 & -1 \\ \hline \end{array} \qquad H_y = \begin{array}{|c|c|c|} \hline -1 & -C & 1 \\ \hline 0 & 0 & 0 \\ \hline 1 & C & 1 \\ \hline \end{array}
$$

Pour c=1, on a les masques de Prewitt et pour c=2 les masques de Sobel.

Soient  $fx = f *Hx$  et  $fy = f *Hy$  les images obtenues par convolution de l'image originale f avec les deux masques de Hx et Hy, l'image accentuée est alors obtenue comme étant l'image approximant la norme du gradient :

$$
I_a = \parallel \vec{\bigtriangledown f} \parallel
$$

L'image orientation du contour  $I_\theta$  est donnée par :

$$
I_{\theta} = \arctan \frac{f_y}{f_x}
$$

 Cette orientation ne constitue malheureusement qu'une approximation. Une autre approche pour la détermination de cette information extrêmement importante est alors d'utiliser des filtres directionnels adaptés à certaines orientations prédéfinies, c'est l'opérateur de kirsh.

#### **3.3.4.2.3. Opérateur de Kirsh :**

L'opérateur de Kirsh est un opérateur à 8 masques correspondant chacun à une direction préférentielle et obtenue par rotation de  $\frac{\pi}{4}$  de l'opérateur de base H<sub>0</sub> :

$$
H_0 = \begin{bmatrix} 5 & 5 & 5 \\ -3 & 0 & 3 \\ -3 & -3 & -3 \end{bmatrix} \quad H_1 = \begin{bmatrix} -3 & 5 & 5 \\ -3 & 0 & 5 \\ -3 & -3 & -3 \end{bmatrix} \quad \dots
$$

Le gradient retenu sera celui correspondant à la valeur maximale donnée par :

$$
\text{Max}_{(i=1..8)} | H_i^* f |
$$

L'orientation retenue pour le contour sera celle correspondante au masque ayant permis d'obtenir le gradient maximum.

#### **3.3.4.2.4. Autres opérateurs du premier ordre:**

 Dans la catégorie des opérateurs gradients directionnels, on peut aussi noter les opérateurs dits 3 et 5 niveaux :

$$
H_0 = \left[ \begin{array}{rrr} 1 & c & 1 \\ 0 & 0 & 0 \\ -1 & -c & -1 \end{array} \right] \quad H_1 = \left[ \begin{array}{rrr} 0 & 1 & c \\ -1 & 0 & 1 \\ -c & -1 & 0 \end{array} \right] \quad \ldots
$$

On a c=1 pour l'approche dite 3 niveaux et c=2 pour l'approche dite 5 niveaux.

#### *3.3.4.3. Opérateur du second ordre :*

On décrit ici les opérateurs de type *Laplacien* définit comme étant :

$$
\nabla^2 f(x,y) = \frac{\partial^2 f}{\partial \mathbf{n}^2} + \frac{\partial^2 f}{\partial \mathbf{n}^2}
$$

Où n et n⊥ définissent 2 directions orthogonales quelconques. En prenant les directions définies par les axes  $O_x$  et  $O_y$ , on obtient l'expression classique :

$$
\nabla^2 f(x,y) = \frac{\partial^2 f}{\partial x^2} + \frac{\partial^2 f}{\partial y^2}
$$

Cet opérateur possède la remarquable propriété d'être invariant par rotation.

En discret, l'approximation la plus simple du Laplacien est donné par l'application du masque de convolution suivant :

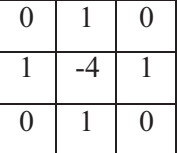

ou les masques :

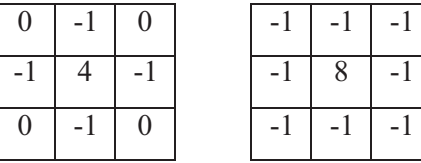

Les points de contours correspondent alors aux passages par zéro de l'image obtenue par convolution avec l'opérateur Laplacien. Une opération de seuillage sur la norme du gradient est généralement nécessaire afin d'éliminer les contours correspondants au bruit.

#### *3.3.4.4. Contours Actifs :*

#### **3.3.4.4.1. Introduction :**

 Parmi les techniques récentes utilisées en segmentation par détection de contour on distingue la technique des contours actifs ou aussi appelées contours déformables ou *"Snakes"*. Cette technique a été introduite par Kass, Witkin et Terzopoulos dans leur article: *"Snakes: Active Contour Models"* [Kas88]. Ils se présentent comme un modèle pour l'extraction de caractéristiques visuelles dans une image comme les contours d'objet ou les éléments de frontières.

 L'idée de base est de positionner, au voisinage du contour à détecter, une courbe qui sera l'initialisation du contour actif et de la déformer successivement jusqu'à ce qu'elle coïncide avec la frontière de l'objet. Ce processus de déformation se fait suivant des critères qui doivent traduire les buts désirés, eux-mêmes intégrés dans la formulation propre du modèle.

 Le critère utilisé par Kass et ses collaborateurs correspond à la minimisation d'une fonctionnelle appelée communément « *Energie »*, modélisant l'énergie d'un phénomène physique qui sera la déformation d'une courbe pour extraire des points de contour d'un objet dans l'image. Le minimum de cette fonctionnelle sera associée au contour final devant représenter la frontière de l'objet. Le processus est itératif et le minimum correspond à l'état de la courbe en phase de convergence.

#### **3.3.4.4.2. Définition :**

 Les contours actifs sont définis par une courbe continue, fermée ou ouverte, à extrémités fixes ou non. Les snakes (serpents en anglais) tiennent leur nom de leur aptitude à se déformer comme des serpents. Ils se déforment à partir d'une position d'initialisation située près de l'objet d'intérêt. Le modèle est soumis à des forces (ou généralement appelées énergies) qui le déforment et le déplacent dans l'image. L'énergie du modèle comprend un terme d'énergie interne de régularisation ou de lissage qui correspond à la fonctionnelle de Tikhonov et un terme d'énergie externe ou d'adéquation aux données, auquel des contraintes en terme d'énergie peuvent être ajoutées. [11]

#### **3.3.4.4.3. Principes des snakes :**

 Un modèle de contour actif est formé d'une série de **points mobiles** et répartis sur une courbe en deux dimensions. Cette courbe est placée dans la zone d'intérêt de l'image ou autour d'un objet. Plusieurs équations décrivent son évolution.

 La courbe se déplace et épouse lentement les contours des objets en respectant des contraintes qui permettent de conserver une courbe lisse avec des points équidistants tout en laissant un certain champ libre pour les déformations. Ces contraintes sont contrôlées en fonction de divers paramètres comme l'élasticité, la rigidité, la continuité, etc.…

 L'idée de cette méthode est de déplacer les points pour les rapprocher des zones de *fort gradient* tout en conservant des caractéristiques comme la courbure du contour ou la répartition des points sur le contour ou d'autres contraintes liées à la disposition des points.

 Au démarrage de l'algorithme, le contour est disposé uniformément autour de l'objet à détourer puis il va *se rétracter* pour en épouser au mieux ses formes. De la même manière, un contour actif peut aussi *se dilater* et tenter de remplir une forme, il sera alors situé à l'intérieur de celle-ci au démarrage de l'algorithme.

Exemple 1 : *cas de rétraction du snake* (Initialisation à l'extérieur de l'objet):

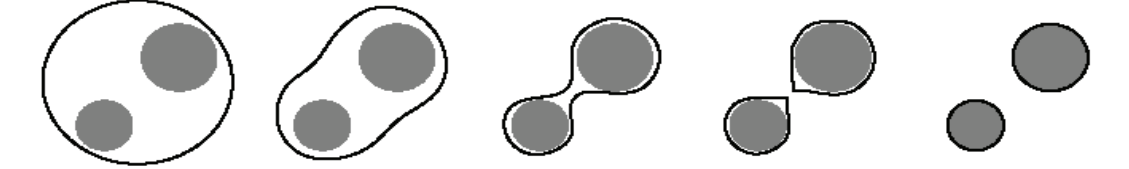

Exemple 2 : *cas de dilatation du snake* (Initialisation à l'intérieur de l'objet):

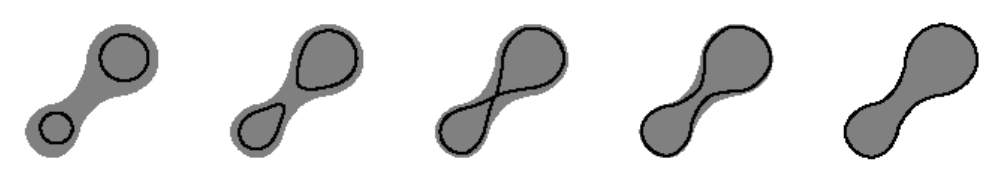

**Figure 3.7 :** *Rétraction et dilatation du contour actif*

 A chaque itération, l'algorithme va tenter de trouver un meilleur positionnement pour le contour pour minimiser les dérives par rapport aux contraintes utilisées. L'algorithme s'arrêtera lorsqu'il ne sera plus possible d'améliorer le positionnement ou simplement quand le nombre maximum d'itérations aura été atteint (i.e. nombre d'itérations supérieur au seuil). [11]

#### **3.3.4.4.4. Formulation mathématique :**

Le contour est une Courbe  $\mathcal C$  définie par une représentation paramétrique [Rouss-03] :

### V:[0,1]x[0,+∞[  $\rightarrow$  R<sup>2</sup>

Soit **C** une courbe déformable spatialement et temporellement. Le domaine de définition de la courbe est normalisé à [0,1] et le paramètre est l'abscisse curviligne. Avec *s* le paramètre de position spatiale le long de la courbe dans l'image et *t* l'évolution temporelle de la courbe dans l'image la courbe se représente comme sur la Figure 3.8.

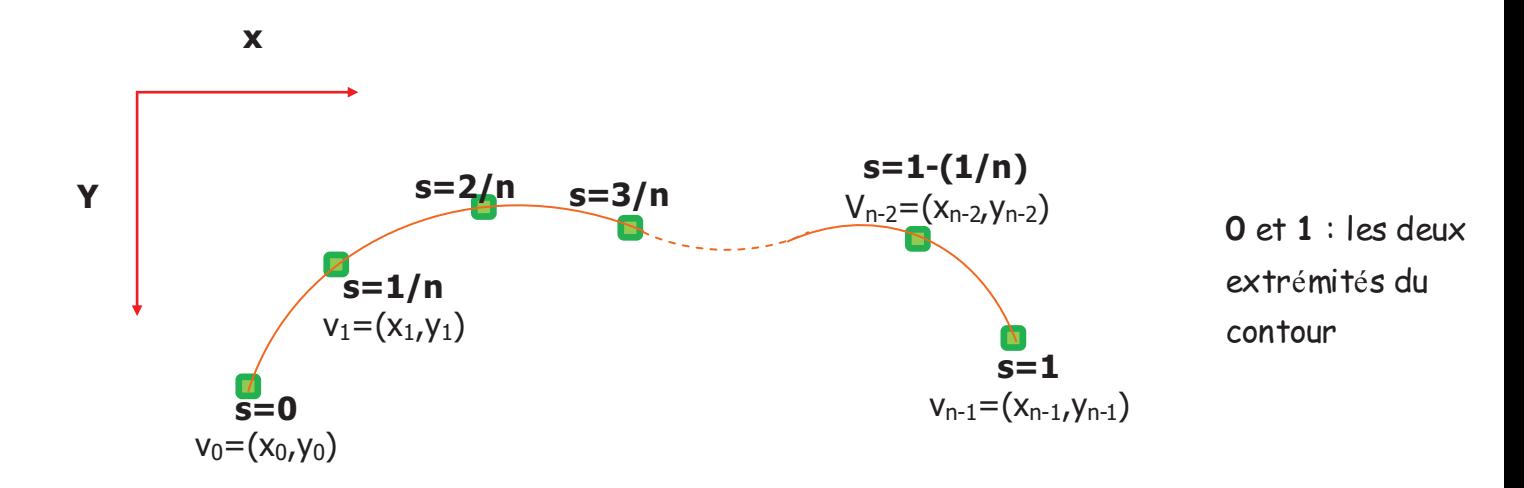

**Figure 3.8 :** *Exemple de coordonnées cartésiennes et abscisses curvilignes d'un contour actif*

Soient  $v(s,t)$  la position d'un point de la courbe à un instant  $t$  et  $x$ ,  $y$  les coordonnées cartésiennes d'un point de l'image. Alors :

$$
v(s,t) = {}^{t}(x(s,t), y(s,t)) \quad \forall \quad (s,t) \in [0,1] \times [0,+\infty[
$$

 Nous venons de voir que les contours actifs permettent de résoudre un problème de segmentation par minimisation d'une fonctionnelle d'énergie. Nous allons, maintenant, examiner les différentes énergies en jeu.

#### **3.3.4.4.5. Energies :**

La fonctionnelle d'énergie attachée au contour actif est composée de trois énergies :

$$
E_{\textit{\tiny{Totale}}} = \textit{f}[E_{\textit{\tiny{interne}}}(v(s)) + E_{\textit{\tiny{externe}}}(v(s)) + E_{\textit{\tiny{contraine}}}(v(s))]ds
$$

Nous allons préciser ces 3 types d'énergie :

#### *Energie Interne :*

 L'énergie interne gère la cohérence de la courbe, elle ne dépend pas de l'image ni de la forme à détourer, elle ne dépend que des points du contour. Elle regroupe des notions comme la courbure du contour ou la régularité d'espacement des points.

$$
E_{\text{interne}}(v) = \int_0^1 \left( \frac{\alpha}{2} (s) \left\| v'(s) \right\|^2 + \frac{\beta}{2} (s) \left\| v''(s) \right\|^2 \right) ds
$$

- Les termes v' et v'' sont les dérivées première et seconde de V par rapport à s.
- § α et β sont, respectivement, les paramètres d'*élasticité* et de *rigidité* du contour.

 En effet, le contour doit conserver une forme arrondie en minimisant les dérivées d'ordre 1 et 2 et doit empêcher un point de se détacher trop loin du reste du contour. Idéalement, l'énergie interne est minimale pour un cercle où tous les points sont régulièrement espacés.

 Le terme du premier ordre prend une valeur importante quand la courbe se distend. Lorsque *α=0* la courbe peut présenter des discontinuités. Nous parlerons donc d'énergie de continuité.

 Le terme du 2ème ordre prend une valeur importante lorsque la courbe s'incurve rapidement c'est-à-dire pour l'obtention de coins. Lorsque *β=0*, la courbe peut prendre une forte
convexité, par contre lorsque *β* est grand, la courbe tendra vers un cercle si elle est fermée ou une droite si elle est ouverte. [Rouss-03]

#### *Energie externe :*

 L'énergie interne que nous venons d'analyser, gère la régularisation du contour actif. L'énergie externe ou énergie image correspond à l'adéquation aux données. Cette énergie externe prend en compte les caractéristiques de l'image. Pour la calculer, il faut considérer l'opposé de la valeur de son gradient (ou de toute autre représentation mettant en jeu les contours à épouser) en chaque point du contour.

 Cette énergie externe doit théoriquement être minimale si le contour épouse parfaitement la forme à extraire. Alors :

$$
E_{externe}(\nu) = -k\int_0^1 \bigl\|\nabla I(V(s,t))\bigr\|^2 ds
$$

Où  $\nabla I(V(s,t))$  représente le gradient de l'image *I* en V(s,t) et k est un coefficient de pondération.

**Remarque :** Notez qu'on ne considère l'opposé du gradient que pour avoir une énergie externe minimale à la convergence de l'algorithme.

## *Energie de contexte :*

 L'énergie de contexte, parfois appelée énergie de contrainte, permet d'introduire des connaissances *à priori* sur ce que nous cherchons. Entre autres, nous plaçons, sous cette rubrique, l'énergie ballon introduite par Laurent D. Cohen [Cohen-91]. Les *snakes*, de par leur discrétisation, ont une tendance naturelle à se rétracter. La minimisation de l'énergie implique une minimisation de distance. La force ballon va tendre à *gonfler* le contour actif ou accélérer sa *rétraction* selon le signe de la force introduite. De plus, cette force va permettre de dépasser les contours présentant un faible gradient et ainsi de sortir du bruit pour atteindre une frontière plus fortement marquée. Il s'agit d'une force normale au contour en chaque point.

$$
F_{\text{balloon}}(v(s)) = k\vec{n}(s)
$$

Où  $\vec{n}(s)$  est un vecteur unitaire normal à la courbe en V(s).

## *Utilisation d'énergies :*

 Chaque position du contour actif donne une énergie interne et une énergie externe (et éventuellement une énergie de contexte) dont la somme doit être minimisée et influencera les mouvements des points du contour actif. La grande difficulté de l'utilisation des snakes réside dans le choix des pondérations à donner à chaque énergie. Traditionnellement il est d'usage d'utiliser deux paramètres pour l'énergie interne et un autre pour l'énergie externe, mais un réglage plus fin peut s'opérer en ajoutant des paramètres différents pour des aspects différents de l'énergie interne ou de l'énergie externe.

On pourra ainsi avoir :

- · Un paramètre pour pondérer l'énergie dégagée par la mauvaise courbure du snake.
- · Un autre pour pondérer l'énergie dégagée par le non respect de l'écartement régulier entre ses points.
- · Un autre pour pondérer l'énergie dégagée par le positionnement sur les lignes de gradient de l'image.
- $\bullet$  …

## **3.3.4.4.6. Modification du contour :**

 Après avoir calculé l'énergie globale dégagée par le contour et par son positionnement sur l'image, il convient de déterminer comment le faire évoluer pour minimiser cette énergie. Pour cela, une méthode simple et intuitive est d'observer les pixels voisins immédiats de chaque point du contour pour déterminer pour chacun d'eux l'énergie globale du snake, chaque meilleur voisin devenant un point du contour (figure 3.9).

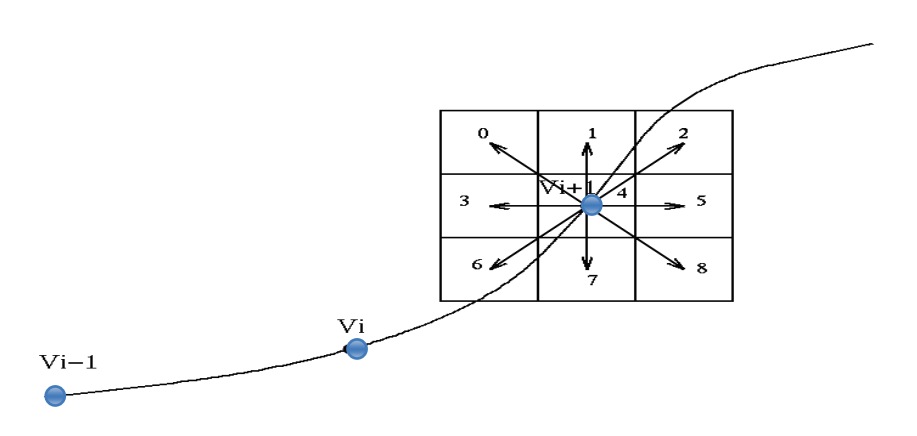

**Figure 3.9 :** *Les pixels voisins du point courant du contour Vi+1 (voisinage utilisé : 3x3)* 

 Il est nécessaire que le contour possède toujours suffisamment de points pour être sûr de bien calculer son énergie globale, en particulier son énergie externe qui sera plus précise en tenant compte de davantage de points. C'est la raison pour laquelle il peut s'avérer pertinent de rajouter ou de supprimer des points à chaque itération si des contraintes ne sont pas suffisamment respectées. Par exemple, on pourra rajouter un point au snake si ses voisins sont trop éloignés. A l'inverse, on pourra supprimer un point s'il est trop près de ses voisins.

 Outre le fait de calculer plus efficacement les énergies, l'ajout ou la suppression de points est nécessaire dès lors que le snake change de taille. Nous ne connaissons pas a priori la taille de l'objet à extraire au début de l'algorithme, il n'est donc pas totalement absurde de revoir le nombre de points au cours de son déroulement.

#### **3.4. Conclusion :**

 Dans le domaine médical, la segmentation d'images est extrêmement compliquée. En effet, pour chaque organe (cerveau, cœur, etc. ...), l'approche est différente : l'outil de segmentation doit donc pouvoir s'adapter à un organe particulier, suivant une modalité d'acquisition particulière (scanners, radiographie, Imagerie par Résonance Magnétique, ...) et pour une séquence de données particulière.

 Nous venons de présenter dans ce chapitre, deux grandes étapes dans le processus d'analyse d'images, le pré-traitement et la segmentation. Nous avons aussi cité la plus part des techniques utilisées dans ces deux étapes d'analyse. Dans le chapitre qui suit, on va discuter les résultats obtenus en appliquant ces techniques sur des images de type IRM du cerveau humain dans le but de réaliser une segmentation des tissus très particuliers du cerveau, qui sont les sillons corticaux.

# **CHAPITRE 4:** Mise en oeuvre de l'application

# Table des matières

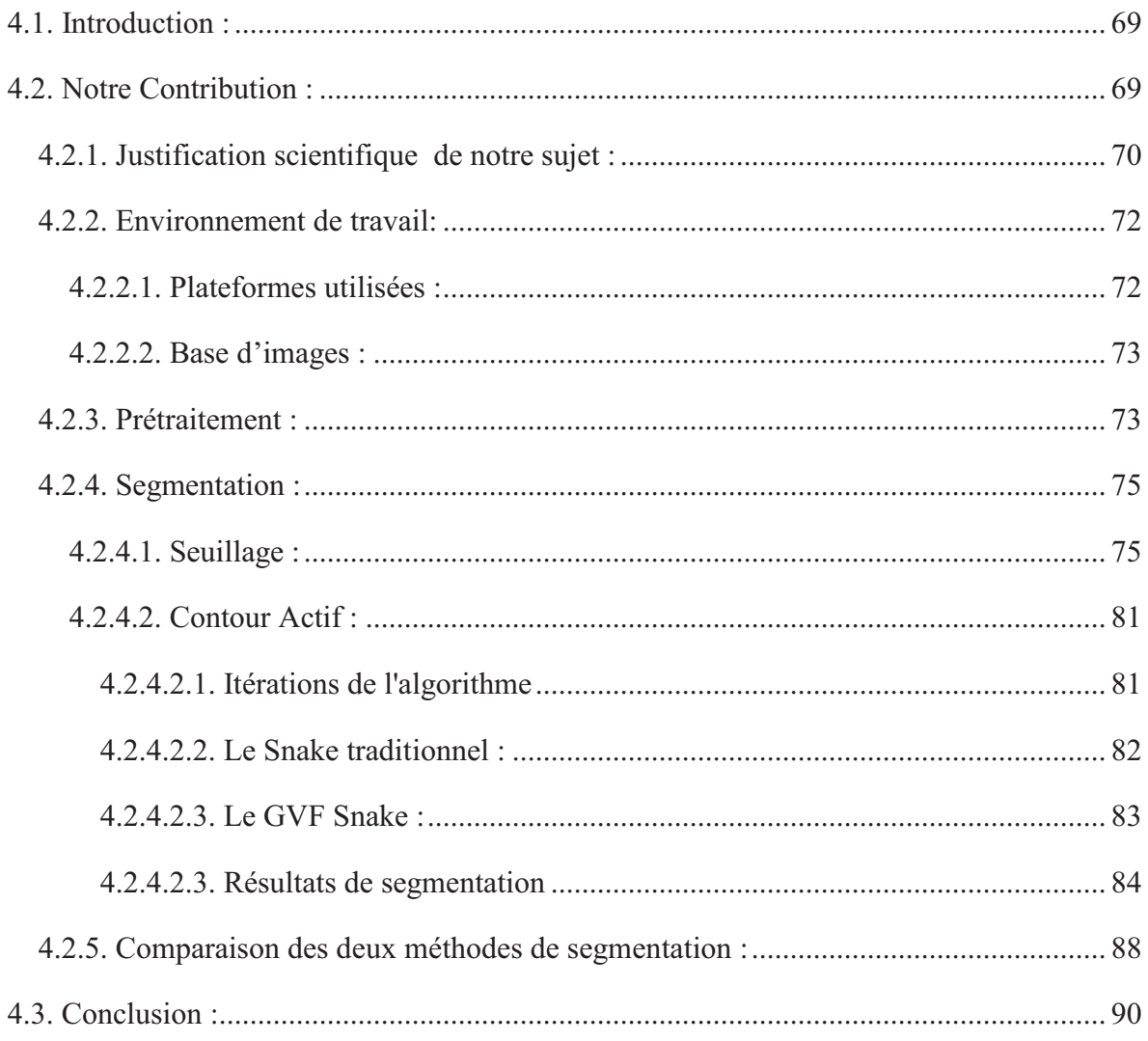

#### **4.1. Introduction :**

 L'imagerie cérébrale a compte pour beaucoup dans l'essor qu'ont connu les neurosciences au cours de ces dernières décennies. Dans l'optique de pallier aux faiblesses intrinsèques des techniques d'observation, les outils de traitement automatique des images, et particulièrement la segmentation, se sont eux-mêmes perfectionnes en parallèle et c'est ainsi que sont apparues des collections de méthodes de pré-traitement, de segmentation, de recalage, etc. Chaque technique présente des atouts comme des inconvénients.

 Ce dernier chapitre est consacré à l'application des méthodes de traitement d'images proposées dans le chapitre précédent et à leurs évaluations. Les méthodes proposées ont été appliquées sur des images IRM cérébrales réelles, afin de détecter les contours des sillons corticaux. En suite une comparaison entre les résultats de ces applications va être effectuée pour pouvoir détecter les avantages et les inconvénients de chacune de ces méthodes.

#### **4.2. Notre Contribution :**

 La segmentation des tissus cérébraux de sujets sains ou pathologiques est l'un des principaux objectifs de la neuro-imagerie. La grande variation de ces tissus cérébraux nécessite la mise en œuvre de techniques de segmentations spécifiques, souvent abordées par le biais de l'Imagerie par Résonance Magnétique (IRM). Notre objectif dans ce mémoire est de segmenter des images IRM de différentes coupes (axiale, sagittale, coronale) par la détection du contour du cortex de l'encéphale humain. Le schéma de la figure suivante illustre la mise en œuvre de notre approche, avec ses différentes étapes :

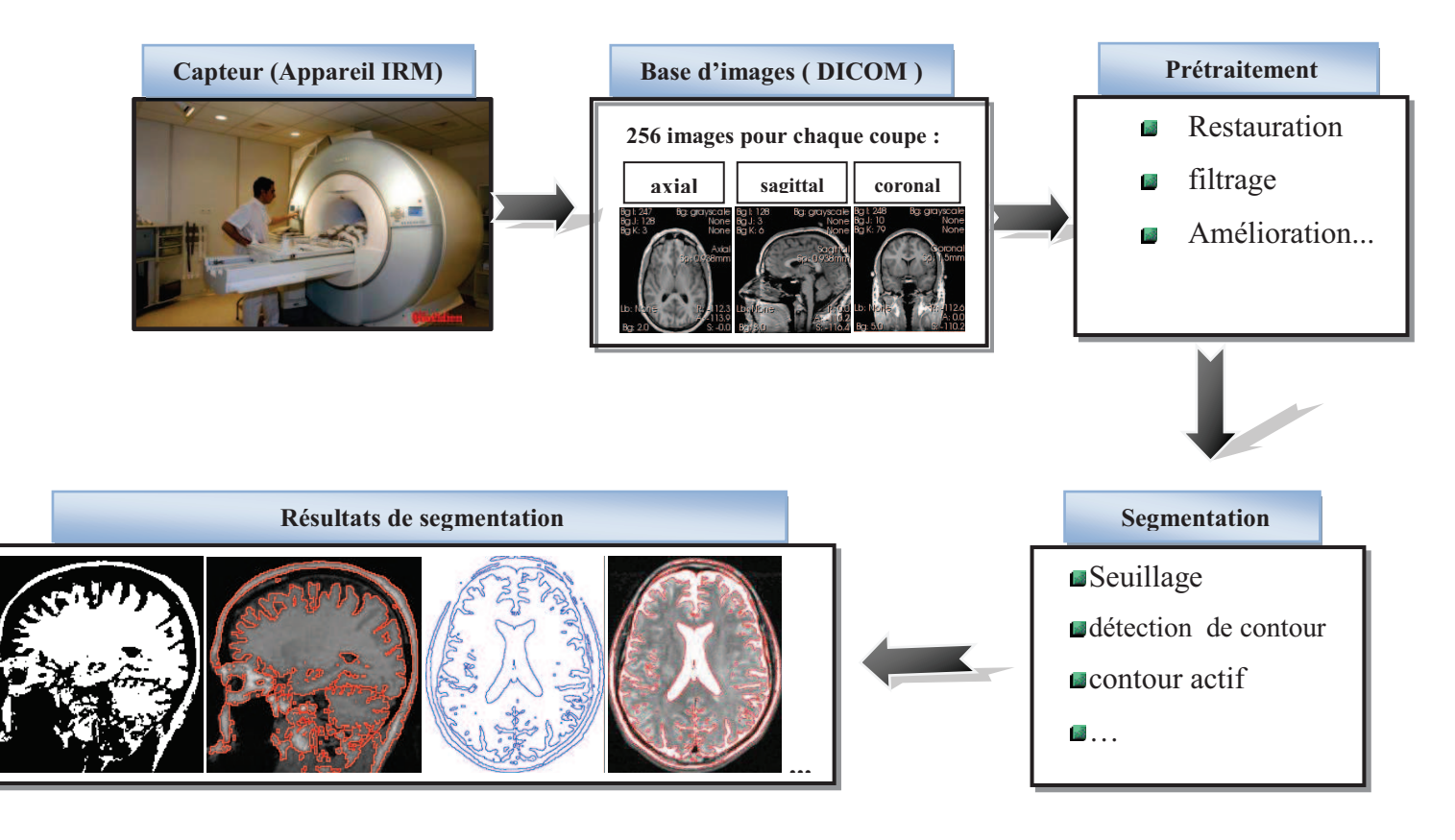

**Figure 4.1:** *Schéma des différentes étapes du système d'analyse d'images IRM.*

# **4.2.1. Justification scientifique de notre sujet :**

-

 Une segmentation fiable et précise des images anatomiques cérébrales, normales ou pathologiques, reste un objectif premier en analyse d'images médicales car elle constitue un préalable incontournable pour :

- § l'étude de l'atrophie/hypotrophie cérébrale en utilisant les différentes méthodes d'analyse.
- $\blacksquare$  la mesure de la charge lésionnelle dans la pathologie de la Sclérose En Plaques<sup>1</sup> (SEP) (voir Figure 4.2).
- ou encore la visualisation surfacique 3D, et la reconstruction 3D.

<sup>1</sup> La **sclérose en plaques** (**SEP**, en anglais "Multiple Sclerosis") est une maladie neurologique auto-immune chronique du système nerveux central.

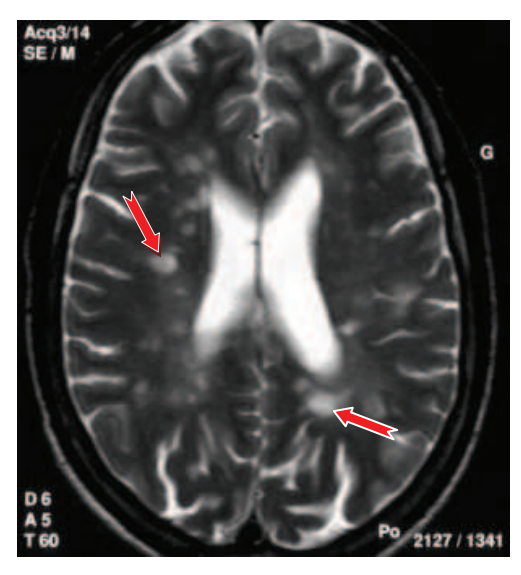

**Figure 4.2 :** *IRM d'un patient infecté par la maladie des Sclérose En Plaques (On peut remarquer dans cette image qu'il y a des lésions provoquées par la maladie, mais ces lésions ne sont pas toujours clairs ce qu'il nécessite une segmentation pour les éclaircir)* 

 L'extraction des sillons corticaux peut être un moyen de détecter des variations de taille d'une tumeur cérébrale<sup>2</sup> (Figure 4.3).

 En utilisant des techniques de segmentation des sillons corticaux, nous pouvons détecter facilement les changements causés par une tumeur en imagerie cérébrale. En effet, quand le volume d'une tumeur augmente, elle repousse les autres structures cérébrales (sillons, ventricules, etc.). Généralement, les tumeurs sont situées au niveau du cortex : les sillons corticaux sont donc les structures les plus proches de ces tumeurs et, ainsi, sûrement les plus touchées par la tumeur. Donc, il est possible de constater la croissance de la tumeur à travers la déformation des sillons ce qui permettrait tout d'abord de détecter une récidive lors du suivi d'un patient et qui pourrait ensuite mener à une quantification de la vitesse de croissance de la tumeur à partir de la vitesse de déplacement des sillons.

L'application de ces méthodes dans le domaine médicale serait, à condition d'être validée sur un plus grand nombre d'images et d'être plus précise, la détection des récidives des tumeurs dans le cadre du suivi des patients opérés.

-

 $2^{2}$  Les tumeurs cérébrales sont créées par le développement anormal et anarchique de divisions cellulaires, à partir soit d'une cellule du cerveau lui-même, soit d'une cellule exportée d'un cancer situé dans une autre partie du corps.

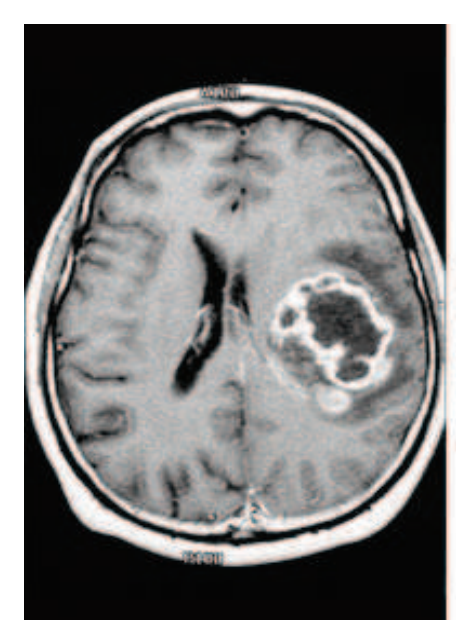

**Figure 4.3 :** *IRM d'un patient infecté par des tumeurs cérébrales.* 

*(On remarque dans cette image que la tumeur repousse les autres tissus cérébraux et change leurs formes et surtout les sillons corticaux et le ventricule. Ces changements de forme peuvent être détectés facilement par une segmentation des sillons corticaux).*

## **4.2.2. Environnement de travail:**

## *4.2.2.1. Plateformes utilisées :*

 Pour implémenter les techniques précédemment citées, nous avons étudié l'existant afin de déterminer quels éléments logiciels nous pouvons intégrer dans notre projet. Cette intégration a pour but d'éviter le redéveloppement de modules existants qui répondent en partie aux besoins exprimés et de favoriser la réutilisation d'éléments logiciels déjà testés et validés. L'existant que nous avons choisis pour développer notre application est le logiciel Matlab<sup>3</sup> :

- On a utilisé les fonctions de la boite à outils *« Image Processing Toolbox »* pour implémenter la phase de prétraitement (lecture d'images DICOM, filtrage, …), et pour la première méthode de segmentation basée sur le seuillage et d'autres opérations de détection de contour.
- Pour la deuxième méthode de segmentation c-à-d les contours actifs du GVF on s'est basé sur des fonctions déjà développées par Chenyang Xu ( voir [Xu-98] ).

<sup>-</sup><sup>3</sup> MATLAB est à la fois un langage de programmation et un environnement de développement développé par la société américaine MathWorks.

## *4.2.2.2. Base d'images :*

 Pour valider notre application sur des images réelles, nous avons utilisé la base IBSR (Internet Brain Segmentation Repository) disponible sur le web<sup>4</sup> et fournie par le centre CMA (Center for Morphometric Analysis) de l'hôpital MGH (Massachusetts General Hospital). Cette base est composée de plusieurs images IRM pondérés en T1 acquises sur des patients sains. Ces images sont constituées de 128 coupes de taille 256  $\times$  256. Cette base dispose d'une segmentation manuelle de différents tissus cérébraux réalisée par des experts: la matière blanche, matière grise, liquide céphalo-rachidien, etc.

 Concernant le type d'images traitées par notre application, on a utilisé le type DICOM (Digital Imaging and COmmunications in Medicine, « imagerie et communication numériques en médecine). DICOM est un standard de communication et d'archivage en imagerie médicale. C'est aussi par extension le format de fichier faisant référence dans le domaine de l'imagerie médicale. L'avantage de ce format d'images est qu'un fichier DICOM contient l'image fournie par la modalité ainsi que des informations textuelles concernant le patient.

**Remarque :** il existe d'autres bases d'images qu'on a utilisé pour tester notre application, comme la base Brainweb<sup>5</sup>. Il s'agit d'un outil de validation très utilisé dans le cadre de la segmentation cérébrale. [Kwan 96] [Coco-97]

Le site Web de Brainweb<sup>5</sup> permet de simuler des IRM cérébrales avec différents niveaux de bruit et d'inhomogénéités. La réalité terrain étant connue, ce fantôme permet de tester différents algorithmes de segmentation.

#### **4.2.3. Prétraitement :**

 Notre objectif au niveau de ce chapitre, est de mettre en œuvre une technique automatique permettant la segmentation des sillons corticaux, mais l'étape de segmentation nécessite une étape de prétraitement pour atténuer les bruits provenant de différentes sources et améliorer les images et donc facilite la tâche d'extraction des sillons. Cette étape de prétraitement ne doit pas altérer l'information utile contenue dans l'image et donc par conséquent améliorer la

-

<sup>4</sup> http://www.cma.mgh.harvard.edu/ibsr/

<sup>5</sup> http://www.bic.mni.mcgill.ca/brainweb/

qualité de la segmentation. Et pour pallier à ces dégradations on a opté pour l'utilisation d'un filtre médian.

## **Pourquoi le filtre médian ?**

 On a préféré d'utiliser le filtre médian car les filtres linéaires (dont les plus utilisés en pratique sont le filtre moyen et le filtre gaussien, en général sur de petites fenêtres) ne sont pas très bons pour notre cas et ne permettent d'éliminer que le bruit gaussien additif et pas le bruit impulsionnel. De plus, ils éliminent les détails de l'image et introduisent du flou (voir la figure 4.4(b)).

Ainsi, le filtre médian qui jouit d'une bonne réputation puisqu'il arrive à combiner à la fois une suppression efficace du bruit et la conservation des détails (contours) suffisamment importants, a la propriété intéressante de ne pas créer de valeur qui n'existe pas en entrée, contrairement aux filtres linéaires.

 Rappelons que le principe du filtre médian est simple : pour chaque pixel de l'image, on prend les plus proches pixels voisins (généralement 3x3). On trie l'ensemble, et on ne retient que la valeur médiane afin de minimiser les artefacts dans l'image. Dans la figure suivante (4.4), nous filtrons l'image d'entrée (une coupe axial par exemple) avec un filtre médian, le résultat obtenu est une nouvelle image, sur laquelle on va travailler dans le reste de l'application (voir la figure 4.4 (c)) :

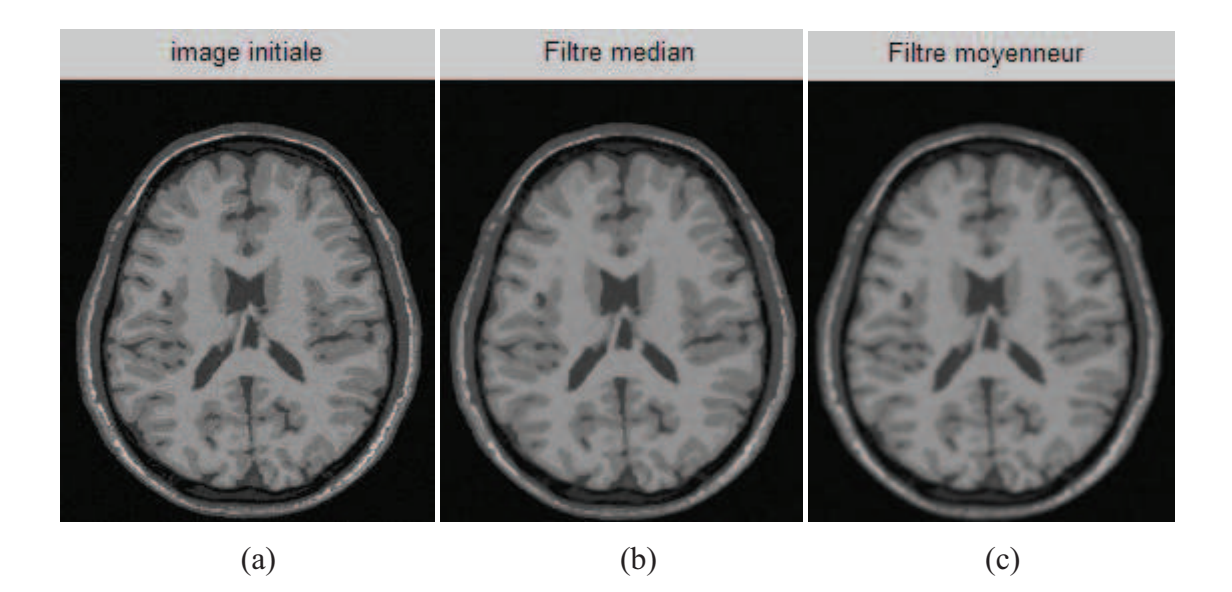

**Figure 4.4 :** *Le filtre médiane et le filtre moyenneur. (a) Image IRM d'entrée (coupe axiale de la base Brainweb ), (b) Image filtrée par le filtre médian, (c) Image filtrée par le filtre moyenneur* 

Il est évident dans cette figure que le filtre moyenneur a effacé quelque contours de l'image par rapport au filtre médian. Donc c'est l'image (b) qu'on va utiliser pour la phase de la segmentation.

#### **4.2.4. Segmentation :**

Apres avoir améliorer et filtrer les images de notre base, l'étape suivante est l'implémentation des techniques de segmentation pour détecter les sillons sur le cortex de l'encéphale. Pour cette raison plusieurs techniques sont présentes (voir section 3.3.2 dans le chapitre 3), par la suite on va détailler les résultats obtenus de l'application de ces techniques sur la base d'images.

#### *4.2.4.1. Seuillage :*

 Le seuillage consiste à mettre à zéro tous les pixels ayant un niveau de gris inférieur à une certaine valeur appelée *seuil*, et à la valeur maximale les pixels ayant une valeur supérieure. Ainsi le résultat du seuillage est une image binaire contenant des pixels noirs et blancs. Le seuillage permet de mettre en évidence des formes ou des objets dans une image. La difficulté réside dans le choix du seuil à adopter.

Il existe deux façons pour choisir ce seuil, soit on analyse l'histogramme de l'image et on détecte ses vallées (Figure 4.5), soit d'une façon empirique c-à-d après plusieurs essais on fixe la valeur du seuil qui nous donne le meilleur résultat de segmentation.

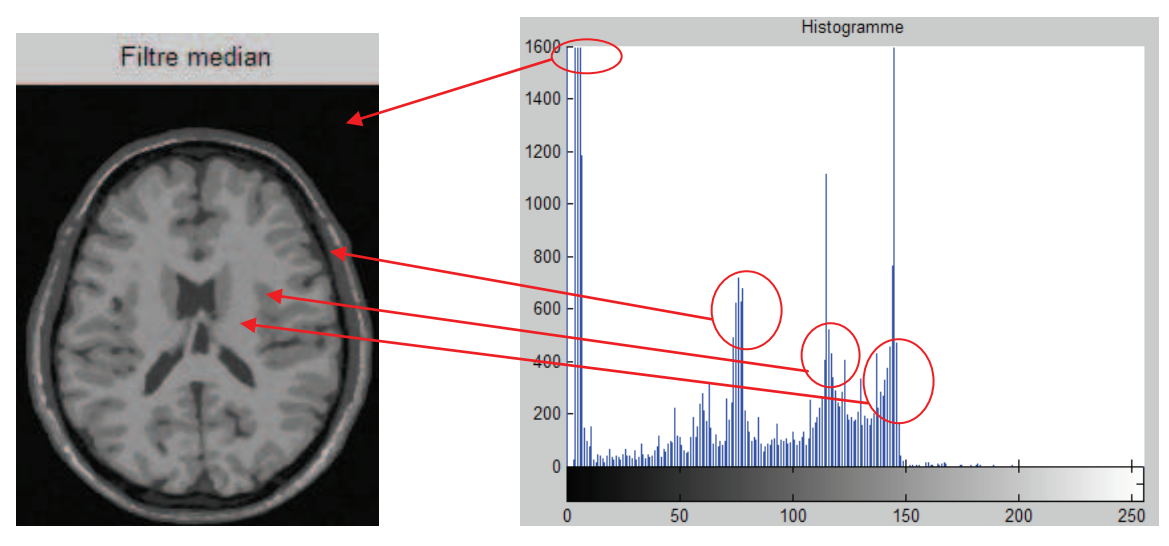

**Figure 4.5 :** *Histogramme de l'image initiale filtrée* 

 Dans la figure suivante (4.6) le seuillage nous permet d'obtenir le masque binaire qui différencie entre la matière grise et le liquide céphalo-rachidien (c-à-d le périmètre externe de la matière grise), en appliquant un seuil de 111 pour l'image de la figure 4.4 (b), nous obtenons ainsi l'image binaire de la figure 4.6 (a).

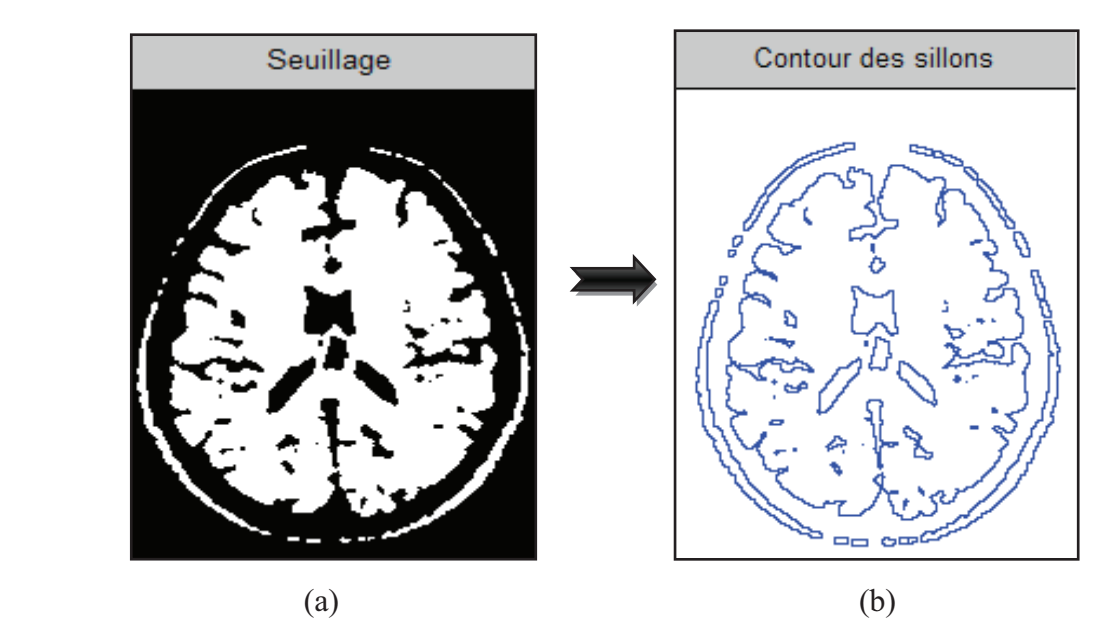

**Figure 4.6 :** *Résultat de la binarisation et la détection des contours des sillons : (a) résultat de l'application d'un seuil de 111. (b) Les contours du cortex et du ventricule.* 

Pour passer de l'image (a) de la figure (4.6) à l'image (b), on a appliqué l'algorithme suivant : - Pour tous les pixels de l'image (a) :

- *Si* (la couleur du pixel est « blanc ») et (au moins un pixel de son voisinage 3x3 est « noir ») *Alors* ce pixel devient bleu (on trace le contour par la couleur bleue)
- Sinon le pixel devient blanc.

fin.

A partir des images obtenues dans la figure 4.6, nous pouvons extraire les périmètres des sillons et les appliquer à l'image en NG de départ en utilisant la couleur rouge, pour voir la qualité de la segmentation (voir la figure 4.7 (c)).

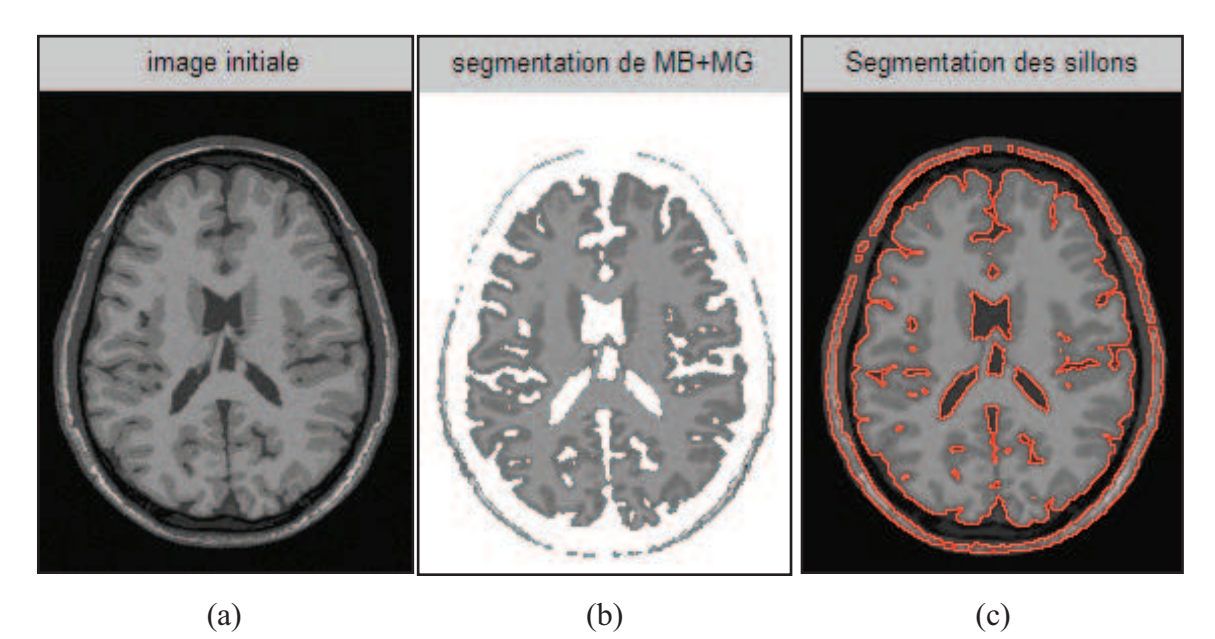

**Figure 4.7 :** *Résultats de segmentation de la MB+MG et les sillons corticaux. (a)Image initiale, (b) Matière blanche et matière grise, (c) traçage des sillons corticaux en rouge sur l'image initiale* 

L'image de la figure 4.7 (b) est obtenue par la superposition de l'image initiale sur l'image Noir et blanc obtenue par seuillage précédemment, i.e. par l'application de la méthode suivante :

-pour tous les pixels de coordonnés (i,j) de l'image initiale (Figure 4.7 (a))

-Si le pixel de coordonnés (i,j) de l'image Noir et Blanc (Figure 4.6 (a)) est « Noir »

Alors ce pixel (c-à-d dans l'image initiale) devient Blanc

Sinon aucun changement de pixel.

-fin

En appliquant les mêmes étapes précédentes mais maintenant avec un seuil de 127 toujours sur l'image filtrée par le filtre médian, on obtiendra le masque binaire de la matière blanche et nous avons comme résultat l'image binaire (voir la figure 4.8(b)), les seuils choisis correspondent au niveau des vallées de l'histogramme avec un petit réglage manuel en comparant les résultats avec les images segmentées de la base Brainweb.

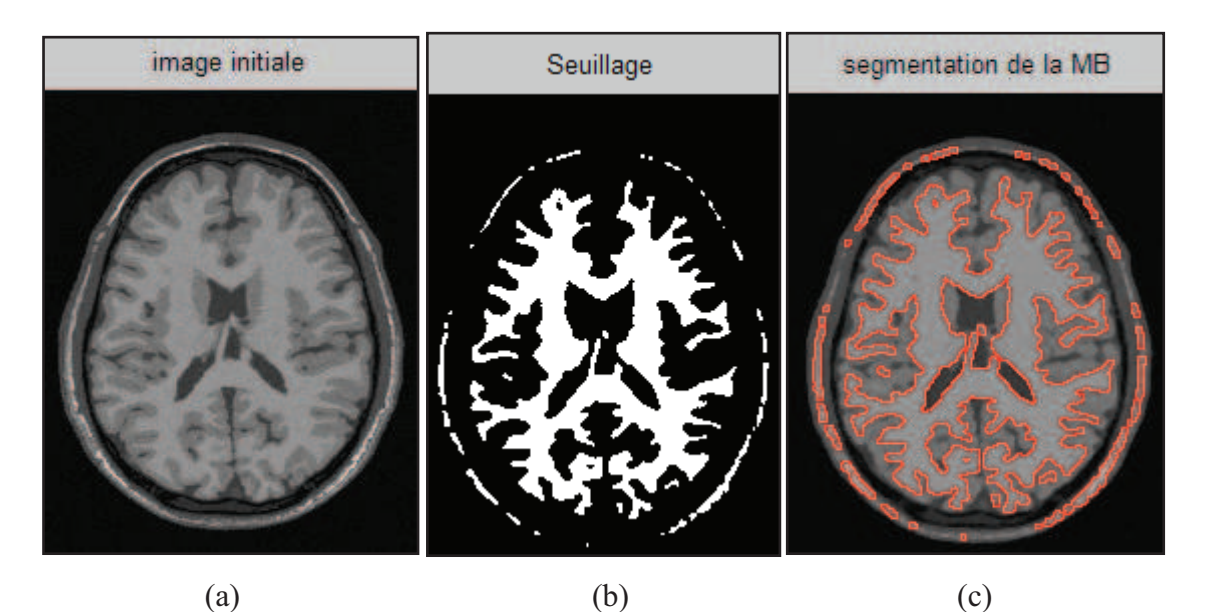

**Figure 4.8 :** *Résultats de segmentation de la matière blanche MB. (a)Image initiale, (b) Résultat de l'application du seuil=127, (c) traçage du périmètre de la matière blanche en rouge* 

 En analysant les résultats de cet algorithme, nous constatons que la segmentation des sillons corticaux est satisfaisante, car les masques obtenus épousent assez bien la forme des sillons. Mais, il reste toujours des sillons non détectés, ce sont les sillons qui possèdent un contour fin.

 Cependant, la grande difficulté de cette méthode et de toutes les méthodes de seuillage se trouve dans le choix de la valeur du seuil à appliquer sur l'image. Par exemple, dans notre cas la valeur du seuil 111 est choisie d'une manière empirique en comparant les résultats du seuillage avec les images déjà segmentées de la base d'images. C'est-à-dire, si on augmente cette valeur afin de détecter les sillons fins on va se trouver dans la situation de la sursegmentation (voir figure 4.9 (c)). Et si on prend une valeur inférieure à 111, on risque de ne pas atteindre les sillons qui ont un contour très faible, comme il est mentionné par des cercles dans la figure 4.9 (a). En fin, on déduit que la valeur 111 est la valeur idéale pour nous, et c'est elle qui satisfait en maximum la segmentation des sillons corticaux (voir figure 4.9).

# Chapitre 4 : Mise en ouvre de l'application

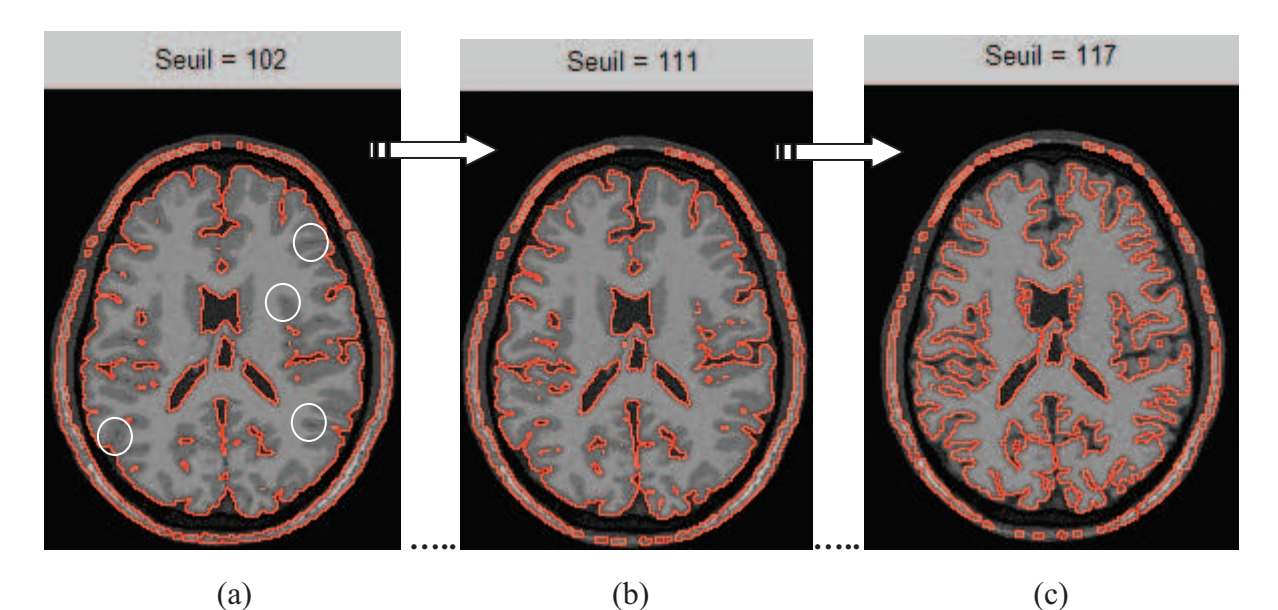

**Figure 4.9 :** *Choix du seuil idéal pour segmenter les sillons corticaux. (a) résultat de la segmentation par un seuillage de seuil=102, (b) résultat de la segmentation par un seuillage de seuil=111, (c) résultat de la segmentation par un seuillage de seuil=117(sur-segmentation)*

Tous ce qu'on a vu jusqu'à maintenant, c'est la segmentation des IRM cérébrales normales, par la suite on va montrer les résultats de la segmentation de notre application sur des IRM cérébrales pathologiques.

## **Cas n°1 : la pathologie des scléroses en plaques (SEP) :**

 Comme on a déjà vu précédemment, la sclérose en plaques est une maladie neurologique qui infecte le système nerveux central de l'être humain. Dans les IRM du patient infecté par cette maladie, il existe des zones de démyélinisation. Ces zones se distinguent par rapport aux autres tissus par leur couleur plus claire que la matière blanche.

 Les résultats obtenus par l'application de notre approche de segmentation sur des IRM de sclérose en plaques sont mentionnés dans la figure 4.10.

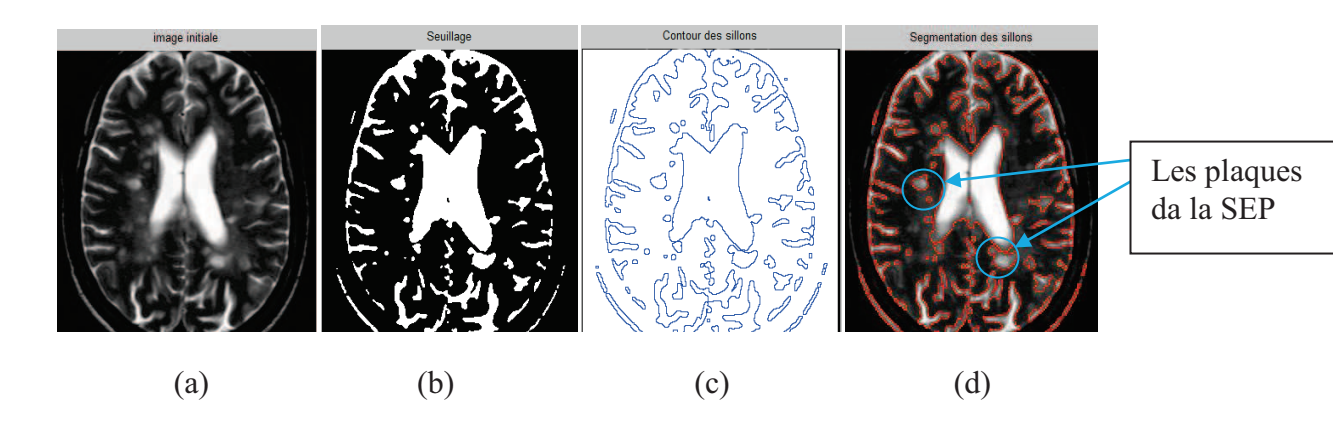

**Figure 4.10 :** *Résultats de l'application de notre approche sur un IRM de SEP (a) L'image initiale, (b) résultat du seuillage, (c) détection du contour, (d) segmentation* 

**Cas n°2 : la pathologie des tumeurs cérébrales :**  a)

 Maintenant on va utiliser notre application pour détecter les tumeurs cérébrales sur un IRM d'un patient infecté par cette maladie. On va voir que cette tumeur va changer complètement la forme des sillons corticaux et quelques tissus cérébraux tels que le ventricule (voir figure 4.11).

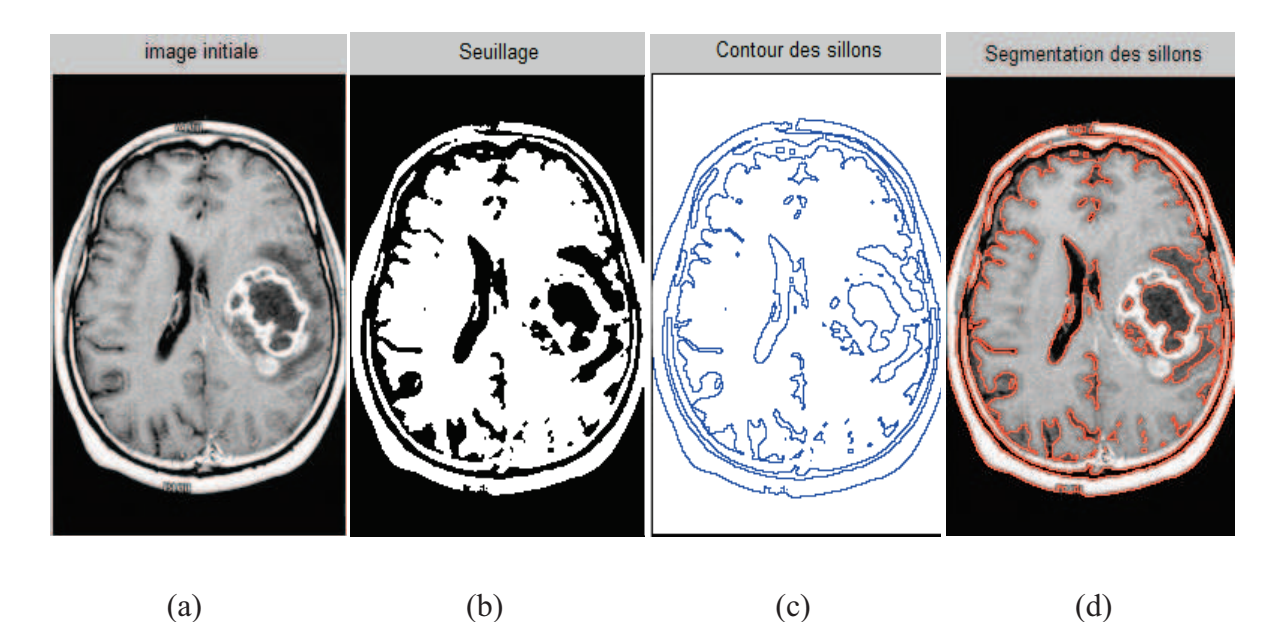

**Figure 4.11 :** *Résultats de l'application de notre approche sur un IRM de tumeur (a) L'image initiale, (b) résultat du seuillage, (c) détection du contour, (d) segmentation finale* 

#### *4.2.4.2. Contour Actif :*

 Pour résoudre le problème de la segmentation des sillons corticaux on a proposé précédemment une méthode de segmentation basée essentiellement sur l'opération du seuillage suivie d'une série d'opérations pour tracer les contours des sillons sur l'image originale (voir section 4.2.4.1). Une autre technique de segmentation plus puissante que la précédente est la technique des contours actifs ou snakes.

 Rappelons que le principe de base des contours actifs est de positionner au voisinage du contour à détecter, une courbe qui sera l'initialisation du contour actif et de la déformer successivement jusqu'à ce qu'elle coïncide avec la frontière de l'objet. Ce processus de déformation se fait suivant des critères de minimisation de l'énergie globale du contour jusqu'à atteindre le contour voulu de l'objet à segmenter (pour plus amples d'informations sur le principe d'énergies voir la section 3.3.4.4).

#### 4.2.4.2.1. Itérations de l'algorithme

 Un algorithme des contours actifs se déroule en plusieurs itérations jusqu'à la satisfaction du teste d'arrêt, chaque itération peut se représenter de la manière suivante :

- calcul des énergies interne et externe, caractérisant le contour lui-même et son positionnement sur l'image.
- pour chaque point du contour, détermination d'une nouvelle position, sur laquelle le contour devrait mieux minimiser les écarts de contraintes (c-à-d minimiser les énergies).
- arrangement du contour pour qu'il respecte des contraintes d'écartement entre les points, de régularité de points, etc.

#### Critère d'arrêt :

 Le processus itératif est arrêté si la convergence est atteinte ou si le temps de calcul est dépassé (nombre d'itération > à un seuil).

Remarque : *Les énergies peuvent être calculées dans un espace réduit (l'image discrétisée à chaque point du snake) ou bien dans le domaine image, en considérant une spline reliant tous les pixels du snake. Cette méthode, bien que plus rigoureuse mathématiquement, n'offre pas de réelles améliorations et apporte plus de temps de calcul qu'autre chose.* [11]

## 4.2.4.2.2. Le Snake traditionnel :

 Rappelons que le modèle du snake est introduit pour la première fois par Kass et ses collaborateurs en 1988 [Kass-88]. Ce modèle de contour actif est appelé dans la littérature « modèle traditionnel du snake». (Son principe est expliqué dans la section 3.3.4.4.3)

 Malgré que ce modèle traditionnel soit le moins cher en temps de calcul et assez robuste contre le bruit et les discontinuités des contours, il possède aussi des inconvénients comme :

- Il est très sensible aux conditions initiales et nécessite une initialisation très proche de l'objet à segmenter, donc la convergence du snake traditionnel dépend essentiellement de la position initiale des points du contour.
	- g  $\overline{5}$ \_\_\_\_\_ Snake initial \_\_\_\_\_ Snake final8 ğ 昴 凮 g 묘 8 8
- Il est difficile de traiter des objets avec concavité. (Voir figure 4.12)

**Figure 4.12 :** *Problème de convergence du snake traditionnel à une concavité d'une zone d'intérêt.* 

*(On observe dans cette figure comment est ce que le snake (en bleu) ne peut entrer dans les zones concaves de l'objet d'intérêt).* 

 Ces inconvénients nous empêchent de travailler avec ce modèle traditionnel car les objets qui nous intéressent dans notre tâche de segmentation, c-à-d les sillons corticaux, ont souvent des formes concaves. Donc, pour pallier à ces défauts, Chen yang Xu et Jerry L. Prince [Xu97] ont proposé un nouveau modèle de contour actif, c'est le « GVF snake ». (GVF : Gradient Vector Flow ou le vecteur de flux de gradient)

#### 4.2.4.2.3. Le GVF Snake :

Le GVF snake est un modèle de contour actif proposé par [Xu97]. Les motivations derrière ce modèle sont les limitations connues des snakes traditionnels telles que leur initialisation et convergence pauvre surtout vers les régions à concavités. La raison de la suspension du snake dans un minimum local est que la force permettant de pousser le snake vers la concavité est nulle car le champ de forces externes a été défini a priori sans trop tenir compte des objets d'intérêt présents dans l'image. C'est alors particulièrement à ce point que la méthode GVF a tenté d'apporter une solution: Le champ de forces externes ne dérive pas uniquement d'un terme d'énergie connue a priori mais aussi de l'image.

#### *4.2.4.2.3.1 Définition du GVF :*

La méthode GVF procède en deux étapes pour le calcul du champ GVF:

## *a. Calcul de la carte de contours (Edge Map):*

 La carte de contours est dérivée de l'image et elle permet de caractériser les zones d'intérêt dans l'image, i.e. les contours dans notre cas, par les grandes valeurs.

 $f(x,y) = E_{ext}(x,y)$ , il vient alors que  $\nabla f$  pointe sur ces régions d'intérêt( régions de fort gradient).

#### *b. Calcul de flux du vecteur du gradient (GVF):*

 Le flux du vecteur du gradient (GVF) est défini comme le champ de vecteurs  $V(x, y) = (u(x, y), v(x, y))$  qui minimise la fonctionnelle d'énergie suivante:

$$
E = \iint \mu (u_x^2 + u_y^2 + v_x^2 + v_y^2) + |\nabla f|^2 |V - \nabla f|^2 dx dy
$$

où *f(x,y)* est la carte de bords (*edge map*) de l'image. et μ est le poids du terme de

#### régularisation.

Il faut noter que lorsque *V* tend à prendre la valeur du gradient f là où ce dernier est suffisamment grand, et tend à se lisser là où ce dernier est petit, et entre ces deux situations, *V*  réalise un compromis entre les deux termes de l'énergie à travers le coefficient "*mu"*.

Le champ GVF peut être obtenu en résolvant les équations d'Euler :

$$
\mu \nabla^2 u - (u - f_x)(f_x^2 + f_y^2) = 0
$$
  

$$
\mu \nabla^2 v - (v - f_y)(f_x^2 + f_y^2) = 0
$$

Où *f<sup>x</sup>* et *fy* désignent la dérivée de *f* par rapport à x et à y respectivement.

 $\nabla^2$ est l'opérateur Laplacien.

 Les équations ci-dessus sont résolues itérativement en utilisant la dérivée temporelle de u et v.

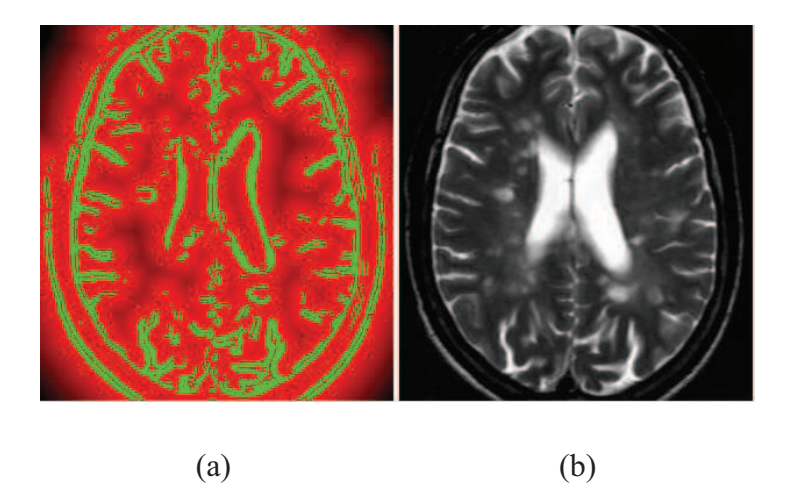

**Figure 4.13 :** *Résultat de l'application du GVF sur une image du cerveau*

*(a) Résultat du GVF, le vert représente le gradient et le rouge le flux. (b) l'image initiale*

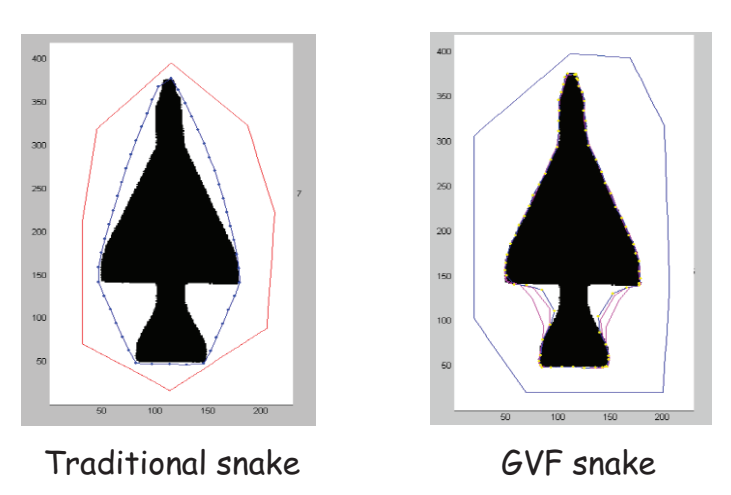

**Figure 4.14 :** *Le snake traditionnel vs le GVF snake* 

## 4.2.4.2.3. Résultats de segmentation

 Avant de présenter des images réelles où les contours sont difficiles à identifier, nous avons choisi pour la première image, une image de synthèse qui représente un carré noir sur fond blanc. L'initialisation est faite par un cercle entourant le carré Figure 4.15(a).

Le résultat présenté dans la Figure 4.15(b) est obtenu pendant l'évolution du contour, et la Figure 4.15(c) est obtenue après 25 itérations (convergence du snake).

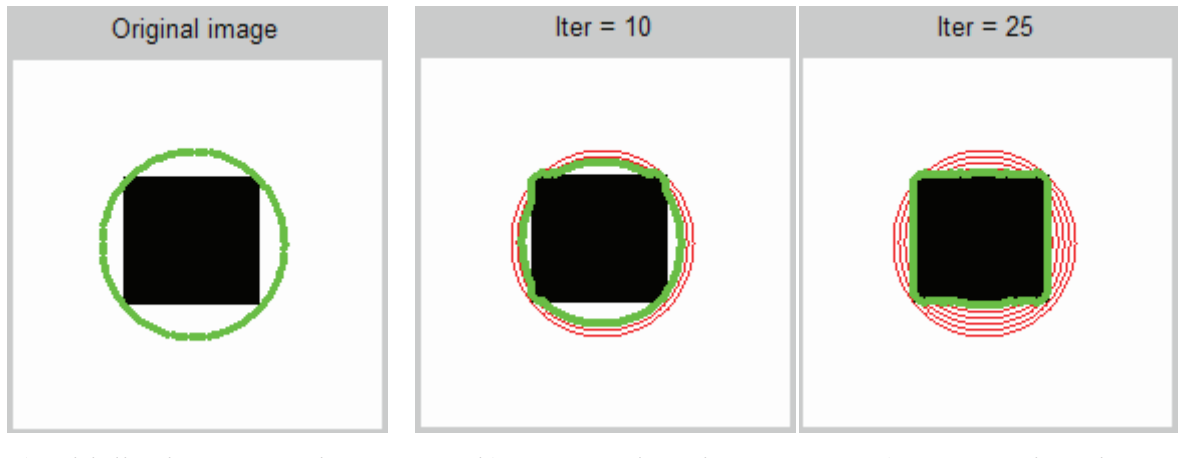

 a) Initialisation automatique b) Après 10 itérations c) Après 25 itérations **Figure 4.15 -** *Contour actif - Image de synthèse (carré noir sur fond blanc)*   $(\alpha=0.05, \beta=0, k=0.6)$ 

 Maintenant, notre objectif est d'appliquer notre méthode sur des IRM cérébrales afin de segmenter les sillons corticaux. Contrairement à la première méthode de segmentation, où on a segmenté l'image entière à la fois, dans cette méthode de contour actif on ne va pas traiter l'image IRM entièrement, mais une partie de l'image qui contient l'objet à segmenter, c'est la « zone d'intérêt », c-à-d la détection de tous les sillons n'est pas une seule tâche mais plusieurs, et chaque sillon a sa propre initialisation et ses propres paramètres du snakes.

 Puisqu'il existe plusieurs types de sillons dans une seule image IRM, et pour chacune des coupes : axial, sagittal et coronal il y a aussi plusieurs images (environ 128 images par coupe), on ne peut pas présenter tous les résultats de la segmentation de tous les sillons, mais ça n'empêche pas de citer quelques exemples des sillons primaires, comme le sillon central, le sillon latéral, etc. Le tableau suivant montre les principales étapes pour atteindre le contour réel des sillons corticaux par la méthode du « GVF snakes » dans une région spécifique du cerveau :

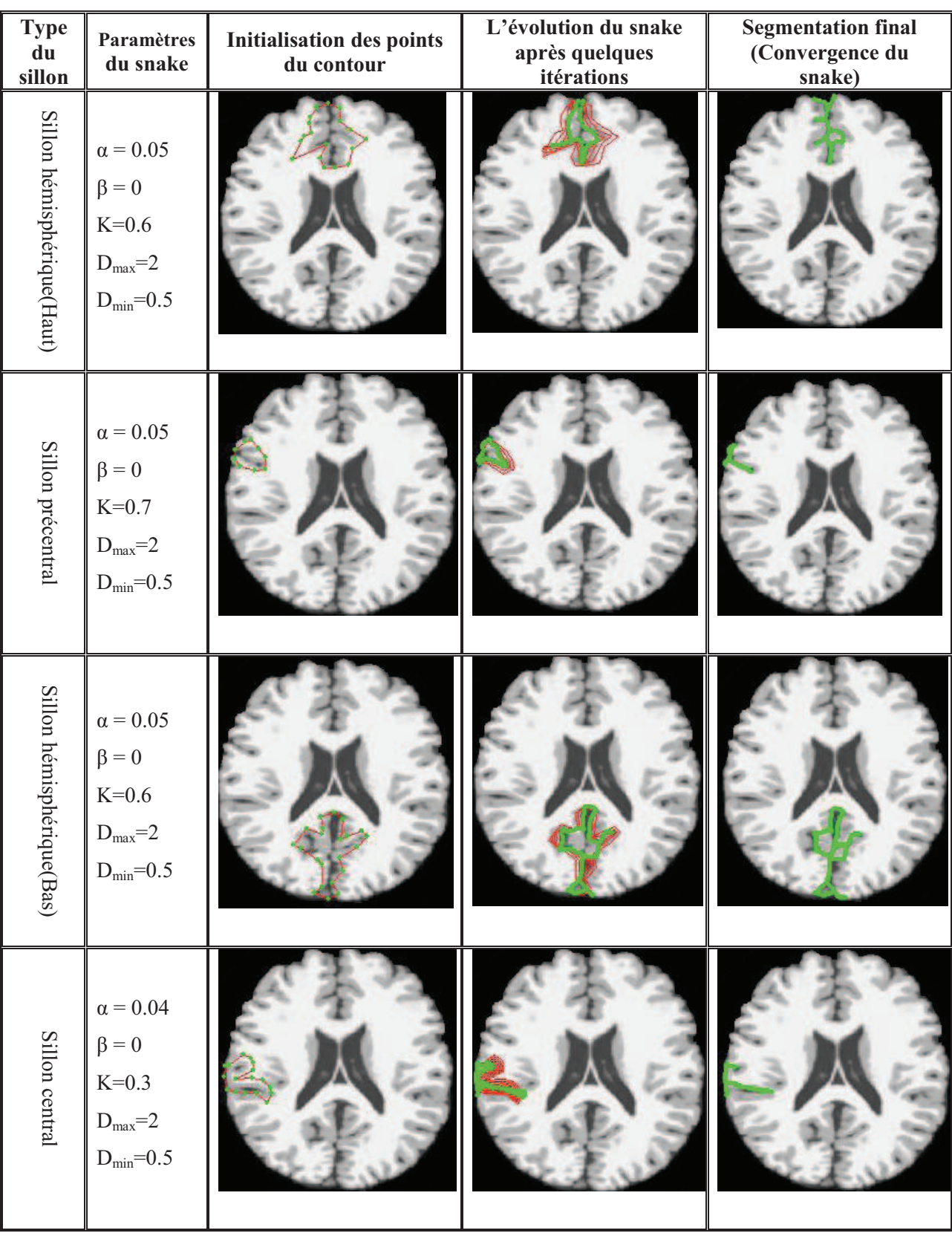

## Chapitre 4 : Mise en ouvre de l'application

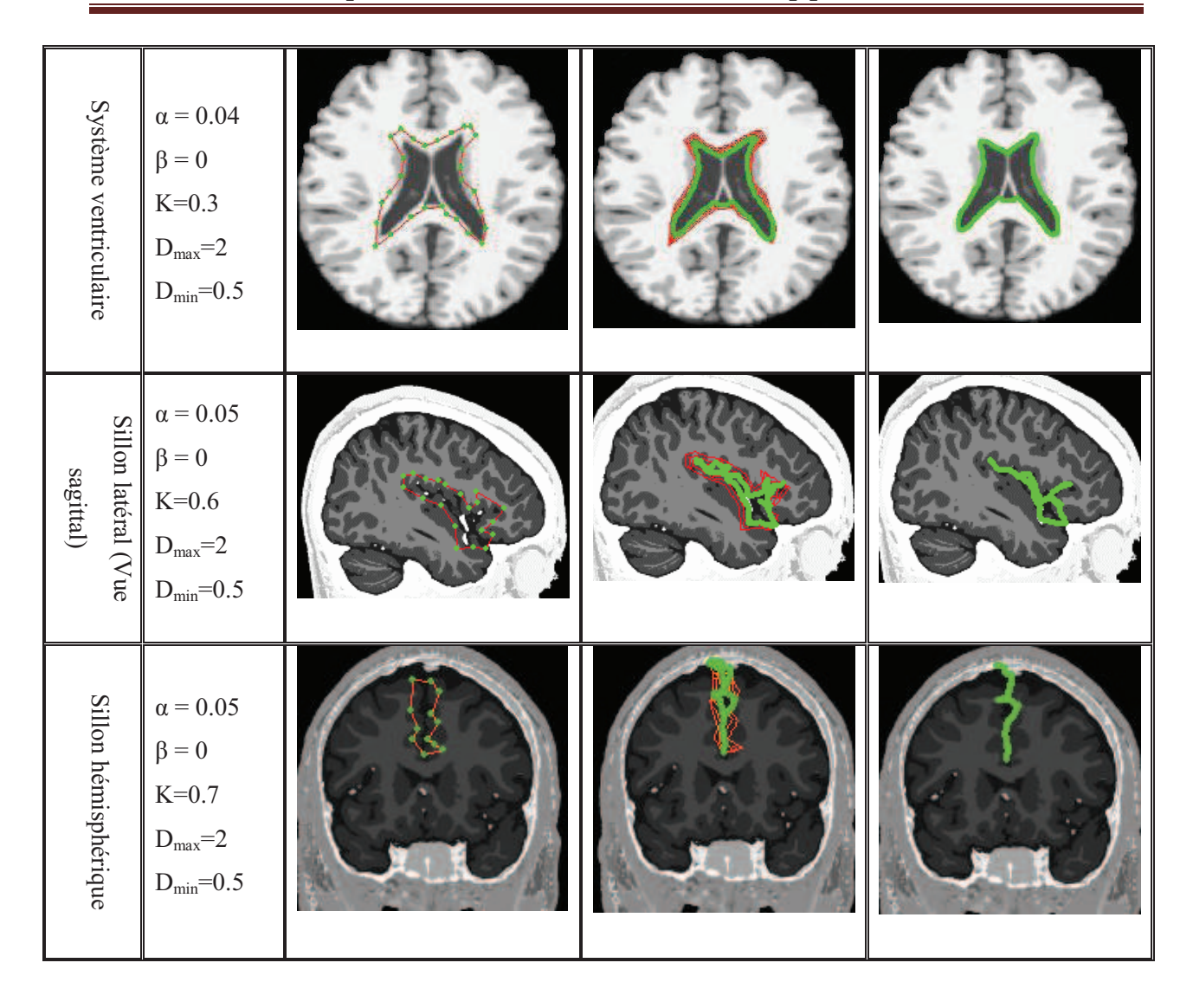

**Figure 4.16 :** *Les étapes d'exécution de l'algorithme des contours actifs sur les 3 coupes de l'IRM pour la segmentation de quelques sillons primaires. Les paramètres α, β et k sont les paramètres de l'énergie interne et externe.* 

*Dmax et Dmin sont respectivement, les distances maximales et minimales entre les points du snake. Ces distances doivent être respectées dans chaque itération de l'algorithme.*

#### **Remarque :**

Les initialisations des paramètres se font d'une manière empirique, c-à-d ils sont fixés après plusieurs essais, et en plus ils ne sont pas forcément valides pour toutes les formes du snake. Plusieurs travaux se sont portés sur l'optimisation de ces coefficients [Rouss-03]

 L'application de notre approche est destinée à résoudre le problème de segmentation des sillons corticaux, mais ça n'empêche pas de l'utiliser pour la segmentation des autres tissus et surtout les tissus pathologiques comme les lésions dans la Scléroses en plaque ou les tumeurs cérébrales. Le tableau suivant montre les résultats obtenus en appliquant de notre méthode de contour actif sur ces IRM spéciaux :

| Type de<br>la<br>maladie | <b>Paramètres</b><br>du snake                                                                | Initialisation des points du<br>contour | L'évolution du snake<br>après quelques itérations | <b>Segmentation final</b><br>(Convergence du snake) |
|--------------------------|----------------------------------------------------------------------------------------------|-----------------------------------------|---------------------------------------------------|-----------------------------------------------------|
| Tumeurs<br>cérébrales    | $\alpha = 0.05$<br>$\beta = 0$<br>$K=0.7$<br>$D_{max}=2$<br>$D_{min}=0.5$                    |                                         |                                                   |                                                     |
| Tumeurs<br>cérébrales    | $\alpha = 0.05$<br>$\beta = 0$<br>$K=0.6$<br>$D_{max}=2$<br>$D_{min} = 0.5$                  |                                         |                                                   |                                                     |
| Scléroses<br>en plaque   | $\alpha = 0.03$<br>$\beta = 0$<br>$\mathrm{K}{=}0.8$<br>$D_{\rm max} = 2$<br>$D_{min} = 0.5$ |                                         |                                                   |                                                     |

**Figure 4.17 :** *Les étapes d'exécution de l'algorithme des contours actifs sur des IRM des patients infectés par la SEP ou les tumeurs.* 

## **4.2.5. Comparaison des deux méthodes de segmentation :**

 La segmentation des sillons corticaux a été étudiée en utilisant deux approches. Les algorithmes proposés diffèrent considérablement dans le fondement méthodologique, la performance et la précision des résultats, le temps de calcul, etc. Dans la littérature, les méthodes les plus classiques sont basées sur une technique simple de seuillage, ou des techniques un peu plus sophistiquées tel que le seuillage hiérarchique, … . D'autres méthodes sont fondées sur la technique de croissance de régions, de contour actif, etc.

Dans notre cas, les méthodes de segmentation qu'on a choisi sont :

- *Méthode 1 :* dans cette méthode on a commencé par l'application d'un filtrage médiane pour la phase de prétraitement puis pour la phase de segmentation on a appliqué un seuillage afin de binariser l'image. On a utilisé une méthode d'extraction de contour à partir de cette image binaire pour en suite superposer ce contour sur l'image originale.
- *Méthode 2 :* dans cette deuxième méthode, on a appliqué directement un snake de type GVF afin d'éliminer les inconvénients du snake traditionnel comme la non convergence dans les zones concaves de l'image.

 Pour résumer la comparaison de ces deux méthodes de segmentation on a proposé une comparaison sous forme d'un tableau (Voir figure 4.18)

| Critère de comparaison                           | Méthode 1                                                                                                    | <b>Méthode 2</b>                                                                                                    |
|--------------------------------------------------|----------------------------------------------------------------------------------------------------|----------------------------------------------------------------------------------------------------|
| Résultat de segmentation                         | Les sillons $+$ les gyrus (tout le<br>cortex cérébral)                                                            | Les sillons                                                                                                    |
| Vitesse d'exécution                              | Rapide (peu de calcul)                                                                                            | Lente (beaucoup de calcul)                                                                                                    |
| Initialisation du contour                        | Automatique                                                                                                    | Manuelle (on peut initialiser le<br>contour automatiquement mais<br>on risque de ne pas satisfaire la<br>segmentation voulue)                |
| Structure sulcale segmentée                      | Région sulcale                                                                                                    | Surface médiane                                                                                                    |
| Performance dans le cas des<br>sillons très fins | Moins performante (quelques<br>sillons secondaire très fins non<br>détectés en raison de la sur-<br>segmentation) | Plus performante (il suffit<br>d'initialiser le contour à coter<br>du sillon et régler les<br>paramètres du snake jusqu'à la<br>convergence) |
| Paramètres à régler                              | Moins de paramètres (par exp :<br>le seuil)                                                                       | Beaucoup de paramètres (par<br>$exp: \alpha, \beta, k, Nbr$ Iter,)                                                                           |

**Figure 4.18 :** *Comparaison de méthodes de segmentation*

## **4.3. Conclusion :**

 Dans le contexte de l'imagerie cérébrale en utilisant une technique d'acquisition récente qui est l'IRM, le traitement automatique des images et principalement leur segmentation proposent une réponse à des besoins nouveaux. Dans notre cas, la segmentation des sillons corticaux peut aider les médecins à prendre des décisions concernant les pathologies qui infectent le cerveau comme la SEP, les tumeurs cérébrales, etc. Notre travail est fait dans cette optique, c'est-à-dire dans le cadre de l'aide au diagnostic. Cette approche automatique de segmentation peut être également utilisée comme repère pour la phase de reconnaissance de sillons corticaux et en suite la phase de prise de décision.

 Nous avons proposé une démarche de segmentation en utilisant dans un premier temps la technique de seuillage suivie d'une série d'opérations pour en fin extraire les contours des sillons corticaux. En suite on a passé à une technique beaucoup plus puissante, c'est la technique de contours actifs qui a permis une meilleure segmentation de certains sillons corticaux par rapport à la première méthode. A la fin de ce chapitre on a effectué une comparaison entre ces deux méthodes.

## **1. Conclusion générale**

 Au cours de ce travail, nous avons présenté et mis en œuvre une technique de segmentation automatique des sillons corticaux en se basant sur des images cérébrales acquises par un appareil d'acquisition très évolué qui est l'IRM. Ce sujet a beaucoup de motivations, par exemple dans le cadre d'aide au diagnostique, la segmentation des sillons corticaux peut aider les médecines à prendre des décisions critiques lorsque une maladie touche le cortex du cerveau d'un patient dans le cas des maladies comme la SEP. En plus la segmentation est une étape très importante dans le processus d'analyse d'images.

 En premier lieu, on a présente les principales difficultés rencontrées lors de la segmentation d'images cérébrales. Nous décrivons d'abord les problèmes liés à l'anatomie relativement complexe de l'encéphale. Viennent ensuite les problèmes liés à l'acquisition du signal RMN. Ensuite on a effectué une étude bibliographique de méthodologies existantes pour résoudre notre problématique.

 Ensuite on a donné une présentation détaillée de quelques techniques de traitement d'image avant de les mettre en œuvre. La dernière partie est le cœur de notre travail. Dans cette partie on a décrit en détail toutes les étapes de la mise en œuvre de notre approche ainsi que les résultats obtenus. On a proposé deux méthodes différentes pour résoudre le problème de la segmentation des sillons corticaux :

- La première se base essentiellement sur la technique du seuillage suivie d'un ensemble de techniques d'extraction de contour à partir d'une image binaire. Mais avant de procéder au seuillage on a d'abord amélioré notre base d'images en utilisant la technique de filtrage médiane.

- La deuxième appartient à la famille des méthodes de segmentation par détection de contour, c'est le contour actif ou snake et plus particulièrement le « GVF snake ».

 En fin, on a essayé de comparer les deux méthodes en utilisant plusieurs critères de comparaison afin de tirer la meilleure méthode, mais on a déduit qu'aucune de ces méthodes ne peut être qualifiée comme meilleure ou satisfaisante ou privilégiée par rapport à l'autre car chacune a ses atouts et ses défauts, mais on peut privilégier une méthode par rapport à l'autre si on fixe le critère de comparaison et le domaine de segmentation.

## **2. Perspectives :**

 Les résultats obtenus dans ce travail nous permettent d'envisager la poursuite des travaux, par l'amélioration des algorithmes de segmentation telle que les contours actifs en introduisant des améliorations au niveau de la précision afin de rendre l'extraction des sillons plus fiables et d'en réduire le bruit. Une solution consiste à améliorer l'algorithme de contours actifs en implémentant une optimisation automatique des coefficients liés aux énergies. En effet, ces coefficients ont été déterminés empiriquement dans le cadre de notre étude, ne permettant pas de garantir des résultats assez précis. Une autre solution consiste à procéder à une autre technique de segmentation qui se base sur le calcul de la probabilité comme les filtres particulaires, car les sillons corticaux ont des formes très complexes et variés d'un sujet à l'autre et des fois dans le même sujet (variation inter et intra-sujet).

Notre contribution peut être exploitée dans un système de reconnaissance automatique de sillons corticaux, et utilisée par les experts dans le domaine médical pour renforcer la prise de décision finale.

#### **BIBLIOGRAPHIE :**

- [ABRA-83] **A. ABRAGAM** *« Principles of nuclear magnetism»* Oxford University Press, Oxford, UK, 1983.
- [Benoit-08] Benoit Scherrer , *« Segmentation des tissus et structures sur les IRM cérébrales : agents markoviens locaux coopératifs et formulation bayésienne »*, thèse de doctorat, Institut National Polytechnique de Grenoble, 2008.
- [Bloc-46] F Bloch, *« Nuclear Induction »* , Physical Review , 70:460-474, 1946.
- [Bosc-03] M Bosc, "*Contribution à la détection des changements dans les séquences IRM 3D multimodales",* Thèse de doctorat. Université Louis Pasteur Strasbourg, 2003.
- [Bouc-99] A Boucher, "*Une approche décentralisée et adaptative de la gestion d'information en vision*". Thèse de doctorat, Université Joseph Fourier, Grenoble. 1999.
- [Cho -97] Cho, S., Jones, D., Reddick, W. E., Ogg, R. J., Steen, R. G.,. *"Establishing norms for agerelated changes in proton T1 of human brain tissue in vivo".* Magnetic Resonance Imaging 15 (10), 1133–1143. 1997
- [Coco-97]C.A. Cocosco, V. Kollokian, R.K.-S. Kwan & A.C. Evans*. BrainWeb : Online Interface to a 3D MRI Simulated Brain Database.* Proceedings of 3-rd International Conference on Functional Mapping of the Human Brain, Copenhagen, vol. 5, no. 4, 1997.
- [Dama-71] R. DAMADIAN Tumor detection by nuclear magnetic resonance *Science*, Vol. 171, pp. 1151-1153, 1971.
- [Germ-99] L Germond, "*Trois principes de coopération pour la segmentation en imagerie de résonance magnétique cérébrale"*, Thèse de doctorat L'université Joseph Fourier, 1999.
- [GUIN-92] C. GUINET ET J. GRELLET *« Abrégés d'imagerie radiologique »,* Introduction à l'IRM : de la théorie à la pratique, Paris, 1992.
- [Hawk-80] R.C. HAWKES, G.N. HOLLAND, W.S. MOORE ET B.S. WORTHINGTON *"Nuclear magnetic resonance (NMR) tomography of the brain : a preliminary clinical assessment with demonstration of pathology"* Journal of Computer Assisted Tomography, Vol. 4, pp. 577-586, 1980.
- [Horo-75] S. Horowitz et T. Pavlidis : *Picture segmentation by a directed split-and merge procedure*. Rapport de Recherche, Departement of Electrical Engineering, Princeton University, 1975.
- [Horo-76] S. Horowitz et T. Pavlidis : *Picture segmentation by a tree traversal algorithm*. Journal of The Association for Computing Machinery, 23(3):368\_388, avril 1976.
- [HOUL-89] D.I. HOULT ET C.N. CHEN, " *Biomedical magnetic resonance technology"*  Medical Science Series, Bristol and New York, 1989.
- [Jaggi-98] M.Cyril JAGGI , *« segmentation par méthode markovienne de l'encéphale humain en imagerie par résonance magnétique théorie, mise en œuvre et évaluation »*,Thése de doctorat,Université de CAEN/Basse-Normandi,1998
- [Kass-88] M. Kass, A. Witkin, and D. Terzopoulos. "*Snakes: Active contour models"*.  *Computer Vision, Graphies and Image Processing,* pages 321-331, 1988.
- [Kisner-02] Kisner, S. J., Talavage, T. M., Ulmer, J. L., 2002. "*Testing a model for MR imager noise*<sup>"</sup>. In :Proceedings of the the 2nd Joint Meeting of the IEEE EMBS and the BMES Conference. Vol. 2.IEEE Piscataway, Houston, Texas, pp. 1086– 1087.
- [Kwan 96] R.K.-S. Kwan, A.C. Evans & G.B. Pike.*"An Extensible MRI Simulator for Post-Processing Evaluation"*. Visualization in Biomedical Computing (VBC'96), vol. 1131, pages 135–140, 1996.
- [Laut-73] PC Lauterbur, "*Image formation by induced local interaction: examples employing NMR*", *Nature*, 242:190-191, 1973.
- [Loïc-08] Loïc Willmann , *« Étude de l'évolution des tumeurs cérébrales en IRM » , Master Images Sciences et Techniques de l'Information .*Université Louis Pasteur Strasbourg , 2008.
- [Nobl-06] V.Noblet, "*Recalage non rigide d'images cérébrales 3D avec contrainte de conservation de la topologie*", Thèse, l'Université Louis Pasteur - Strasbourg I, 2006.
- [Rouss-03] Jean Jacques Rousselle : « *Les contours Actifs une méthode de segmentation »*  Thèse pour obtenir le grade de docteur de l'UNIVERSITE DE TOURS 9 juillet 2003
- [Sijbers -98] Sijbers, J., den Dekker, A. J., Scheunders, P., Van Dyck, D., 1998. "*Maximum likelihood estimation of rician distribution parameters"*. IEEE Transactions on Medical Imaging 17 (3), 357–361.
- [SLIC-78] **C.P. SLICHTER** *«Principles of magnetic resonance»* Springer-Verlag, Heidelberg, D, 1978.
- [Wansa-99] Wansapura, J. P., Holland, S. K., Dunn, R. S., Ball, W. S. J.,. *"NMR relaxation times in the human brain at 3.0 tesla"*. Journal of Magnetic Resonance Imaging 9 (4), 531–538. 1999
- [Xu-98]Chenyang Xu and J. L. Prince, *"Generalized Gradient Vector Flow External Forces for Active Contours" Signal Processing --- An International Journal*, 71(2), pp. 131-139, December 1998.

## **WEBLIOGRAPHIE**

- [1] : Le site du collège de médecine de l'université de l'Iowa aux Etats-Unis, *The Virtual Hospital,* http://www.uihealthcare.com/vh
- [2] : SONKA, Milan. « *Digital Image Processing course ». University of Iowa* http://www.icaen.uiowa.edu/~dip/SYLLABUS/syllabus.html
- [3] : Frédéric Devernay*,* Cours sur « Analyse d'images », Université Joseph Fourier Grenoble 1, Unité de Formation et de Recherche en Informatique et Mathématiques Appliquées (UFR-IMA), devernay.free.fr/cours/vision/pdf/c2.pdf
- [4] : Arnaud Chanu, Tutorial sur « *la segmentation en imagerie médicale »* www.achanu.com/ele6812/index.htm
- [5] : P. Andrey & T. Boudier , *« Segmentation d'images »* cours d'imagerie Numérique en Biologie, Novembre 2008 http://www.snv.jussieu.fr/~wboudier/ens/cours\_inb1/03a\_segmentation.pdf
- [6] : Le site de l'université de médecine de Harvard aux Etats-Unis, *The Whole Brain Atlas* http://www.med.harvard.edu:80/AANLIB/home.html
- [7] : Le site de la Médecine en France : http://www.imedecin.fr/
- [8] : C. Durosier et C. Boudry, *« Amélioration des images par filtrage »* école des chartes Paris**,** http://urfist.enc.sorbonne.fr/anciensite/image\_numerique/filtrage.htm
- [9] : C. Boudry. Maître de conférences, URFIST de Paris/Ecole des Chartes, *« Cours sur La morphologie mathématique »,*  http://urfist.enc.sorbonne.fr/image\_numerique/chapitre3.htm
- [10] : Philippe Pouletaut, *« Segmentation semi-automatique d'images IRM de rachis par méthode d'ondelettes »*, journées Françaises de Radiologie, 24-28 octobre 2008 –Paris http://www.utc.fr/~umr6600/doc/ABS/RECH-WS-11v3.pdf
- [11] : Eric Debreuve **:** *« Contours actifs en segmentation : l'approche du gradient de forme ».* Laboratoire I3S. Equipe CREATIVE. Université de Nice-Sophia Antipolis adstic.free.fr/events/seminaires/20060411/p08